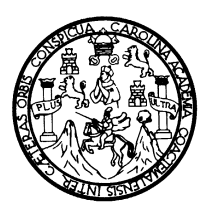

 **Universidad de San Carlos de Guatemala Facultad de Ingeniería Escuela de Ingeniería Mecánica Industrial** 

### **ANÁLISIS DE LA DEMANDA PARA UNA EMPRESA DEDICADA A LA COMERCIALIZACIÓN DE EQUIPO DE CÓMPUTO**

**Kenia Guadalupe Sánchez Orochena** 

**Asesorado por Inga. Ind. Paula Vanessa Ayerdi Bardales** 

**Guatemala, mayo de 2004** 

UNIVERSIDAD DE SAN CARLOS DE GUATEMALA FACULTAD DE INGENIERÍA

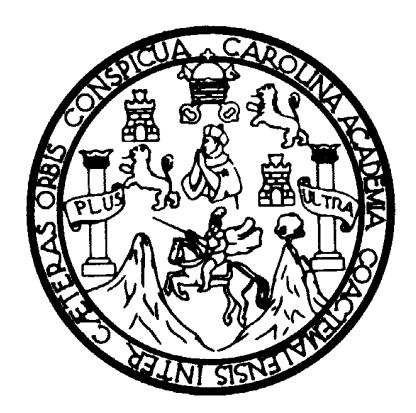

# ANÁLISIS DE LA DEMANDA PARA UNA EMPRESA DEDICADA A LA COMERCIALIZACIÓN DE EQUIPO DE CÓMPUTO

TRABAJO DE GRADUACIÓN

### PRESENTADO A JUNTA DIRECTIVA DE LA

FACULTAD DE INGENIERÍA

POR

### **KENIA GUADALUPE SÁNCHEZ OROCHENA**

ASESORADO POR INGA. IND. PAULA VANESSA AYERDI BARDALES

AL CONFERÍRSELE EL TÍTULO DE

INGENIERO INDUSTRIAL

GUATEMALA, MAYO DE 2004

# UNIVERSIDAD DE SAN CARLOS DE GUATEMALA FACULTAD DE INGENIERÍA

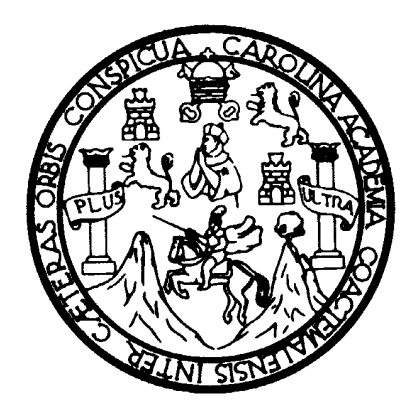

### **NÓMINA DE JUNTA DIRECTIVA**

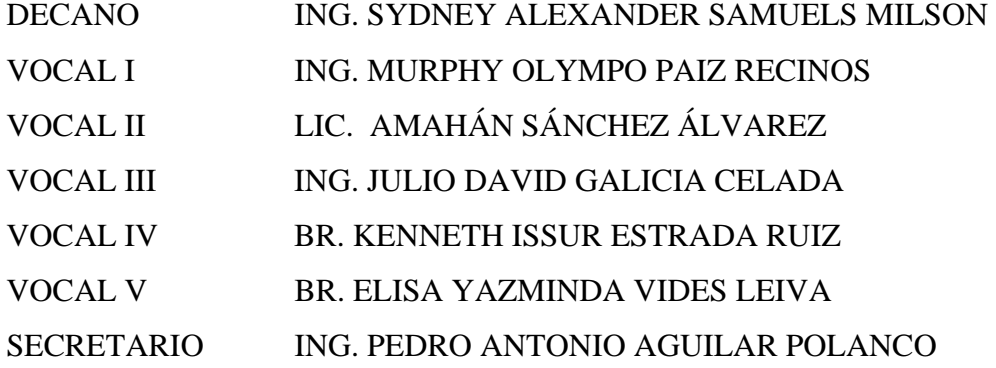

### **TRIBUNAL QUE PRACTICÓ EL EXAMEN GENERAL PRIVADO**

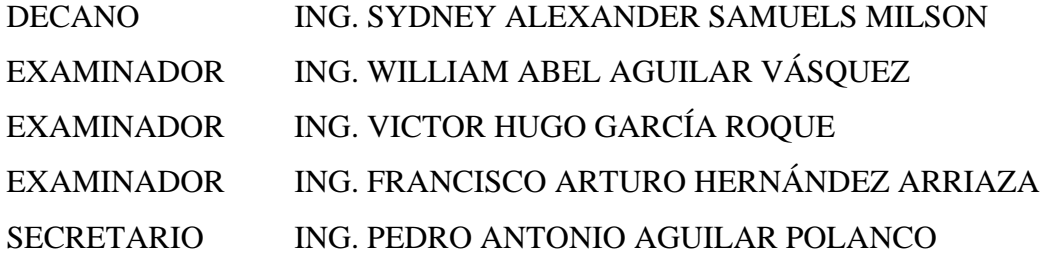

#### **HONORABLE TRIBUNAL EXAMINADOR**

Cumpliendo con los preceptos que establece la ley de la Universidad de San Carlos de Guatemala, presento a su consideración mi trabajo de graduación titulado:

# ANÁLISIS DE LA DEMANDA PARA UNA EMPRESA DEDICADA A LA COMERCIALIZACIÓN DE EQUIPO DE CÓMPUTO

Tema que me fuera asignado por la Dirección de la Escuela de Mecánica Industrial con fecha marzo de 2003.

Kenia Guadalupe Sánchez Orochena

# **ACTO QUE DEDICO**

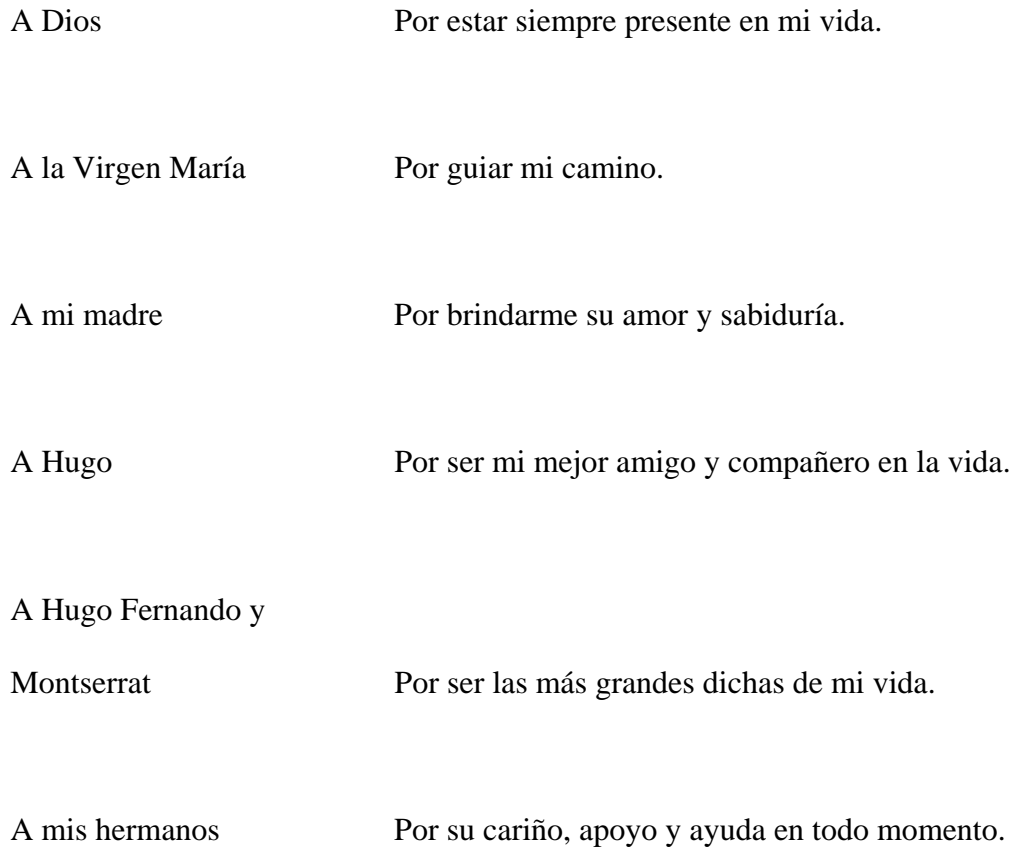

# **ÍNDICE GENERAL**

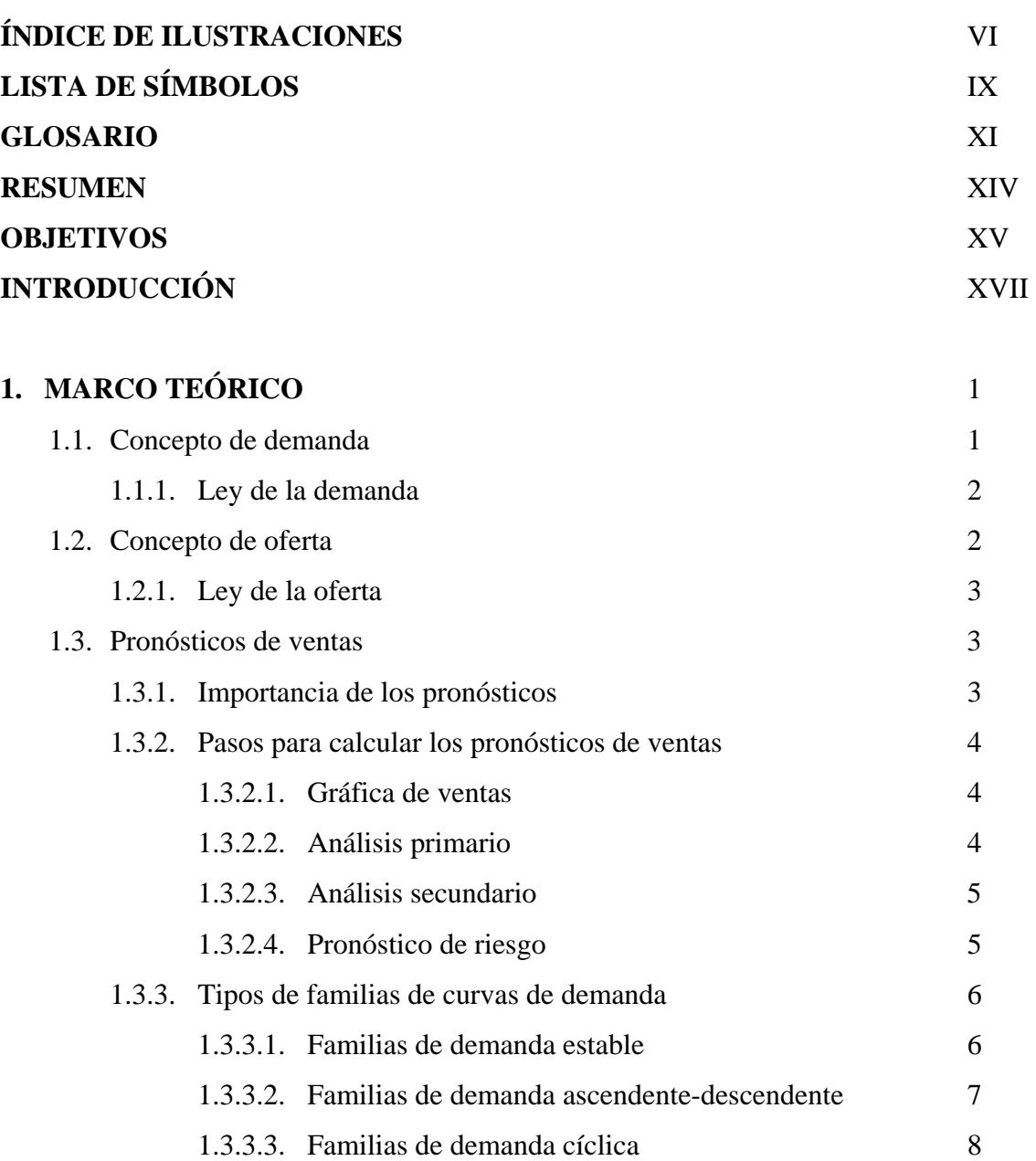

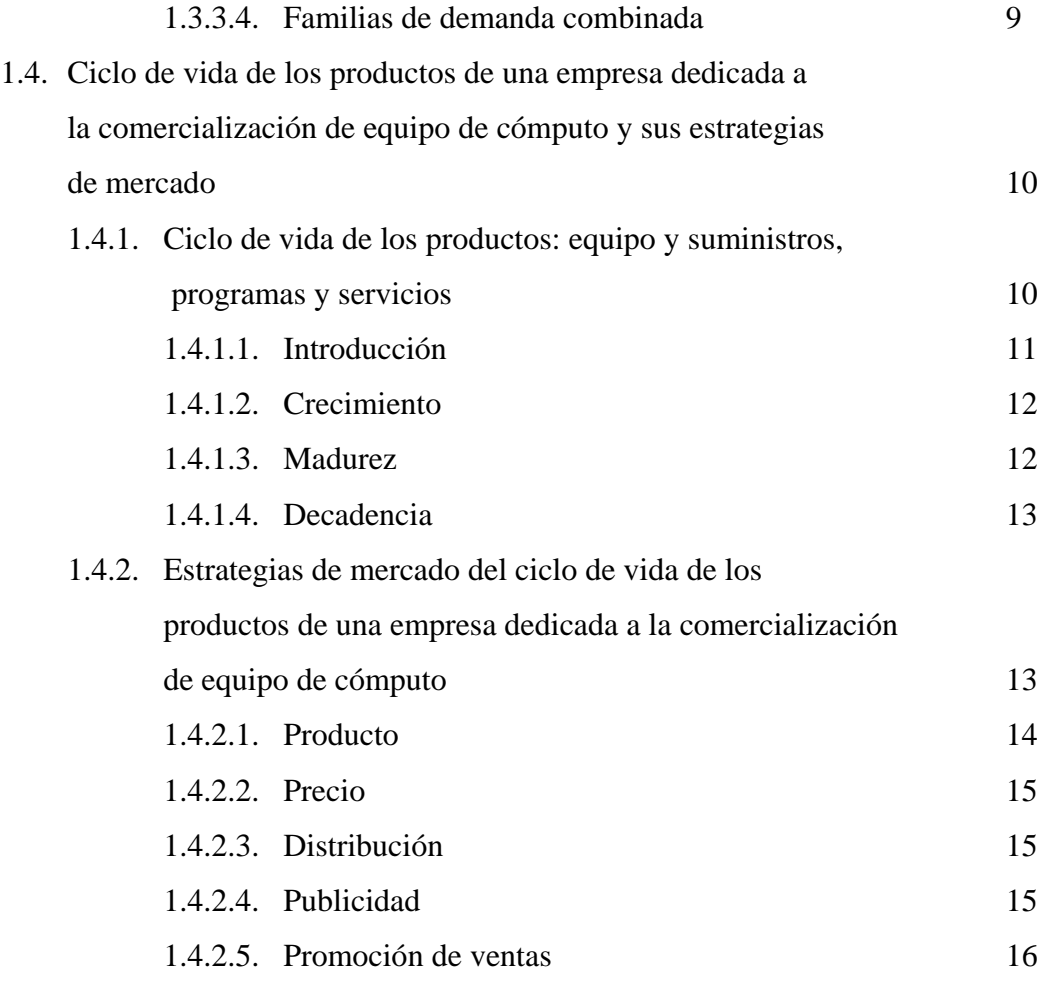

# **2. ANÁLISIS DE LA SITUACIÓN ACTUAL DE UNA EMPRESA DEDICADA A LA COMERCIALIZACIÓN DE EQUIPO DE CÓMPUTO** 17

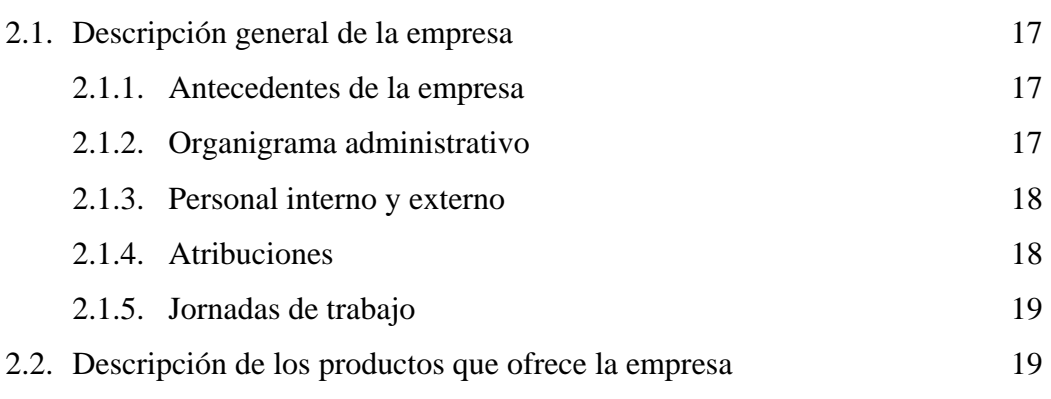

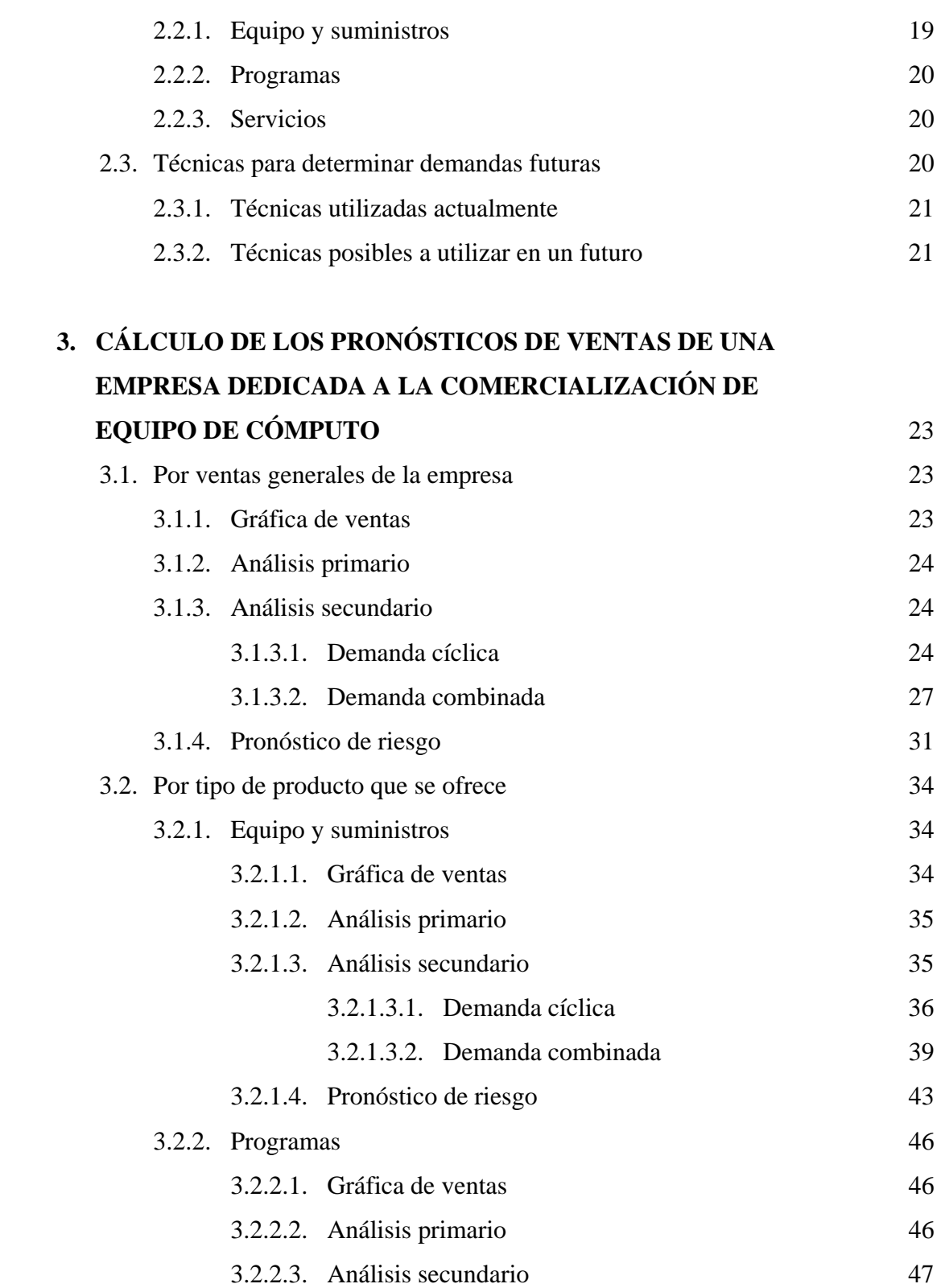

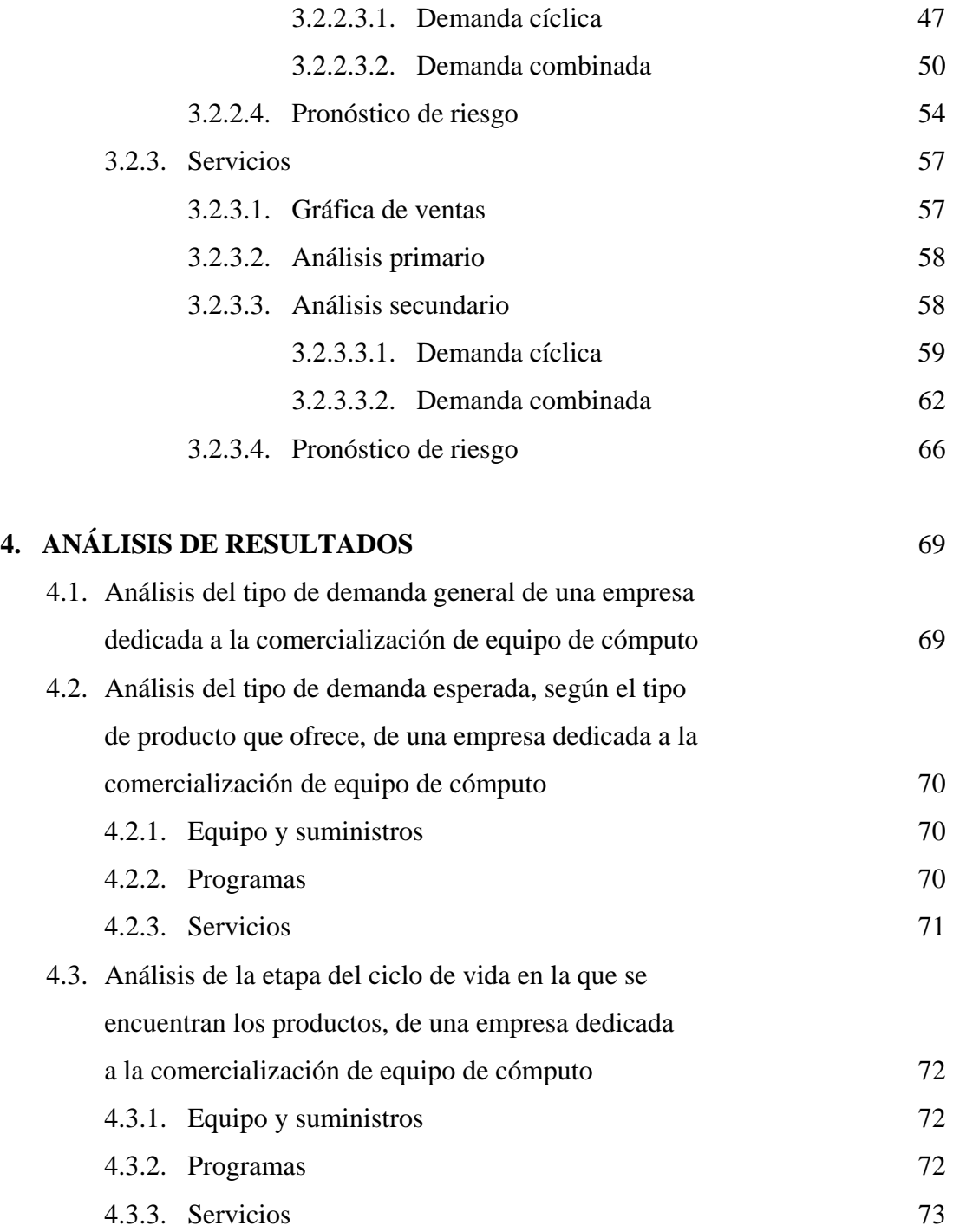

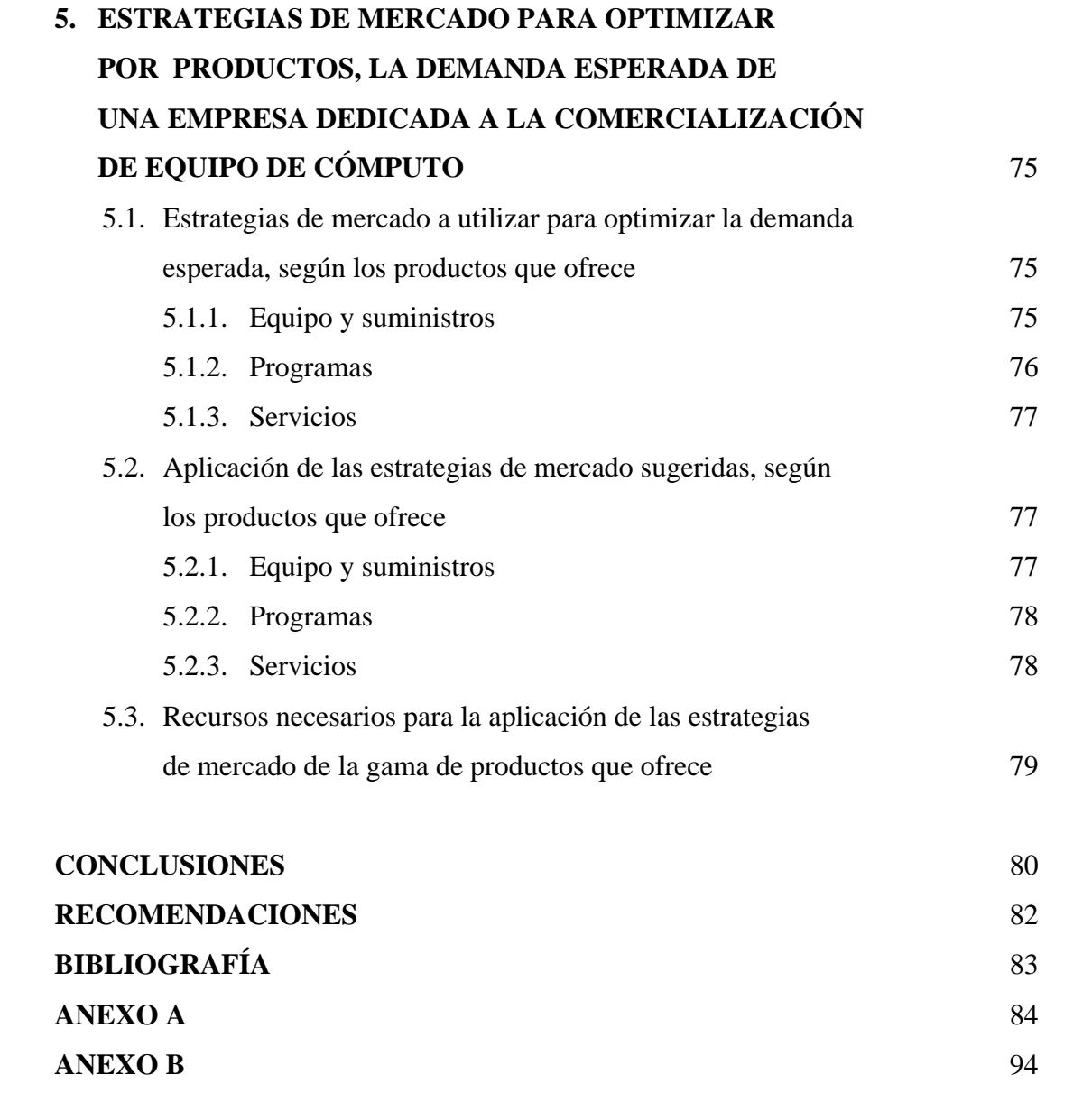

# **ÍNDICE DE ILUSTRACIONES**

### **FIGURAS**

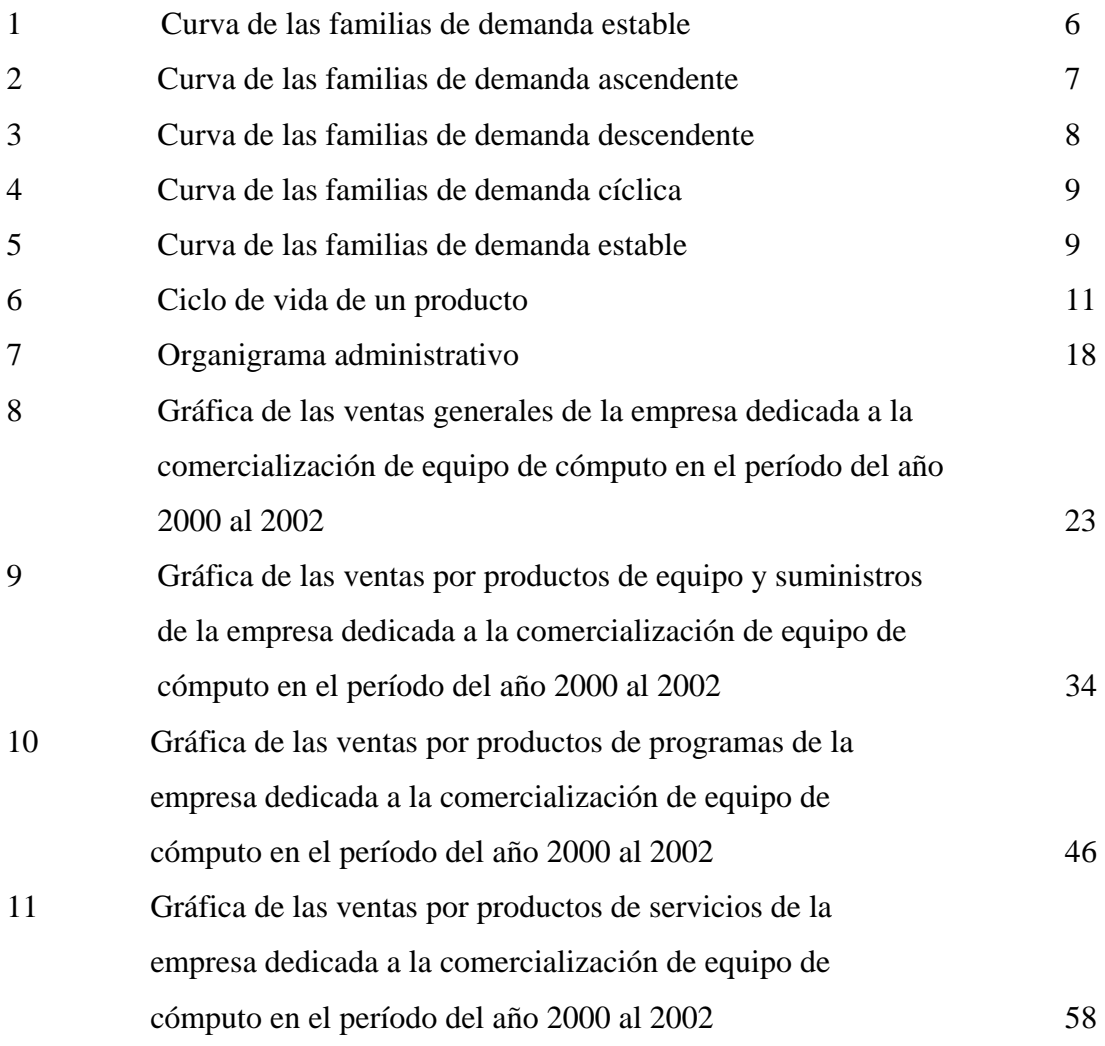

### **TABLAS**

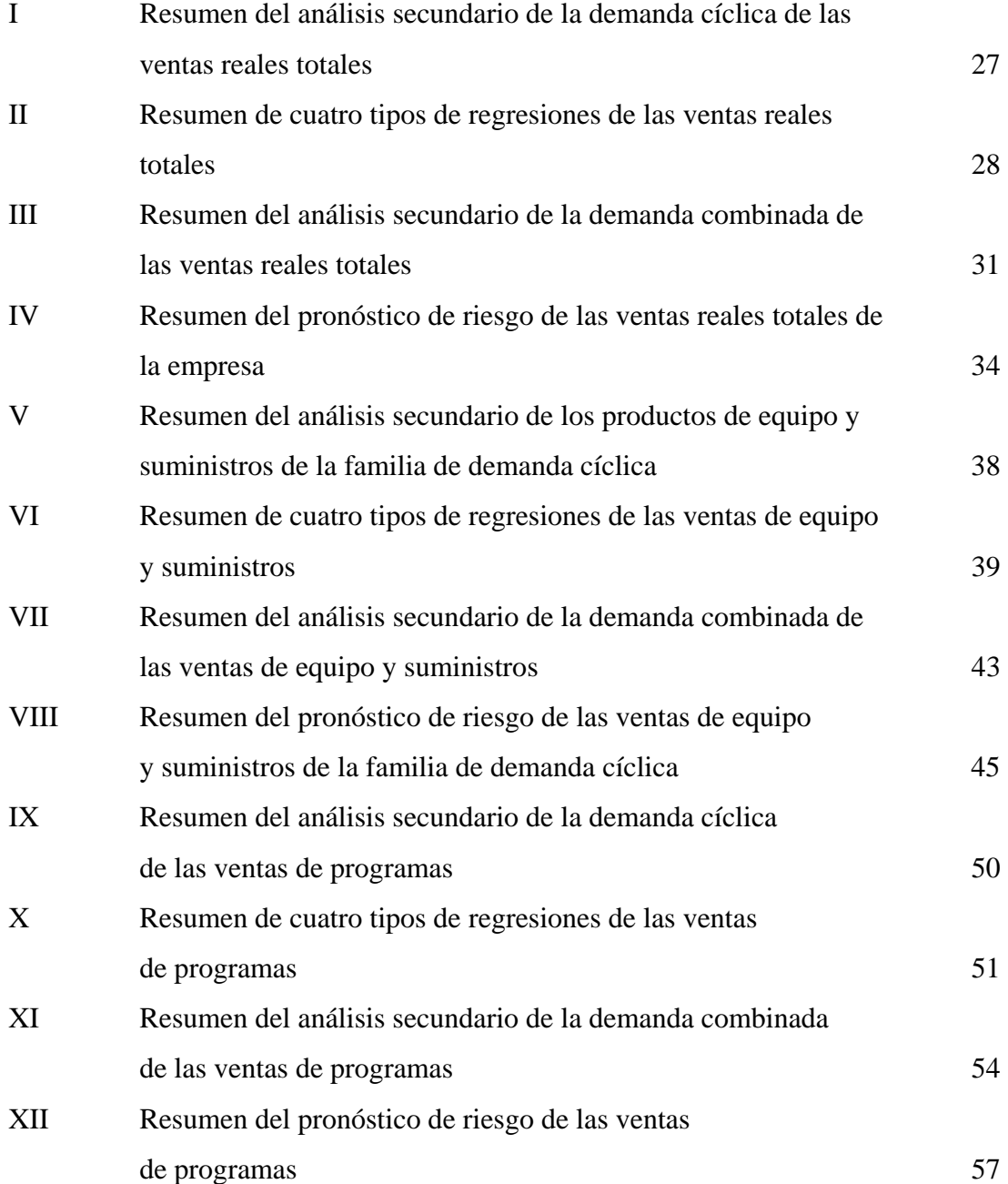

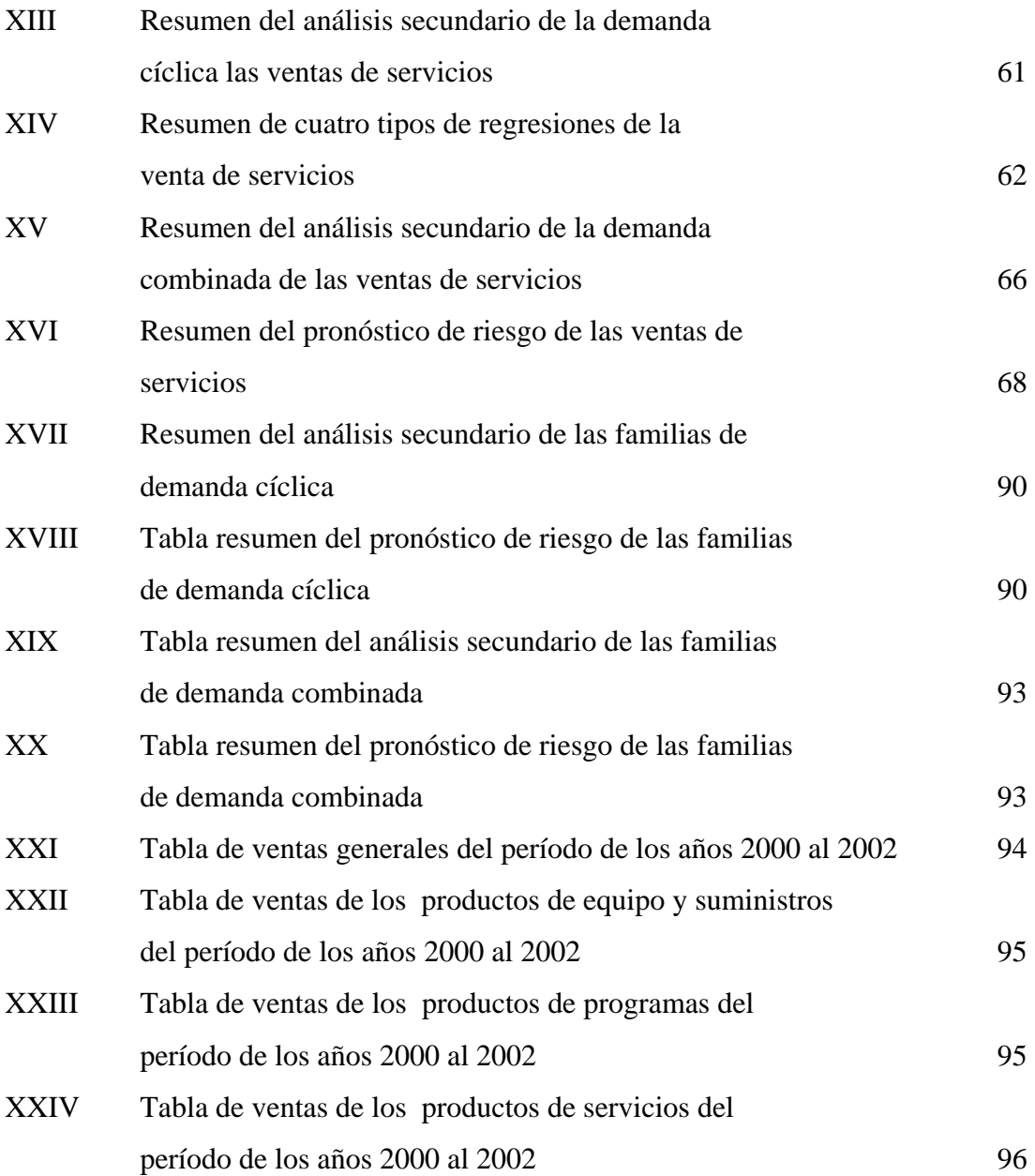

# **LISTA DE SÍMBOLOS**

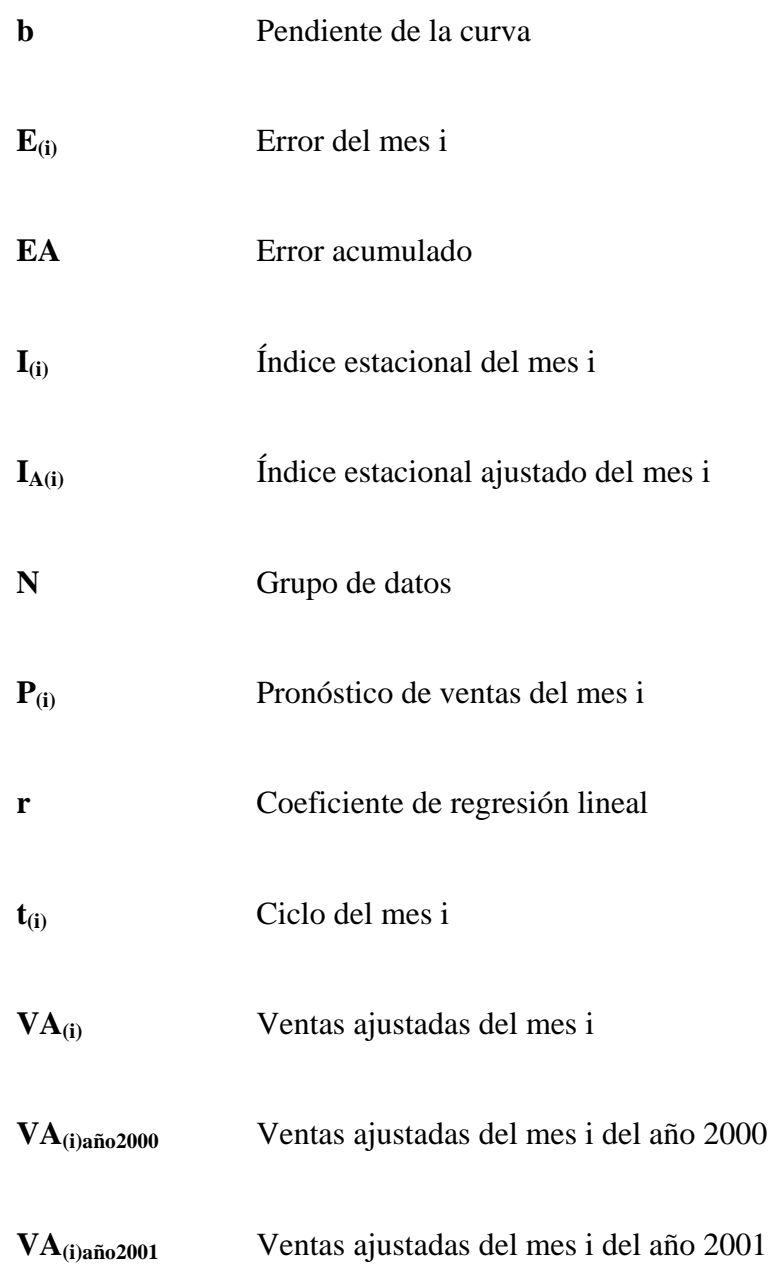

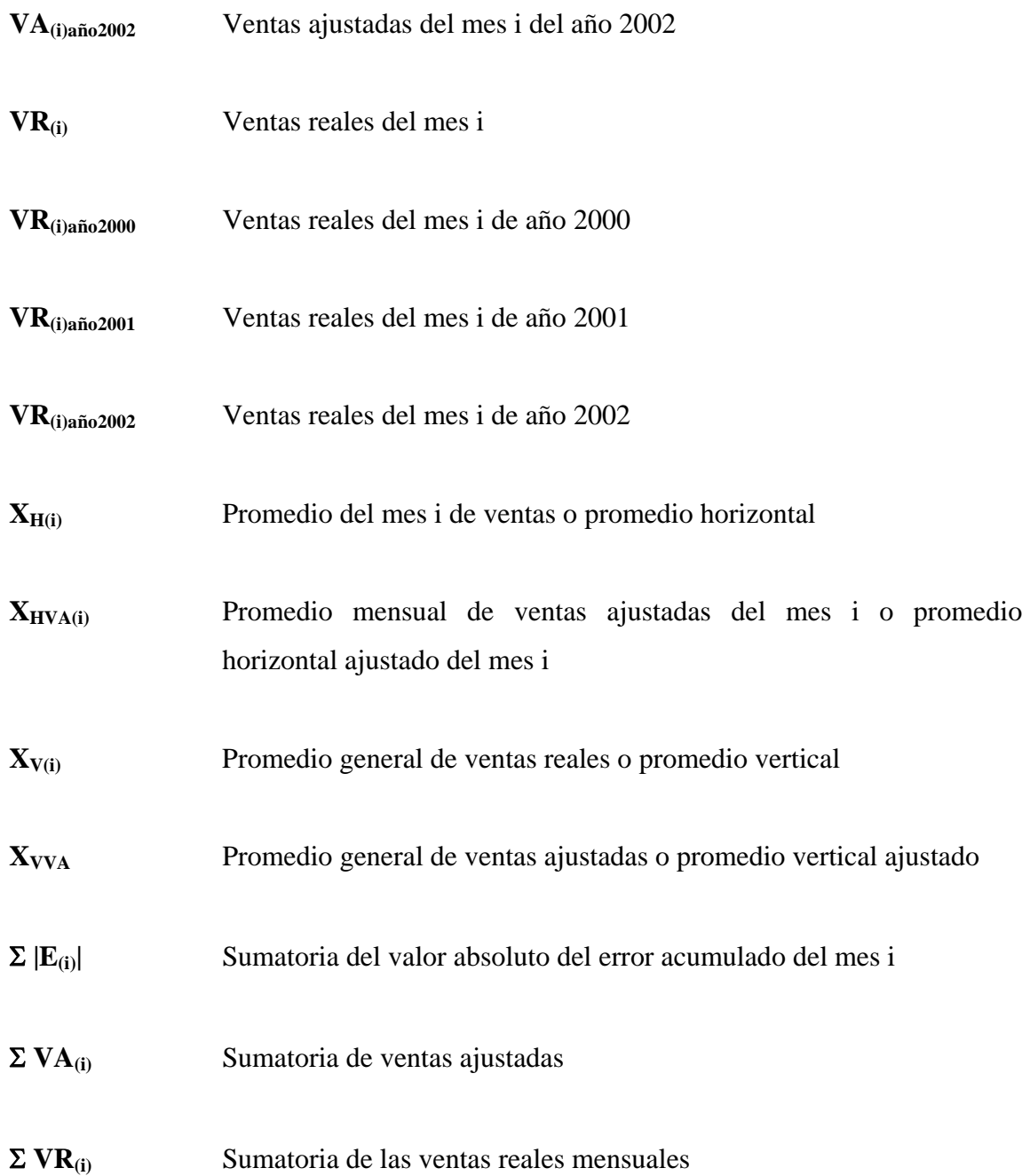

## **GLOSARIO**

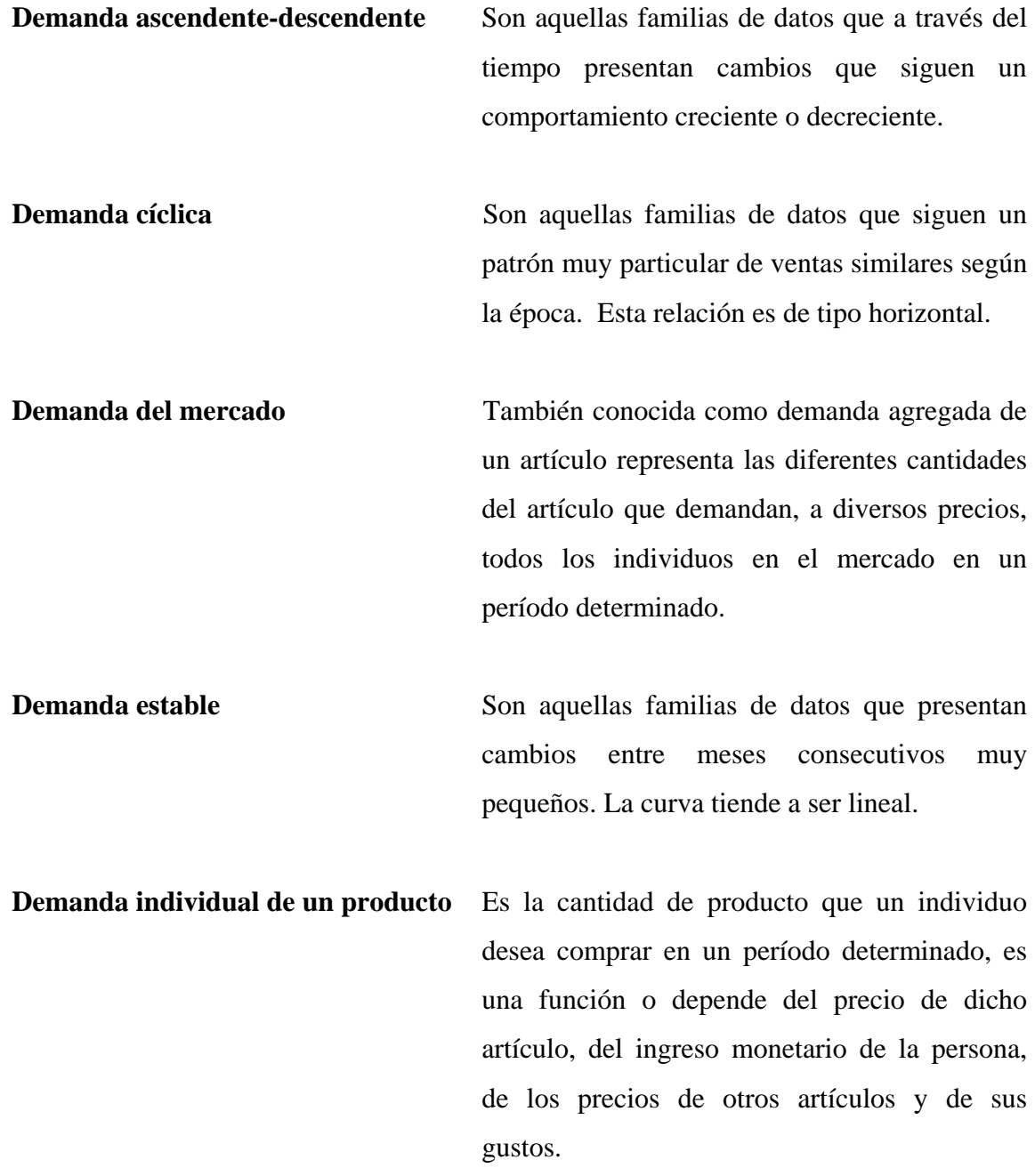

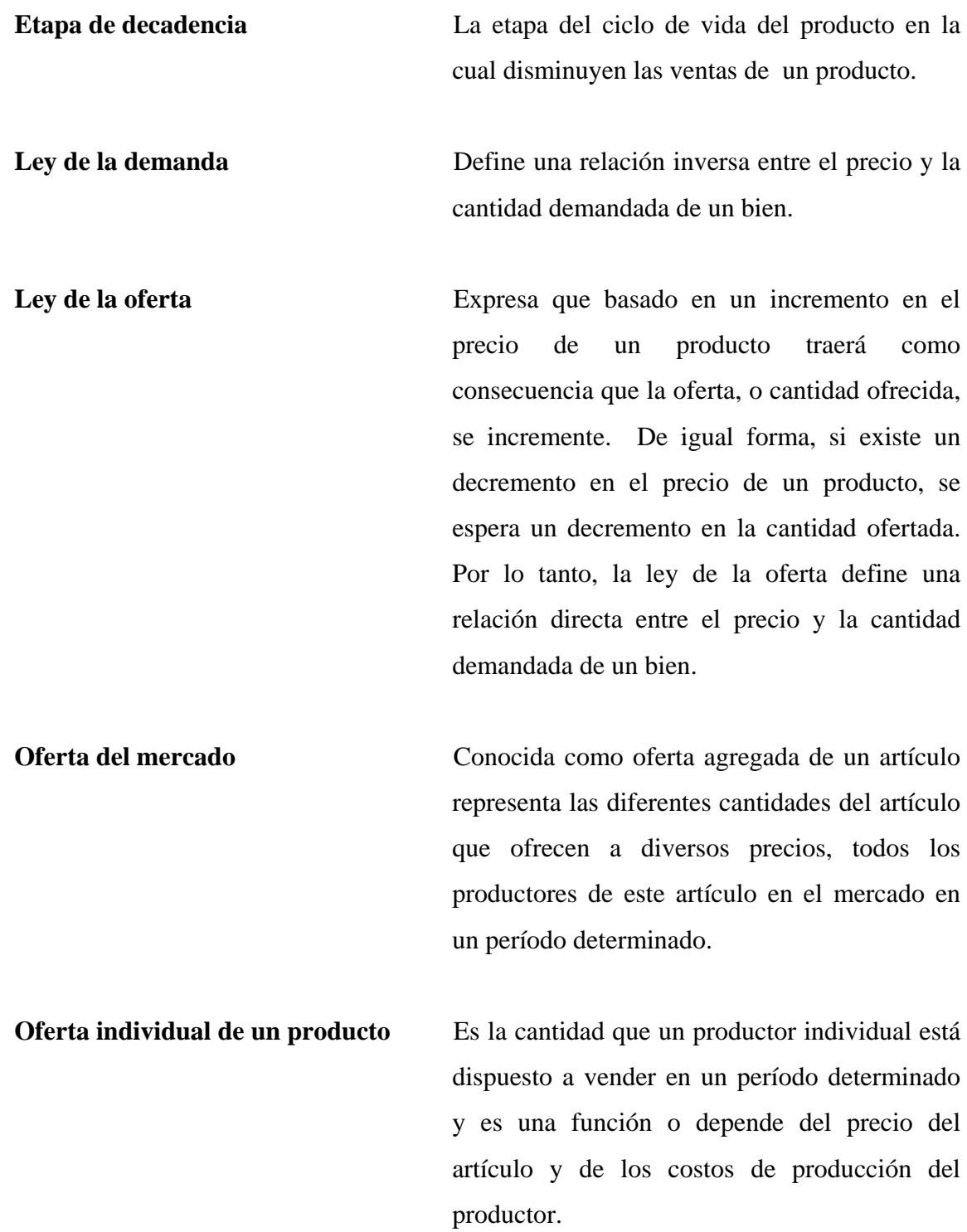

**Pronóstico de ventas** Es una predicción a nivel empresarial y ha sido considerado basado en el historial de ventas. Es en sí el hecho más probable que suceda con la demanda para el período próximo y nos presenta la continuidad de la curva de la demanda futura.

#### **RESUMEN**

El presente trabajo de graduación analiza la demanda de una empresa dedicada a la comercialización de equipo de cómputo. De acuerdo a la situación actual de la empresa, se observa que los métodos utilizados para calcular demandas futuras son empíricos y adolecen de criterios específicos, por lo que es necesario establecer lineamientos y técnicas científicas para su cálculo.

Las ventajas que se obtienen al realizar el cálculo de la demanda esperada, son que por medio de su análisis se implementarán estrategias de mercado para optimizar dicha demanda. Además se podrá determinar la etapa del ciclo de vida en la que se encuentra actualmente el producto.

Los beneficios que proporcionará este tema a la empresa, serán los de proyectar ventas futuras, y con ello, tener un mayor control de la cantidad de productos a ofrecer.

#### **OBJETIVOS**

#### **GENERAL**

Optimizar la demanda que puede poseer una empresa dedicada a la comercialización de equipo de cómputo, para obtener mayores volúmenes de venta en sus productos.

### **ESPECÍFICOS**

- 1. Analizar los tipos de producto que ofrece una empresa dedicada a la comercialización de equipo de cómputo, e indicar cuál es su producto líder actual.
- 2. Proponer nuevas técnicas aplicables para estimar la demanda futura, logrando con ello resultados más cercanos a la realidad.
- 3. Relacionar la importancia que tienen las estrategias de mercado para una empresa dedicada a la comercialización de equipo de cómputo, con las demandas de los productos.
- 4. Realizar el análisis primario, en el cálculo de los pronósticos, para no tener que evaluar todos los métodos matemáticos que existen sino solamente los que se adapten a la tendencia de la curva.
- 5. Analizar el ciclo de vida de los tipos de productos que posee una empresa dedicada a la comercialización de equipo de cómputo.
- 6. Analizar el tiempo de vida de las etapas de crecimiento y madurez de los productos, por medio de estrategias de mercado.
- 7. Proponer la forma de ventas por medio de las estrategias de mercado adecuadas.

### **INTRODUCCIÓN**

En la actualidad se observa una creciente oferta y demanda en el mercado de productos referentes a la computación, por lo que resulta atractivo ser parte de la oferta de dicho mercado, ya que estos productos son herramientas básicas tanto para las empresas (automatización), como para las familias (aprendizaje, tareas de colegio y/o universidad). Debido a esto, la competencia para este tipo de empresas es cada vez mayor ocasionando una gran ventaja para los consumidores, porque con la variedad de oferta existente pueden encontrar una mejor opción de compra (precios, calidad, diversidad, etc.).

Es por ello necesario, para este tipo de empresas dedicadas a la compra y venta de artículos de cómputo, contar con herramientas básicas que les permitan determinar la tendencia que presentará la demanda cada año, esto según las técnicas que nos ofrece la ingeniería industrial, se puede estimar basado en datos de venta de años anteriores y utilizando los conceptos de pronósticos, para poder determinar con una confiabilidad aceptable las estimaciones de ventas a futuro.

### **1. MARCO TEÓRICO**

#### **1.1 Concepto de demanda**

La demanda individual de un producto es la cantidad que un individuo desea comprar en un período determinado, es una función o depende del precio de dicho artículo, del ingreso monetario de la persona, de los precios de otros artículos y de sus gustos.

La demanda del mercado o demanda agregada de un artículo representa las diferentes cantidades del artículo que demandan, a diversos precios, todos los individuos en el mercado en un período determinado.

La existencia de una demanda social radica en que todos los seres humanos requerimos de satisfactores para la continuidad de nuestra existencia. Las necesidades humanas no son fijas, sino que tienden a evolucionar en el tiempo y poseen un fundamento histórico y social. Por ejemplo, hace 25 años un estudiante de la carrera de ingeniería poseía a lo sumo una calculadora como apoyo tecnológico; dado el nivel de desarrollo de aquel entonces. En la actualidad muchos estudiantes tienen acceso a otros tipos de tecnologías, por ejemplo, las computadoras personales.

Al referirse al funcionamiento de la economía, comúnmente se habla acerca de las fuerzas del mercado y de las leyes del mercado. ¿A qué se refieren estas expresiones exactamente? Se refieren a dos leyes que operan dentro de una economía de mercado o sea dentro de una economía capitalista ya sea desarrollada o en vías de desarrollo. Estas leyes son las de oferta y demanda.

#### **1.1.1 Ley de la demanda**

La expresión "ley de la demanda" fue utilizada por primera vez por el economista inglés Alfred Marshall en 1890. En forma concisa, la ley de la demanda expresa que a precios elevados se demanda una cantidad menor que a precios reducidos, si permanecen iguales los demás factores. Por lo tanto, la ley de la demanda define una relación inversa entre el precio y la cantidad demandada de un bien.

La pendiente de la curva de la demanda siempre se inclina hacia abajo, e indica que a medida que baja el precio del artículo, se compra más cantidad del mismo.

#### **1.2 Concepto de oferta**

La oferta individual de un producto es la cantidad que un productor individual está dispuesto a vender en un período determinado y es una función o depende del precio del artículo y de los costos de producción del productor.

La oferta del mercado u oferta agregada de un artículo representa las diferentes cantidades del artículo que ofrecen a diversos precios, todos los productores de este artículo en el mercado en un período determinado.

El objetivo de una empresa típica en una economía de mercado persigue el lucro, o sea la obtención de utilidades para su propietario. El monto de los ingresos está determinado por el precio del bien en el mercado y por la cantidad que se venda.

Los costos de producción dependen de factores tales como los tipos de insumos que se requieren para producir el bien o servicio, la cantidad de cada insumo que se necesita para producir el bien o servicio y los precios que tengan los insumos. Para determinar cuál es el mejor método de producción se tomará en cuenta cuál es el que disminuye el costo al mínimo y, por ende, optimice el margen de utilidades.

#### **1.2.1 Ley de la oferta**

La ley de la oferta expresa que en base a un incremento en el precio de un producto traerá como consecuencia que la oferta, o cantidad ofrecida, se incremente. De igual forma, si existe un decremento en el precio de un producto, se espera un decremento en la cantidad ofertada. Por lo tanto, la ley de la oferta define una relación directa entre el precio y la cantidad demandada de un bien.

#### **1.3 Pronósticos de ventas**

#### **1.3.1 Importancia de los pronósticos**

El pronóstico de ventas es una predicción a nivel empresarial el cual se ha sido considerado en base al historial de ventas. El propósito de realizar cálculos de pronósticos es para conocer con una mayor certeza las cantidades de productos que se venderán en el futuro y con ello disminuir los faltantes e inventarios pasivos. Un aspecto muy importante en la toma de decisiones empresariales es conocer la tendencia que presentarán, en un determinado tiempo, las ventas de los productos con la mayor precisión posible; ya que la demanda se debe considerar como el indicador principal de la situación de la empresa.

El pronóstico de ventas es en sí el hecho más probable que puede suceder con la demanda para el período próximo y nos presenta la continuidad de la curva de la demanda futura.

#### **1.3.2 Pasos para calcular los pronósticos de ventas**

Pronosticar es un proceso que permite estimar un evento futuro, analizando para ello datos del pasado que se combinan sistemáticamente de forma predeterminada para obtener el estimativo del futuro. Para calcular los pronósticos de ventas es necesaria una secuencia de cuatro pasos, los cuales llevan un orden inalterable para que la conclusión sea la más acertada.

#### **1.3.2.1 Gráfica de ventas**

Es el primer paso para calcular los pronósticos de ventas. Este paso no es más que plotear los datos de ventas reales con sus respectivos períodos, los cuales son mensuales. El propósito de realizar la gráfica de ventas es conocer el tipo de curva de demanda que poseerá los datos de ventas, para así limitar opciones de tipos de demanda al que puede pertenecer el ejercicio. En ocasiones, las curvas que presentan los datos son erráticas o ilógicas por lo que se recomienda jugar con los rangos de las ventas (ordenadas o eje y), es decir, acomodar los datos de ventas reales en rangos que sean visibles para obtener tendencias conocidas de curvas y así determinar conclusiones.

#### **1.3.2.2 Análisis primario**

Éste es un análisis de tipo cualitativo, o sea se relaciona la gráfica de ventas con las familias de curvas de demandas. El objetivo de este análisis es evaluar únicamente los métodos matemáticos que se ajusten a la tendencia de la curva, para así evitar cálculos innecesarios que provocan tiempo perdido. Por ejemplo, si el gráfico de ventas presenta una tendencia estable, podemos concluir que éste pertenece a una curva de familia estable. Pero si la curva posee características de familia estable y de familia ascendente-descendente, se concluye que puede pertenecer a cualquiera de estas dos familias, o sea que se limita a analizar únicamente estos dos tipos de familias.

#### **1.3.2.3 Análisis secundario**

 Éste es un análisis de tipo cuantitativo basado en los métodos escogidos en el análisis primario y se calcula con el objeto de compararlo con su venta real correspondiente. El análisis secundario es en sí un método de evaluación, el cual consiste en situarse unos períodos hacia atrás de la última fecha de datos de ventas reales (período de evaluación) y calcular teóricamente los pronósticos para ese período (pronósticos de evaluación) basado en fórmulas específicas para cada tipo de familia de demanda. El período de evaluación consta de los últimos cuatro datos de ventas reales que se tengan, los cuales no deben tomarse matemáticamente en cuenta, sino que todos los cálculos se realizan antes de este punto. Obtenidos los pronósticos de evaluación se comparan con sus respectivos datos de ventas reales realizando una resta entre ellos, dando con esta operación el error. A continuación se suman con valor absoluto los errores del período de evaluación dando como resultado el error acumulado. El método matemático que posea el menor error acumulado será el mejor método al que pertenecen los datos de ventas.

#### **1.3.2.4 Pronóstico de riesgo**

 Existen dos diferencias entre el análisis de evaluación y el pronóstico de riesgo. La primera es el punto de aplicación en el tiempo, ya que el pronóstico de riesgo se calcula a partir del último dato de ventas reales, sin definir un período de evaluación. La segunda es que el pronóstico de riesgo no tiene un valor real para compararse por no poder predecir el futuro, únicamente queda esperar a que pase el tiempo e ir evaluando los datos de ventas reales con los calculados. El pronóstico de riesgo se calcula basado en el mejor método matemático encontrado en el análisis secundario, es decir, en el método que da como resultado el menor error acumulado.

#### **1.3.3 Tipos de familias de curvas de demanda**

 Para fines de análisis de pronósticos, se estudian cuatro tipos de familias de curvas de demandas: estable, ascendente-descendente, cíclica y combinada. A continuación se presentan las características, tendencia de la gráfica y el análisis secundario de cada una de estas cuatro familias.

#### **1.3.3.1 Familias de demanda estable**

 Este tipo de demanda se caracteriza por poseer en su historial de ventas la tendencia a una recta horizontal, o sea que las ventas reales del producto son constantes presentando cambios mensuales muy pequeños. La tendencia de la curva de las familias de demanda estable se observa en la figura 1.

#### Figura 1. **Curva de las familias de demanda estable**

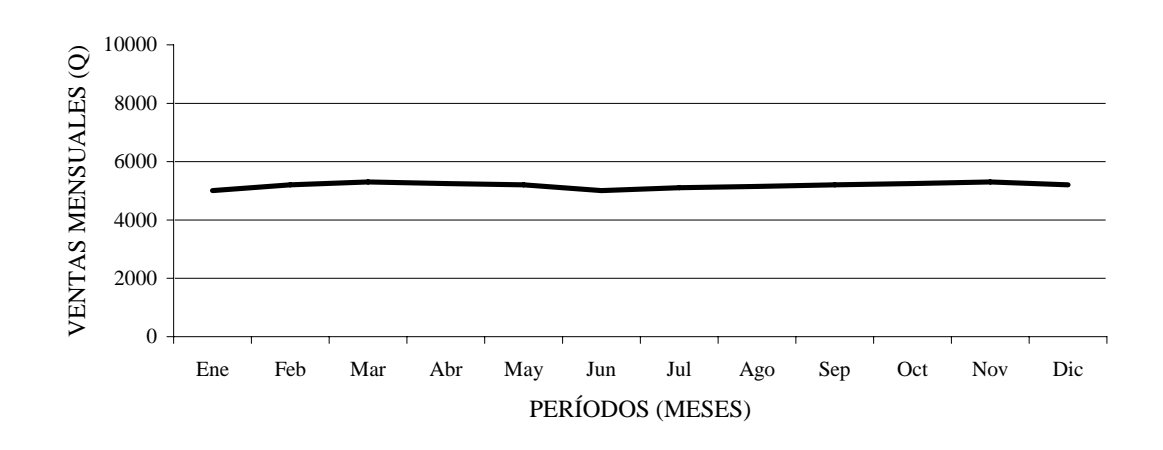

#### **1.3.3.2 Familias de demanda ascendente-descendente**

 Este tipo de familia de demanda no posee estabilidad en las ventas sino un comportamiento de crecimiento ascendente o descendente, por lo que se le aplican los llamados métodos de regresión: son más complejos, en términos de cálculos, que los analizados hasta ahora. Se parte de la relación existente entre dos variables (períodos y ventas reales), con los demás existentes por medio de la curva de mínimos cuadrados obteniéndose una curva de regresión de las ventas reales a partir de los períodos de ventas. La tendencia de las curvas de las familias de demanda ascendente y descendente se observan en la figura 2 y en la figura 3, respectivamente.

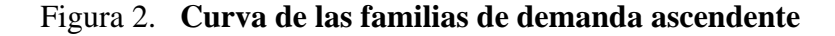

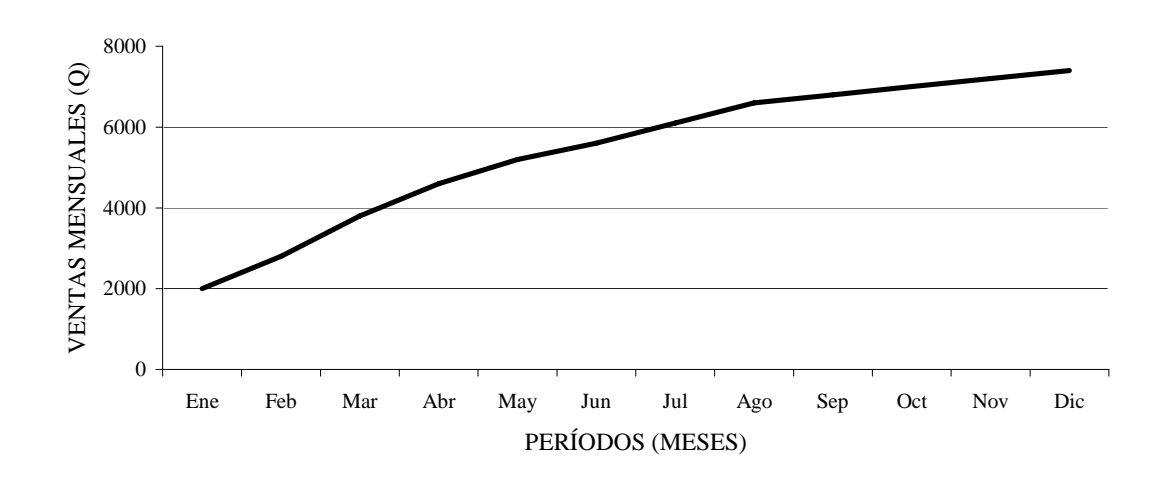

Figura 3. **Curva de las familias de demanda descendente** 

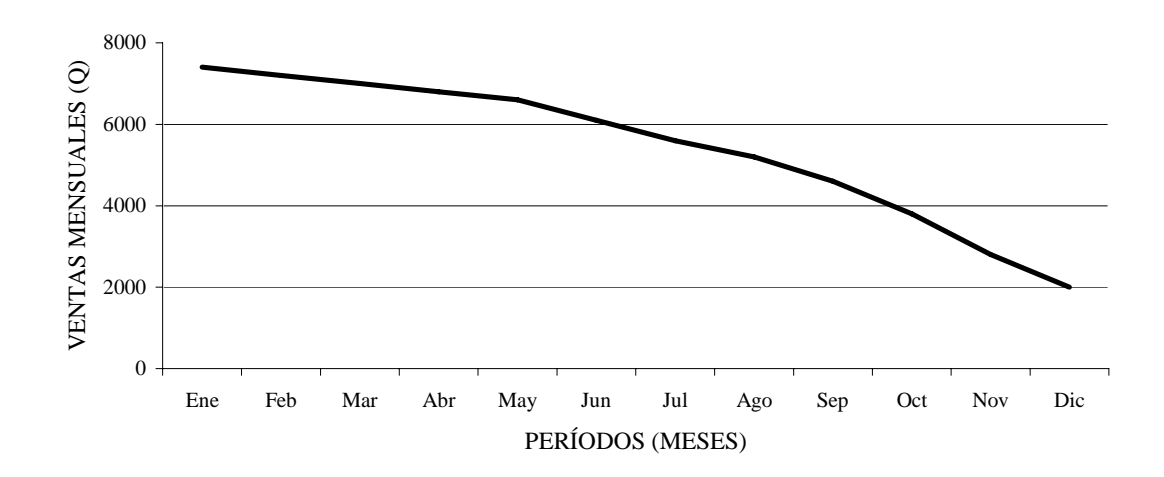

#### **1.3.3.3 Familias de demanda cíclica**

 La palabra ciclo representa una idea de repetición y ésta es la característica de la familia de demanda cíclica: en determinados períodos las ventas son casi iguales. La relación existente entre los datos de ventas reales es de tipo horizontal, pues ya no interesa lo sucedido en el mes pasado para analizar el mes presente sino lo que sucedió en el mismo mes del año pasado con el del año actual, por ejemplo, interesa saber lo sucedido de febrero de un año con lo de febrero del año siguiente. Un nuevo concepto que se introduce son los índices estacionarios, los cuales deben ser lo más cercanos a 1, de lo contrario podría ser que el modelo no es cíclico. La tendencia de la curva de las familias de demanda cíclica se observa en la figura 4.

Figura 4. **Curva de las familias de demanda cíclica** 

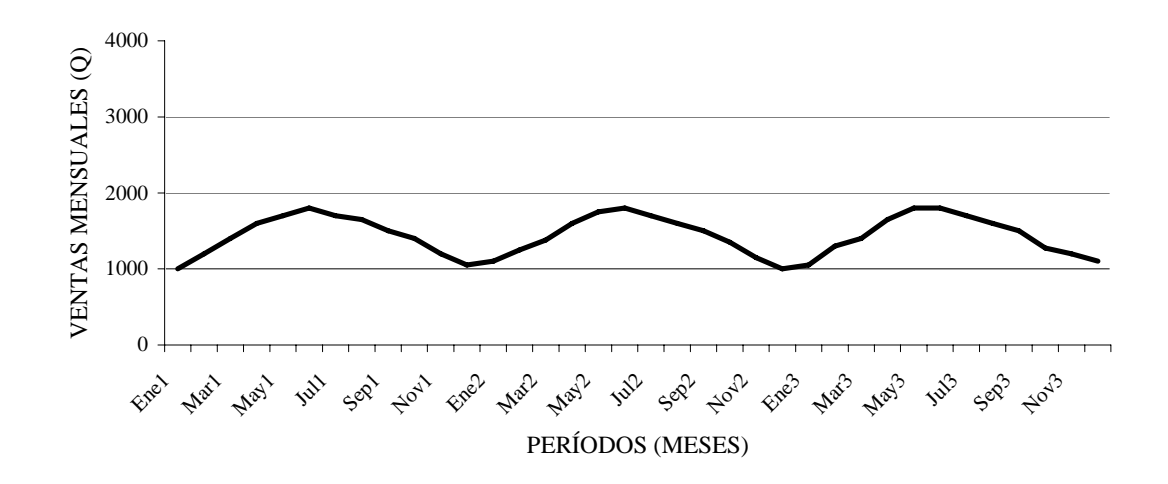

**1.3.3.4 Familias de demanda combinada** 

 Este tipo de demanda es aquella cuyos datos experimentan un crecimiento a través del tiempo y existe una estrecha relación entre los meses del período de forma horizontal, pero que experimentaron un crecimiento en la demandada con respecto al mes anterior. La tendencia de la curva de las familias de demanda combinada se observa en la figura 5.

Figura 5. **Curva de las familias de demanda combinada** 

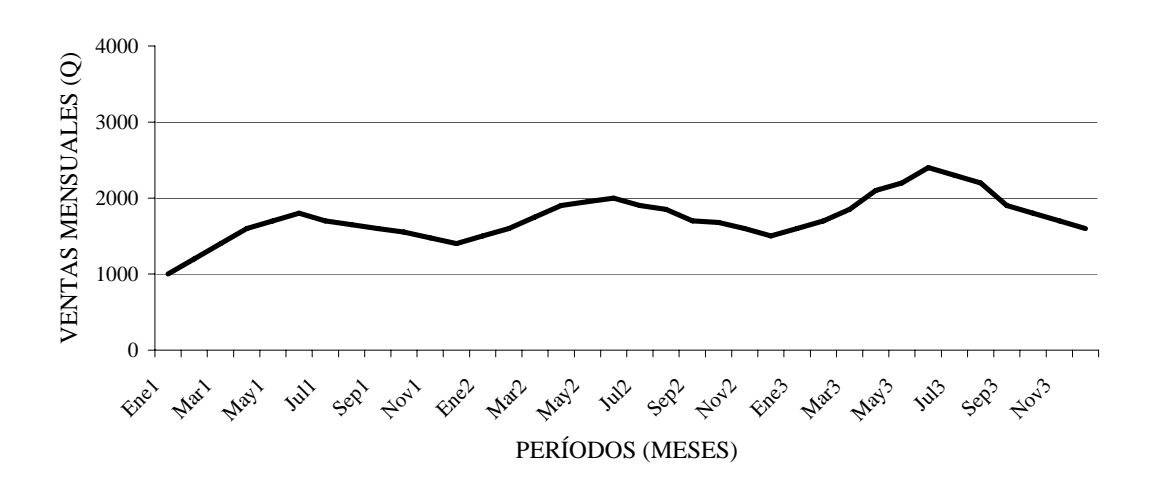

 Este método posee un indicador pero con datos ajustados de ventas reales, también relaciona el método ascendente-descendente con el cíclico. Esta relación se refiere a la asociación del período del pronóstico con la pendiente de alguno de los métodos de regresión, que posea el menor coeficiente de correlación, y sumarle el valor correspondiente del promedio vertical ajustado de las ventas asociado. Al igual que el método cíclico, posee un indicador, pero con datos ajustados de ventas reales.

### **1.4 Ciclo de vida de los productos de una empresa dedicada a la comercialización de equipo de cómputo y sus estrategias de mercado**

### **1.4.1 Ciclo de vida de los productos: equipo y suministros, programas y servicios**

El ciclo de vida de un producto describe el curso que siguen las etapas por las que atraviesa el desarrollo de un producto a lo largo de toda su vida. El ciclo se divide en cuatro etapas fundamentales: introducción, crecimiento, madurez y decadencia.

Las ventas totales de los productos que ofrece una empresa dedicada a la comercialización de equipo de cómputo, cambian en cada una de las cuatro fases. Inician a un nivel muy bajo en la introducción, presentan un aumento muy considerable en el crecimiento, después alcanzan un nivel alto en la etapa de madurez y vuelve a disminuir durante la declinación. Estas relaciones se observan claramente en la figura 6.

#### Figura 6. **Ciclo de vida de un producto**

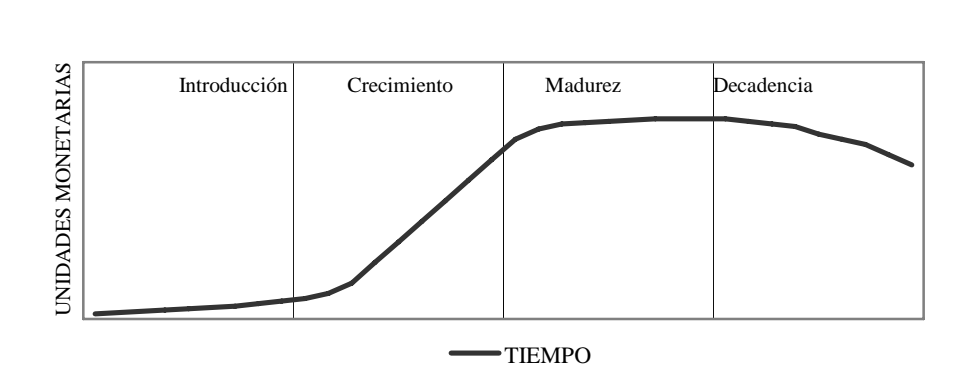

**CICLO DE VIDA DE UN PRODUCTO** UNIDADES MONETARIAS VERSUS TIEMPO

#### **1.4.1.1 Introducción**

En esta etapa las ventas totales son bajas ya que se introduce una nueva idea. Los posibles consumidores ni siquiera saben que existe, por lo que se crea la necesidad del producto. Para ello es necesario promocionar los productos al público, la mayor parte de empresas de todo tipo sufren pérdidas en esta etapa por los elevados costos en el desarrollo de la promoción, el producto y la distribución. Se realizan inversiones con la finalidad de obtener ganancias más adelante.

 La etapa de introducción de una empresa dedicada a la comercialización de equipo de cómputo, está marcada por un crecimiento lento y utilidades bajas a medida que el producto se empieza a distribuir y llegar al mercado, es necesaria una inversión moderada en materia de inventarios debido al tipo de productos que se ofrecen, por la constate innovación que presentan. Los costos de operación deben ser observados detenidamente para evitar gastos innecesarios que eleven las pérdidas iniciales. En vista que la cantidad de clientes iniciales es baja, se obtiene un costo elevado por cliente.

#### **1.4.1.2 Crecimiento**

En esta etapa, las ventas totales crecen con rapidez. Al ofrecer un producto innovador se obtiene primero grandes beneficios al aumentar el número de compradores. Es cuando la competencia descubre la oportunidad y se presenta en el mercado. Algunos se limitan a copiar el producto y otros, a su vez, a perfeccionarlo ofreciendo nuevamente productos innovadores. A partir de acá se origina la diversidad de productos.

La etapa de crecimiento de una empresa dedicada a la comercialización de equipo de cómputo está marcada por el éxito, ya que existe una aceptación del producto y un creciente aumento en las ventas y utilidades. En esta etapa se ofrecen productos y servicios mejorados para mantener e ingresar a nuevos segmentos de mercado: inicialmente se enfoca a mercados de familias, ahora también ofrece sus productos a las empresas. El costo por cliente ya es promedio, debido al aumento de los mismos. Los costos de operación son más manejables gracias al aumento de las ventas, por lo que en esta etapa se presenta ganancia.

#### **1.4.1.3 Madurez**

Esta etapa aparece cuando las ventas de la industria se estabilizan y la competencia se vuelve más agresiva: empiezan a bajar sus precios, a incrementar la publicidad y promociones de ventas. Los competidores débiles empiezan a retirarse y con el tiempo la industria sólo incluye a los competidores bien establecidos.

Entran nuevas compañías en el mercado sin pasar por las primeras etapas del ciclo ni por la rentable etapa del crecimiento, se ven en la necesidad de arrebatar una parte del mercado a empresas bien establecidas, lo cual resulta difícil y costoso. Los líderes

tienen mucho que perder, de modo que defienden a toda costa su participación en el mercado y su fuente de ingresos.

Si bien la duración de los productos es variable, en términos generales los ciclos de vida han ido haciéndose más breves. Esto se debe en parte a los rápidos cambios tecnológicos. Cuando el mercado al que pertenecen las empresas dedicadas a la comercialización de equipo de cómputo se encuentra en la etapa de madurez de su ciclo de vida, los costos por cliente son bajos, las utilidades elevadas y el número de competidores se estabiliza.

#### **1.4.1.4 Decadencia**

En esta etapa las ventas de la mayor parte de los productos y servicios disminuye ya que nuevos productos sustituyen a los viejos. Es por ello que se vuelve más vigorosa la competencia de precios por parte de los productos decadentes. Cuando se introducen productos nuevos, los viejos mantendrán un cierto nivel de ventas, ya que seguirán siendo atractivos para los consumidores leales a la marca.

Las ventas disminuyen por muchas razones, incluyendo los adelantos tecnológicos, los cambios en los gustos de los consumidores y la creciente competencia. Se opta por renunciar a los segmentos más pequeños del mercado o pueden reducir el presupuesto de promociones y bajar los precios aún más.

### **1.4.2 Estrategias de mercado del ciclo de vida de los productos de una empresa dedicada a la comercialización de equipo de cómputo**

Según los mercados, el mismo producto puede encontrarse en diferentes etapas del ciclo. Esto significa que una firma quizá deba aplicar estrategias muy diferentes a un producto según los diferentes mercados. Pero no todas las estrategias resultan medios interesantes para conseguir el crecimiento. Si las perspectivas no son atractivas dentro de un mercado de productos, es posible que se requiera una estrategia de eliminación gradual. Esta necesidad se hace más visible al llegar la etapa de declinación. Sin embargo, a veces durante la etapa de madurez se observa que un producto particular no va a resultar lo bastante rentable como para alcanzar los objetivos de la empresa mediante la estrategia actual.

A continuación se presentan las diversas estrategias que puede tomar una empresa dedicada a la comercialización de equipo de cómputo basada en las diferentes etapas de su ciclo de vida.

#### **1.4.2.1 Producto**

En la etapa de la introducción se recomienda ofrecer un producto básico, necesario en la vida diaria. Cuando se llega al crecimiento, ofrecer extensiones del producto, servicio, garantía; brindar seguridad y respaldo del producto hacia el consumidor. Al entrar a la madurez se recomienda diversificar la marca y los modelos, creando con ello variedad hacia la misma necesidad. Por último, cuando el producto comience a decaer es preferible descontinuar los artículos débiles para así controlar los márgenes de pérdidas.

En el pasado, el uso de una computadora era para unos cuantos privilegiados. Ahora, debido a la creciente necesidad de la tecnología ya sea por estudios o trabajos, el uso de equipo de cómputo es básico, para la optimización de las diversas tareas cotidianas.
### **1.4.2.2 Precio**

Inicialmente se recomienda para determinar el precio utilizar la fórmula de costoexcedente. En la etapa de crecimiento del producto es adecuado ofrecerlo a un precio no elevado para lograr ingresar con más facilidad al mercado. En la madurez, el precio al cual se ofrece el producto debe ser igual o mejor que el de los competidores, para mantenerse en el mercado. En la decadencia, una estrategia muy útil es reducir el precio para evitar que sea muy rápida.

#### **1.4.2.3 Distribución**

Al introducir el producto es necesaria una distribución selectiva, definiendo con ello segmentos de mercado fáciles de ingresar. En el crecimiento, desarrollar una distribución intensiva, para captar mayor amplitud en el mercado. En la madurez, aumentar la distribución anterior, ya que se llega a una constante. Y por último, en la decadencia, al igual que en la introducción la distribución volverá a ser selectiva para eliminar sucursales que no dejan utilidades.

#### **1.4.2.4 Publicidad**

En la introducción y crecimiento de un producto, por medio de la publicidad se crea la conciencia y el interés en el mercado masivo. Luego en la madurez se hace hincapié en las diferencias y los beneficios que ofrece el producto en sí, realizando las descripciones de las diferencias que se ofrece basado en la competencia. Al final es necesario reducir la publicidad al nivel adecuado para conservar a los clientes leales, ya que los costos de publicidad son muy elevados, pero necesarios en esta etapa final.

### **1.4.2.5 Promoción de ventas**

Al inicio utilizar una intensa promoción de ventas para alentar a la compra del producto. En el crecimiento se aprovecha el hecho de que existe una demanda creciente del producto, por lo que la promoción será reducida. Luego en la madurez, nuevamente se incrementa para así mantener constantes los volúmenes de ventas y finalmente, cuando el producto empieza a decaer, es necesario reducir la promoción de ventas al nivel mínimo, evitando con ello gastos innecesarios y pérdidas más elevadas.

# **2. ANÁLISIS DE LA SITUACIÓN ACTUAL DE UNA EMPRESA DEDICADA A LA COMERCIALIZACIÓN DE EQUIPO DE CÓMPUTO**

### **2.1 Descripción general de la empresa**

### **2.1.1 Antecedentes de la empresa**

 Coinser es una empresa dedicada a la comercialización de equipo de cómputo que realiza sus operaciones en la ciudad de Guatemala desde hace seis años. Ofrece una gran gama de productos relativos a la computación, por ello los clasifica en tres tipos básicos: equipo y suministros, programas y servicios.

 Este tipo de empresa posee características de expansión, pero actualmente existe mucha competencia, que limita el rápido crecimiento. Los segmentos de mercado que abarca son el familiar y el empresarial, enfocados a la creciente necesidad de la tecnología en estos días.

 Debido a los tipos de productos que ofrece, es necesario mantener existencias innovadoras y evitar las obsoletas, o sea la rotación de inventarios es de suma importancia para mantenerse al día con los productos que se ofrecen a los clientes.

### **2.1.2 Organigrama administrativo**

 La empresa dedicada a la comercialización de equipo de cómputo en mención, posee una administración representada en la figura 7.

### Figura 7. **Organigrama administrativo**

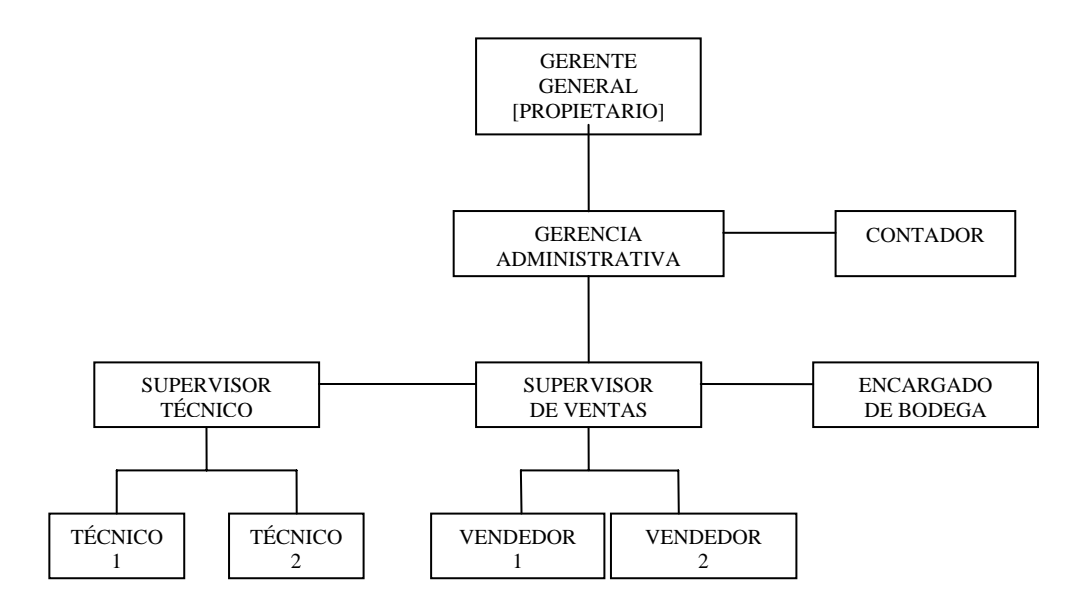

### **2.1.3 Personal interno y externo**

 El personal mencionado en el organigrama administrativo es interno, exceptuando al contador que es externo. Se tomó la decisión de subcontratar el servicio de contabilidad para disminuir gastos de mano de obra indirecta y aprovechar espacio en las instalaciones de la empresa.

### **2.1.4 Atribuciones**

 El gerente general supervisa la toma de decisiones de la gerencia administrativa, quien a su vez realiza actividades de dirección respecto a mercadeo, compras, ventas y administración de personal.

 El contador registra información de compras y ventas, para presentar reportes contables al fisco y a la gerencia administrativa.

 El supervisor técnico es el encargado de orientar y entrenar a los técnicos, que en este caso son dos y sus tareas son cubrir la necesidad del cliente ante cualquier reclamo de garantía de productos vendidos.

 El supervisor de ventas administra y controla a los vendedores, los cuales se turnan para realizar visitas a clientes: mientras uno realiza visitas, el otro permanece en la sala de ventas.

 El encargado de bodega, lleva los controles de inventario de mercadería, manteniendo productos muy demandados por los clientes, evitando con ello el almacenaje de productos obsoletos que se van quedado en la bodega con el pasar del tiempo.

### **2.1.5 Jornadas de trabajo**

 El horario de trabajo es de lunes a viernes de 08:00 horas a 17:00 horas con una hora de almuerzo y el día sábado de 08:00 horas a 12:00 horas con media hora de refacción.

### **2.2 Descripción de los productos que ofrece la empresa**

 Sus productos se clasifican en tres tipos de productos generales los cuales son equipo y suministros, programas y servicios.

#### **2.2.1 Equipo y suministros**

 Los productos que pertenecen a este tipo son aquellos productos tangibles o físicos, por ejemplo la diversidad de computadoras de escritorio, computadoras portátiles, impresoras. También pertenece a esta categoría la gama de suministros tales como cartuchos de tinta, unidades de almacenaje secundario (disquetes, discos compactos, etc), diversidad de papel para impresiones, etc.

 Estos productos son los líderes de la empresa, ya que representan el mayor porcentaje de ventas.

#### **2.2.2 Programas**

 Acá se encuentra toda la diversidad de programas que sirven de apoyo para la utilización de equipo de cómputo, es decir licencias certificadas de programas y sistemas operativos (Windows, Office, Norton Antivirus, etc.), programas a la medida, programas de juegos, cursos didácticos interactivos, etc.

### **2.2.3 Servicios**

 Por último, pero no menos importante, se encuentra toda el área concerniente a servicios profesionales, es decir aquellos productos que son intangibles. Entre algunos se encuentra la instalación de redes computarizadas, asesoría técnica, cursos educacionales para el manejo de computadoras, cursos para aprender a armar computadoras, etc.

### **2.3 Técnicas para determinar demandas futuras**

 A continuación se presentan las técnicas utilizadas para determinar demandas futuras.

### **2.3.1 Técnicas utilizadas actualmente**

 Las técnicas utilizadas actualmente para determinar demandas son por tanteo y error, tomando en cuenta ventas de períodos anteriores, basadas en el análisis subjetivo y sin ningún respaldo científico para su realización.

 Este método utilizado ha sido útil hasta la fecha, pero si se desea crecer en un futuro no muy lejano, es necesario utilizar técnicas adecuadas para determinar demandas futuras, para enfrentar los retos mundiales de la globalización y ofrecer al consumidor productos de alta calidad, precios competitivos y buen servicio.

### **2.3.2 Técnicas posibles a utilizar en un futuro**

 La demanda actual y la futura se determinan de igual forma: al tanteo y error. Se esperan supuestos volúmenes de venta basados en la demanda del mes anterior, lo cual resulta totalmente inexacto. Los riesgos que se afrontan en cada período de ventas son no poseer suficientes productos para satisfacer la demanda y por ello perder utilidades, mantener cantidades elevadas de existencias acarreando pérdidas por obsolescencia y depreciación, casos muy típicos en lo que se refiere a productos tecnológicos.

# **3. CÁLCULO DE LOS PRONÓSTICOS DE VENTAS DE UNA EMPRESA DEDICADA A LA COMERCIALIZACIÓN DE EQUIPO DE CÓMPUTO**

### **3.1 Por ventas generales de la empresa**

### **3.1.1 Gráfica de ventas**

La gráfica de ventas generales versus el tiempo se presenta en la figura 8.

# Figura 8. **Gráfica de las ventas generales de la empresa dedicada a la comercialización de equipo de cómputo en el período del año 2000 al 2002**

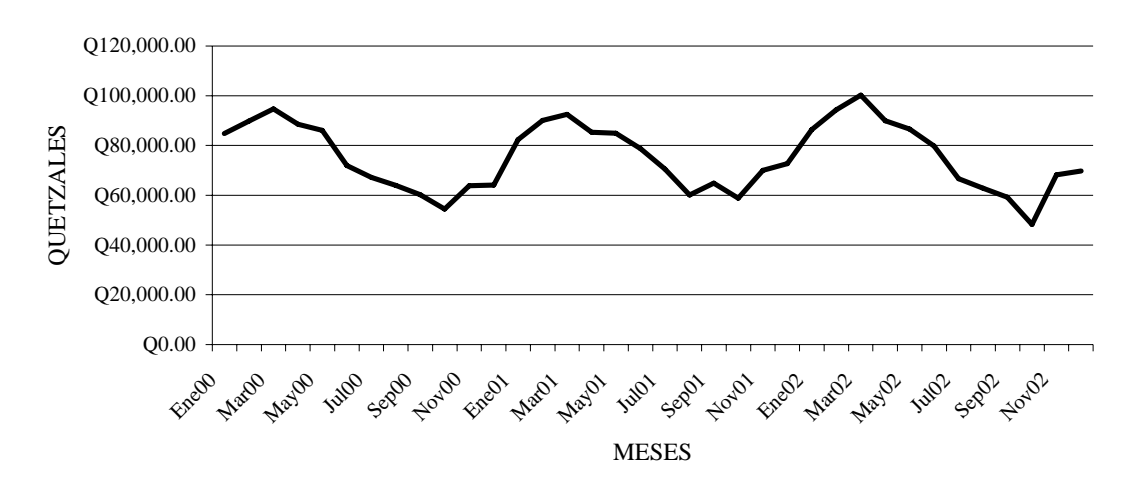

VENTAS GENERALES VERSUS PERÍODO 2000 AL 2002

### **3.1.2 Análisis primario**

 Al observar la gráfica, la tendencia que presenta es correspondiente al grupo de familias de demanda cíclica o al grupo de familias de demanda combinada.

### **3.1.3 Análisis secundario**

Basado en el análisis primario se calculan las demandas de la familia cíclica y de la familia combinada, para escoger a cuál de las dos pertenece la demanda de las ventas reales generales. Se elige por medio del método que dé como resultado un menor error acumulado de sus ventas.

### **3.1.3.1 Demanda cíclica**

*Paso 1: calcular el promedio general de ventas reales o promedio vertical* (X<sub>V</sub>)

 $X_V = \Sigma V R_{(i)} / N$ 

 Para el análisis secundario se utilizan los dos primeros años, o sea los años 2000 y 2001.

$$
X_V = [Q84,802.00 + Q89,766.00 + Q94,684.00 + Q88,519.00 + Q86,056.00 +Q71,948.00 + Q67,184.00 + Q64,007.00 + Q60,221.00 + Q54,497.00 +Q63,797.00 + Q64,059.00 + Q82,294.00 + Q90,121.00 + Q92,535.00 +Q85,296.00 + Q84,905.00 + Q78,793.00 + Q70,537.00 + Q60,088.00 +Q64,863.00 + Q58,781.00 + Q70,037.00 + Q72,680.00] / 24
$$
X_V = Q75,020.00
$$
$$

*Paso 2: calcular el promedio mensual de ventas o promedio horizontal* (X<sub>H</sub>)

 $X_{H(i)} = [VR_{(i)a\tilde{n}o2000} + VR_{(i)a\tilde{n}o2001}]/2$  $X_{\text{Hene}} = [Q84,802.00 + Q82,294.00] / 2 = Q83,548.00$  $X_{\text{Hfeb}} = [Q89,766.00 + Q90,121.00] / 2 = Q89,944.00$  $X_{\text{Hmar}} = [Q94,684.00 + Q92,535.00]/2 = Q93,610.00$ 

 De igual forma se calculan los promedios horizontales de los meses restantes (ver tabla I, página 27)

*Paso 3: calcular el índice estacional* (I<sub>(i)</sub>*) para cada mes* 

 $I_{(i)} = X_{H(i)} / X_V$  $I_{(ene)} = X_{\text{Hene}}/X_V = Q83,548.00 / Q75,020.00 = 1.11$  $I_{(feb)} = X_{Hfeb}/X_V = Q89,944.00 / Q75,020.00 = 1.20$  $I_{(mar)} = X_{Hmar}/X_V = Q93,610.00 / Q75,020.00 = 1.25$ 

 De igual forma se calculan los índices estacionales de los meses restantes (ver tabla I, página 27)

*Paso 4: calcular el pronóstico de ventas* (P<sub>(i)</sub>)

 $P_{(i)} = I_i[VR_{(i)}]$ 

 Para el análisis secundario se utilizan los datos de ventas reales del año 2001  $(VR_{(i)01})$  y se establece un ciclo de análisis de cuatro períodos: únicamente se pronostican las ventas de los meses de septiembre a diciembre del año 2002. El ciclo de análisis consiste en regresar "n" períodos hacia atrás en el tiempo y suponer que estas ventas reales no se conocen, para así compararlas con las pronosticadas en el análisis secundario. En este caso, se toma un "n" de 4 períodos, ya que presenta un nivel de certeza aceptable para el análisis.

$$
P_{(sep02)} = I_{(sep)}[VR_{(sep01)}] = 0.83[Q64,863.00] = Q53,837.00
$$
  
\n
$$
P_{(oct02)} = I_{(oct)}[VR_{(oct01)}] = 0.75[Q58,781.00] = Q44,086.00
$$
  
\n
$$
P_{(nov02)} = I_{(nov)}[VR_{(nov01)}] = 0.89[Q70,037.00] = Q62,333.00
$$
  
\n
$$
P_{(dic02)} = I_{(dic)}[VR_{(dic01)}] = 0.91[Q72,680.00] = Q66,139.00
$$

*Paso 5: calcular el error* (E<sub>(i)</sub>)

 $E_{(i)} = VR_{(i)} - P_{(i)}$ 

 Se utilizan los datos de ventas reales del año 2002 con los pronósticos calculados del año 2002.

$$
E_{(sep02)} = VR_{(sep02)} - P_{(sep02)} = Q59,236.00 - Q53,837.00 = Q5,399.00
$$
  
\n
$$
E_{(oct02)} = VR_{(oct02)} - P_{(oct02)} = Q48,288.00 - Q44,086.00 = Q4,202.00
$$
  
\n
$$
E_{(nov02)} = VR_{(nov02)} - P_{(nov02)} = Q68,239.00 - Q62,333.00 = Q5,906.00
$$
  
\n
$$
E_{(dic02)} = VR_{(dic02)} - P_{(dic02)} = Q69,822.00 - Q66,139.00 = Q3,683.00
$$

*Paso 6: calcular el error acumulado* (EA)

 $EA = \Sigma |E_{(i)}|$  $EA = [[Q5,399.00] + |Q4,202.00] + |Q5,906.00] + |Q3,683.00] = Q19,190.00$ 

### *Paso 7: elaborar una tabla resumen de los cálculos realizados*

 A continuación se presenta el resumen de los cálculos del análisis secundario de la demanda cíclica de las ventas reales totales en la tabla I.

# Tabla I. **Resumen del análisis secundario de la demanda cíclica de las ventas reales totales**

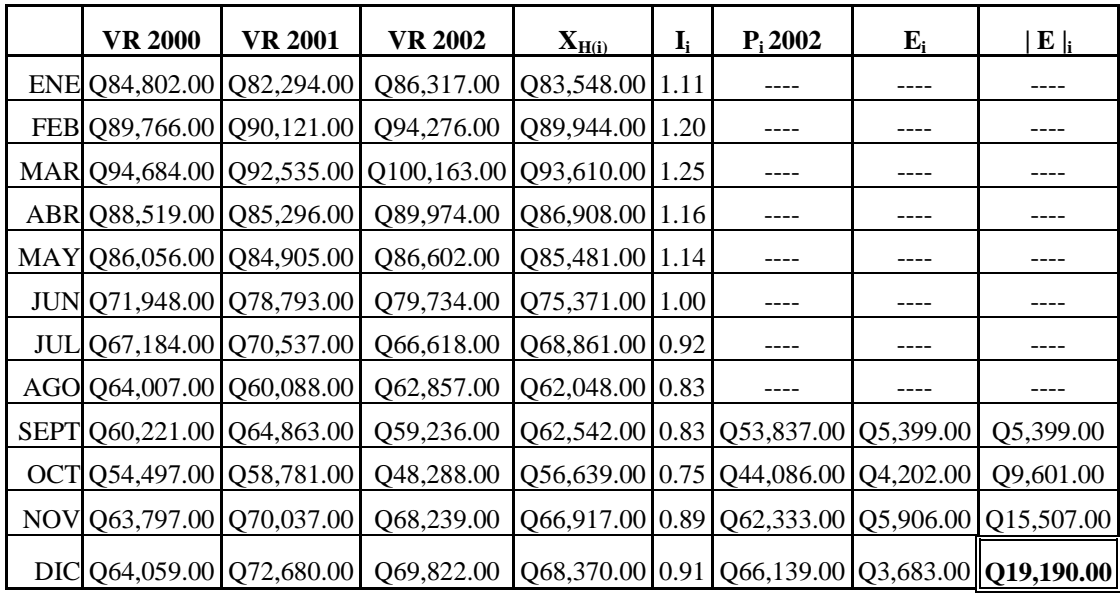

### **3.1.3.2 Demanda combinada**

*Paso 1: calcular la mejor tendencia (pendiente b) por medio de los métodos de regresión.* 

Para el análisis secundario se utilizan los dos primeros años, o sea un  $N = 24$ . El mejor método es el que posee el coeficiente de regresión más cercano a +1 ó -1. Existe una gran variedad de tipos de regresiones (lineal, geométrico, hiperbólico, semilogarítmico exponencial, logaritmo inverso, hiperbólico, potencial, etc.), que se pueden utilizar, pero únicamente se utilizarán en este paso, los tipos de regresiones que posee la calculadora Casio FX-880 en los programas del menú de librería. Se calculan los coeficientes de regresión lineal (menú 6510), regresión logarítmica (menú 6520), regresión exponencial (menú 6530) y de regresión de potencia (6540). A continuación se presenta, en la tabla II, los resultados necesarios para concluir cuál es el tipo de regresión que se adapta mejor al juego de datos.

| <b>MENULIBRERIA</b><br><b>CASIO FX-880</b> | <b>TIPO DE</b><br><b>REGRESIÓN</b> | <b>FORMULA</b>      | <b>VALOR DE</b><br><b>COEFICIENTE (</b> | <b>VALOR DE LA</b><br><b>PENDIENTE</b> (b) |  |
|--------------------------------------------|------------------------------------|---------------------|-----------------------------------------|--------------------------------------------|--|
| 6510                                       | Lineal                             | $Y = a + bx$        | $-0.3754$                               | -6447.3528                                 |  |
| 6520                                       | Logarítmica                        | $Y = a + b \ln x$   | $-0.4488$                               | $-633.2970$                                |  |
| 6530                                       | Exponencial                        | $Y = ah^{\Lambda}x$ | $-0.3534$                               | 0.9919                                     |  |
| 6540                                       | Potencia                           | $Y = ax^{\wedge}b$  | $-0.4294$                               | $-0.0839$                                  |  |

Tabla II. **Resumen de cuatro tipos de regresiones de las ventas reales totales** 

 Se observa que el tipo de regresión que posee el coeficiente con valor más cercano a –1 es la logarítmica.

*Paso 2: calcular los valores de ventas ajustadas* (VA<sub>(i)</sub>) *basado en los datos de ventas reales* (VR<sub>(i)</sub>)

Para el análisis secundario se calculan los dos primeros años, o sea un  $N = 24$ .

 $VA_{(i)}=VR_{(i)}$ – bt $_{(i)}$  $VA_{(ene00)} = VR_{(ene00)} - [(-633.2970)(t_{(ene00)})] = Q84,802.00 - [(-633.2970)(1)]$  $VA_{(ene00)} = Q85,436.00$  $VA_{(feb00)} = VR_{(feb00)} - [(-633.2970)(t_{(feb00)})] = Q89,766.00 - [(-633.2970)(2)]$  $VA_{(feb00)} = Q91,033.00$  $VA_{(mar00)} = VR_{(mar00)} - [(-633.2970)(t_{(mar00)})] = Q94,684.00 - [(-633.2970)(3)]$  $VA_{(mar00)} = Q96,584.00$ 

 De igual forma se calculan los valores de ventas ajustadas de los meses restantes (ver tabla III, página 31)

*Paso 3: calcular el promedio general de ventas ajustadas o promedio vertical ajustado*   $(X_{VVA})$ 

Para el análisis secundario se utilizan los dos primeros años, o sea un  $N = 24$ .

$$
X_{VVA} = \Sigma VA_{(i)}/N
$$
  
\n
$$
X_{VVA} = [Q85,436.00 + Q91,033.00 + Q96,584.00 + Q91,053.00 + Q89,223.00 +
$$
  
\n
$$
Q75,748.00 + Q71,618.00 + Q60,074.00 + Q65,921.00 + Q60,830.00 +
$$
  
\n
$$
Q70,764.00 + Q71,659.00 + Q90,527.00 + Q98,988.00 + Q102,035.00 +
$$
  
\n
$$
Q95,429.00 + Q95,672.00 + Q90,193.00 + Q82,570.00 + Q72,754.00 +
$$
  
\n
$$
Q78,163.00 + Q72,714.00 + Q84,603.00 + Q87,880.00] / 24
$$
  
\n
$$
X_{VVA} = Q75,020.00
$$

*Paso 4: calcular el promedio mensual de ventas ajustadas o promedio horizontal ajustado* (X<sub>HVA(i)</sub>)

$$
X_{HVA(i)} = [VA_{(i)a\bar{n}o2000} + VA_{(i)a\bar{n}o2001}]/2
$$
  
\n
$$
X_{HVA(ene)} = [VA_{(ene00)} + VA_{(ene01)}]/2 = [Q85,436.00 + Q90,527.00]/2
$$
  
\n
$$
X_{HVA(ene)} = [VA_{(feb00)} + VA_{(feb01)}]/2 = [Q91,033.00 + Q98,988.00]/2
$$
  
\n
$$
X_{HVA(feb)} = [VA_{(feb00)} + VA_{(feb01)}]/2 = [Q91,033.00 + Q98,988.00]/2
$$
  
\n
$$
X_{HVA(max)} = [VA_{(mar 00)} + VA_{(mar 01)}]/2 = [Q96,584.00 + Q102,035.00]/2
$$
  
\n
$$
X_{HVA(max)} = Q99,310.00
$$

 De igual forma se calculan los valores de los promedios mensuales de ventas ajustadas de los meses restantes ver tabla III, página 31)

*Paso 5: calcular el índice estacional ajustado* (I<sub>A(i)</sub>) *para cada mes* 

 $I_{A(i)} = X_{HVA}/X_{VVA}$  $I_{A(ene)} = X_{HVA(ene)}/X_{VVA} = Q87,982.00 / Q75,020.00 = 1.06$  $I_{A(feb)} = X_{HVA(feb)} / X_{VVA} = Q95,011.00 / Q75,020.00 = 1.15$  $I_{A(mar)} = X_{HVA(mar)} / X_{VVA} = Q99,310.00 / Q75,020.00 = 1.20$ 

 De igual forma se calculan los valores de índices estacionales ajustados de los meses restantes (ver tabla III, página 31)

*Paso 6: calcular el pronóstico de ventas* (P<sub>(i)</sub>)

 Para el análisis secundario se utilizan los datos de ventas ajustadas del año 2001 (VA(i)año2001) y únicamente se pronostican las ventas de los meses del 21 al 24.

$$
P_{(i)} = [(I_{A(i)})(X_{VVA}) + bt_{(i)}]
$$
  
\n
$$
P_{(sep02)} = (I_{A(sep)})(X_{VVA}) + b(t_{(n=33)}) = [(0.87)(Q75,020.00)] + (-633.2970)(33)
$$
  
\n
$$
P_{(sep02)} = Q44,369.00
$$
  
\n
$$
P_{(oct02)} = (I_{A(oct)}) (X_{VVA}) + b(t_{(n=34)}) = [(0.81)(Q75,020.00)] + (-633.2970)(34)
$$
  
\n
$$
P_{(oct02)} = Q39,235.00
$$
  
\n
$$
P_{(nov02)} = (I_{A(nov)}) (X_{VVA}) + b(t_{(n=35)}) = [(0.94)(Q75,020.00)] + (-633.2970)(35)
$$
  
\n
$$
P_{(nov02)} = Q48,354.00
$$
  
\n
$$
P_{(dic02)} = (I_{A(dic)}) (X_{VVA}) + b(t_{(n=36)}) = [(0.96)(Q75,020.00)] + (-633.2970)(36)
$$
  
\n
$$
P_{(dic02)} = Q49,221.00
$$

*Paso 7: calcular el error*  $(E_{(i)})$ 

Se utilizan los datos de ventas reales del año 2002 (VR<sub>(i)2002</sub>).

$$
E_{(i)} = VR_{(i)} - P_{(i)}
$$
  
\n
$$
E_{(sep02)} = VR_{(sep02)} - P_{(sep02)} = Q59,236.00 - Q44,369.00 = Q14,867.00
$$
  
\n
$$
E_{(oct02)} = VR_{(oct02)} - P_{(oct02)} = Q48,288.00 - Q39,235.00 = Q9,053.00
$$
  
\n
$$
E_{(nov02)} = VR_{(nov02)} - P_{(nov02)} = Q68,239.00 - Q48,354.00 = Q19,885.00
$$
  
\n
$$
E_{(dic02)} = VR_{(dic02)} - P_{(dic02)} = Q69,822.00 - Q49,221.00 = Q20,601.00
$$

*Paso 8: calcular el error acumulado* (EA)

 $EA = \sum |E_{(i)}|$  $EA = (|Q14,867.00| + |Q9,053.00| + |Q19,885.00| + |Q20,601.00|) = Q64,406.00$ 

### *Paso 9: elaborar una tabla resumen de los cálculos realizados*

 A continuación se presenta, en la tabla III, el resumen de los cálculos del análisis secundario de las ventas reales de la empresa.

|            | <b>VR 2000</b> | <b>VR 2001</b>                | VR 2002                                                                                                    | <b>VA 2000</b>        | <b>VA 2001</b> | $X_{HA(i)}$     | $I_{A(i)}$ | $P_{(i)}$ 2002             | $E_{(i)}$                                        | $\mathbf{E}\mid_{\mathbf{0}}$ |
|------------|----------------|-------------------------------|----------------------------------------------------------------------------------------------------|-----------------------|----------------|-----------------|------------|----------------------------|--------------------------------------------------|-------------------------------|
| ENE        |                | Q84,802.00 Q82,294.00         | Q86,317.00                                                                                                    | Q85,436.00            | Q90,527.00     | 087,982.00 1.06 |            |                            | ------                                           | ------                        |
| FEB        |                | Q89,766.00 Q90,121.00         |                                                                                                    | Q94,276.00 Q91,033.00 | Q98,988.00     | 095,011.00 1.15 |            |                            | ------                                           |                               |
|            |                |                               | MAR   Q94,684.00   Q92,535.00   Q100,163.00   Q96,584.00   Q102,035.00   Q99,310.00   1.20                                              |                       |                |                 |            |                            |                                                  |                               |
| ABR I      |                | Q88,519.00 Q85,296.00         | Q89,974.00   Q91,053.00                                                                                                    |                       | Q95,429.00     | 093,241.00 1.12 |            | ------                     | ------                                           | ------                        |
|            |                | MAY   Q86,056.00   Q84,905.00 | Q86,602.00                                                                                                    | 089,223.00            | Q95,672.00     | 092,448.00 1.11 |            |                            | ------                                           | ------                        |
| <b>JUN</b> |                | Q71,948.00 Q78,793.00         | Q79,734.00                                                                                                    | Q75,748.00            | Q90,193.00     | Q82,971.00 1.00 |            |                            | ------                                           |                               |
| JUL        |                | Q67,184.00 Q70,537.00         | 066,618.00                                                                                                    | Q71,618.00            | Q82,570.00     | Q77,094.00 0.93 |            |                            |                                                  |                               |
|            |                | AGO   Q64,007.00   Q60,088.00 | 062,857.00                                                                                                    | 069,074.00            | Q72,754.00     | Q70,914.00 0.86 |            |                            |                                                  | ------                        |
| <b>SEP</b> |                | 060,221.00 064,863.00         |                                                                                                    | 059,236.00 065,921.00 | Q78,163.00     |                 |            |                            | Q72,042.00 0.87 Q44,369.00 Q14,867.00 Q14,867.00 |                               |
| <b>OCT</b> |                | Q54,497.00 Q58,781.00         | Q48,288.00                                                                                                    | Q60,830.00            | O72,714.00     |                 |            | Q66,772.00 0.81 Q39,235.00 | Q9,053.00                                        | Q23,920.00                    |
| <b>NOV</b> |                | 063,797.00 070,037.00         | O68,239.00                                                                                                    | 070,764.00            | Q84,603.00     |                 |            |                            | Q77,684.00 0.94 Q48,354.00 Q19,885.00            | 043,805.00                    |
| DIC -      |                |                               | $[Q64,059.00]$ $Q72,680.00$ $[Q69,822.00]$ $Q71,659.00$ $[Q87,880.00]$ $Q79,770.00$ $[0.96]$ $Q49,221.00$ $[Q20,601.00]$ $[Q64,406.00]$ |                       |                |                 |            |                            |                                                  |                               |

Tabla III. **Resumen del análisis secundario de la demanda combinada de las ventas reales totales** 

### **3.1.4 Pronóstico de riesgo**

 El pronóstico de riesgo se calcula utilizando el mejor método obtenido en el análisis secundario. La operatoria es muy similar a la del análisis secundario, la diferencia es la cantidad de datos que se utilizan, acá se utilizan los tres años de ventas reales y no se calculan errores. La veracidad de los datos calculados se comparará a través del transcurso del tiempo. El mejor método obtenido para las ventas generales, en el análisis secundario, es la demanda cíclica. A continuación se realiza la operatoria del pronóstico de riesgo.

*Paso 1: calcular el promedio general de ventas reales o promedio vertical*  $(X_V)$ 

 $X_V = \Sigma V R_{(i)} / N$ 

Para el pronóstico de riesgo se utilizan los datos de ventas de los años 2000 al 2002

$$
X_V = [Q84,802.00 + Q89,766.00 + Q94,684.00 + Q88,519.00 + Q86,056.00 +Q71,948.00 + Q67,184.00 + Q64,007.00 + Q60,221.00 + Q54,497.00 +Q63,797.00 + Q64,059.00 + Q82,294.00 + Q90,121.00 + Q92,535.00 +Q85,296.00 + Q84,905.00 + Q78,793.00 + Q70,537.00 + Q60,088.00 +Q64,863.00 + Q58,781.00 + Q70,037.00 + Q72,680.00 + Q86,317.00 +Q94,276.00 + Q100,163.00 + Q89,974.00 + Q86,602.00 + Q79,734.00 +Q66,618.00 + Q62,857.00 + Q59,236.00 + Q48,288.00 + Q68,239.00 +Q69,822.00] / 36
$$
X_V = Q75,350.00
$$
$$

*Paso 2: calcular el promedio mensual de ventas o promedio horizontal* (X<sub>H</sub>)

$$
X_{H(i)} = [VR_{(i)a\tilde{n}o2000} + VR_{(i)a\tilde{n}o2001} + VR_{(i)a\tilde{n}o2003}]/3
$$
  
\n
$$
X_{Hene} = [Q84,802.00 + Q82,294.00 + Q86,317.00]/3 = Q84,471.00
$$
  
\n
$$
X_{Hfeb} = [Q89,766.00 + Q90,121.00 + Q94,276.00]/3 = Q91,388.00
$$
  
\n
$$
X_{Hmar} = [Q94,684.00 + Q92,535.00 + Q100,163.00]/3 = Q95,794.00
$$

 De igual forma se calculan los promedios horizontales de los meses restantes (ver tabla IV, página 34)

*Paso 3: calcular el índice estacional* (I<sub>(i)</sub>) *para cada mes* 

 $I_{(i)} = X_{H(i)} / X_V$  $I_{(ene)} = X_{\text{Hene}}/X_V = Q84,471.00 / Q75,350.00 = 1.12$  $I_{(feb)} = X_{Hfeb}/X_V = Q91,388.00 / Q75,350.00 = 1.21$  $I_{(mar)} = X_{Hmar}/X_V = Q95,794.00 / Q75,350.00 = 1.27$ 

 De igual forma se calculan los índices estacionales de los meses restantes (ver tabla IV, página 34)

*Paso 4: calcular el pronóstico de ventas* (P<sub>(i)</sub>)

 $P_{(i)} = I_i[VR_{(i)}]$  $P_{(ene03)} = I_{(ene)}[VR_{(ene 02)}] = 1.12[Q86,317.00] = Q96,676.00$  $P_{(feb03)} = I_{(feb)}[VR_{(feb 02)}] = 1.21[Q94,276.00] = Q114,074.00$  $P_{(mar03)} = I_{(mar)}[VR_{(mar02)}] = 1.27[Q100, 163.00] = Q127, 208.00$ 

 De igual forma se calculan los pronósticos de riesgo de los meses restantes (ver tabla IV, página 34)

*Paso 5: elaborar una tabla resumen de los cálculos realizados* 

 A continuación se presenta, en la tabla IV, el resumen de los datos calculados en el pronóstico de riesgo de las ventas reales totales

# Tabla IV. **Resumen del pronóstico de riesgo de las ventas reales totales de la empresa**

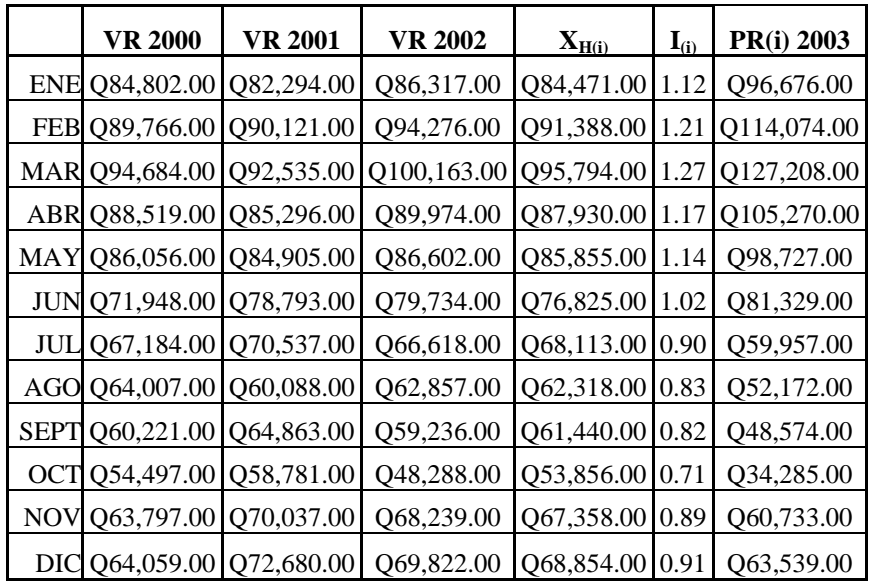

### **3.2 Por tipo de producto que se ofrece**

### **3.2.1 Equipo y suministros**

## **3.2.1.1 Gráfica de ventas**

 La gráfica de ventas de equipo y suministros versus el tiempo se presenta en la figura 9.

Figura 9. **Gráfica de las ventas por productos de equipo y suministros de la empresa dedicada a la comercialización de equipo de cómputo en el período del año 2000 al 2002** 

> VENTAS DE EQUIPO Y SUMINISTROS VERSUS PERÍODO 2000 AL 2002

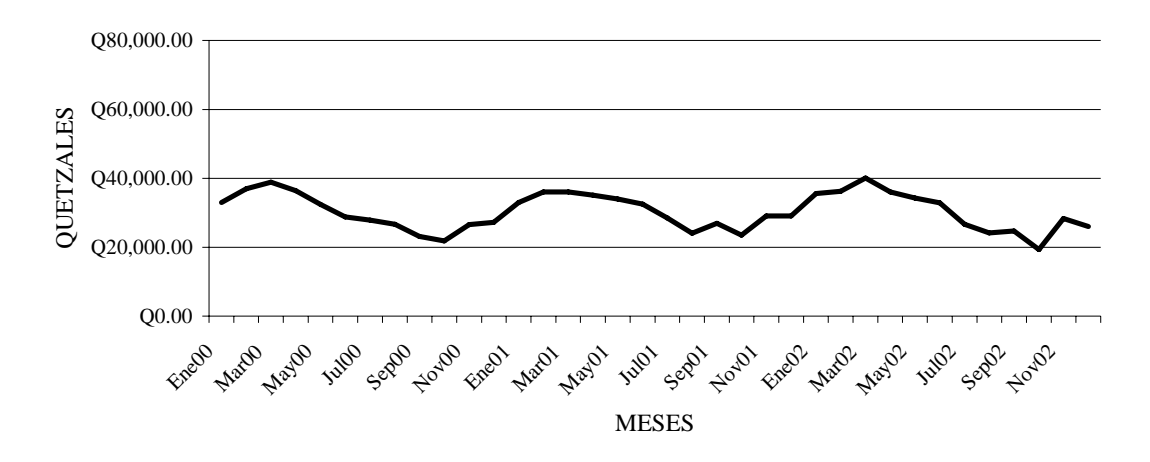

**3.2.1.2 Análisis primario** 

 Al observar la gráfica, la tendencia que presenta es correspondiente al grupo de familias de demanda cíclica o al grupo de familias de demanda combinada.

### **3.2.1.3 Análisis secundario**

 Basado en el análisis primario se calculan las demandas de la familia cíclica y de la familia combinada, para escoger a cuál de las dos pertenece la demanda de las ventas reales generales. Se escoge por medio del método que dé como resultado un menor error acumulado de sus ventas.

### **3.2.1.3.1 Demanda cíclica**

*Paso 1: calcular el promedio general de ventas reales o promedio vertical* (X<sub>V</sub>)

 $X_V = \Sigma V R_{(i)} / N$ 

 Para el análisis secundario se utilizan los dos primeros años, o sea los años 2000 y 2001.

$$
X_V = [Q32,920.00 + Q36,906.00 + Q38,873.00 + Q36,407.00 + Q32,422.00 + Q32,779.00 + Q27,873.00 + Q26,602.00 + Q23,088.00 + Q21,799.00 + Q26,518.00 + Q27,201.00 + Q32,925.00 + Q36,012.00 + Q36,014.00 + Q35,119.00 + Q33,962.00 + Q32,518.00 + Q28,516.00 + Q24,035.00 + Q26,945.00 + Q23,502.00 + Q29,015.00 + Q29,072.00] / 24
$$
  
\n
$$
X_V = Q30,293.00
$$

*Paso 2: calcular el promedio mensual de ventas o promedio horizontal*  $(X_H)$ 

 $X_{H(i)} = [VR_{(i)a\tilde{n}o2000} + VR_{(i)a\tilde{n}o2001}]/2$  $X_{\text{Hene}} = [Q32,920.00 + Q32,925.00] / 2 = Q32,923.00$  $X_{Hfeb} = [Q36,906.00 + Q36,012.00] / 2 = Q36,459.00$  $X_{\text{Hmar}} = [Q38,873.00 + Q36,014.00] / 2 = Q37,444.00$ 

 De igual forma se calculan los promedios horizontales de los meses restantes (ver tabla V, página 38)

*Paso 3: calcular el índice estacional* (I<sub>(i)</sub>) *para cada mes* 

 $I_{(i)} = X_{H(i)} / X_V$  $I_{(ene)} = X_{\text{Hene}}/X_V = Q32,923.00 / Q30,293.00 = 1.09$   $I_{(feb)}$  =  $X_{Hfeb}/X_V$  = Q36,459.00 / Q30,293.00 = 1.20  $I_{(mar)} = X_{Hmar}/X_V = Q37,444.00 / Q30,293.00 = 1.24$ 

 De igual forma se calculan los índices estacionales de los meses restantes (ver tabla V, página 38)

*Paso 4: calcular el pronóstico de ventas* (P<sub>(i)</sub>)

 $P_{(i)} = I_{(i)}[VR_{(i)}]$ 

 Para el análisis secundario se utilizan los datos de ventas reales del año 2001  $(VR_{(i)01})$  y únicamente se pronostican las ventas de los meses de septiembre a diciembre del año 2002.

 $P_{(sep02)} = I_{(sep)}[VR_{(sep01)}] = 0.83[Q26,945.00] = Q22,365.00$  $P_{(oct02)} = I_{(oct)}[VR_{( oct01)}] = 0.75[Q23, 502.00] = Q17,627.00$  $P_{(nov02)} = I_{(nov)}[VR_{(nov01)}] = 0.92[Q29,015.00] = Q26,694.00$  $P_{\text{(dic02)}} = I_{\text{(dic)}}[VR_{\text{(dic01)}}] = 0.93[Q29,072.00] = Q27,037.00$ 

*Paso 5: calcular el error* (E)

 $E_{(i)} = VR_{(i)} - P_{(i)}$ 

 Se utilizan los datos de ventas reales del año 2002 con los pronósticos calculados del año 2002.

$$
E_{(sep02)} = VR_{(sep02)} - P_{(sep02)} = Q24,696.00 - Q22,365.00 = Q2,331.00
$$
  
\n
$$
E_{(oct02)} = VR_{(oct02)} - P_{(oct02)} = Q19,135.00 - Q17,627.00 = Q1,688.00
$$
  
\n
$$
E_{(nov02)} = VR_{(nov02)} - P_{(nov02)} = Q28,299.00 - Q26,694.00 = Q1,605.00
$$

 $E_{(dic02)} = VR_{(dic02)} - P_{(dic02)} = Q25,965.00 - Q27,037.00 = -Q1,072.00$ 

*Paso 6: calcular el error acumulado* (EA)

 $EA = \Sigma |E_{(i)}|$  $EA = [[Q2,331.00] + |Q1,688.00] + |Q1,605.00] + |-Q1,072.00]] = Q6,696.00$ 

*Paso 7: elaborar una tabla resumen de los cálculos realizados* 

 A continuación se presenta, en la tabla V, el resumen de los cálculos del análisis secundario de la demanda cíclica del equipo y suministros.

# Tabla V. **Resumen del análisis secundario de los productos de equipo y suministros de la familia de demanda cíclica**

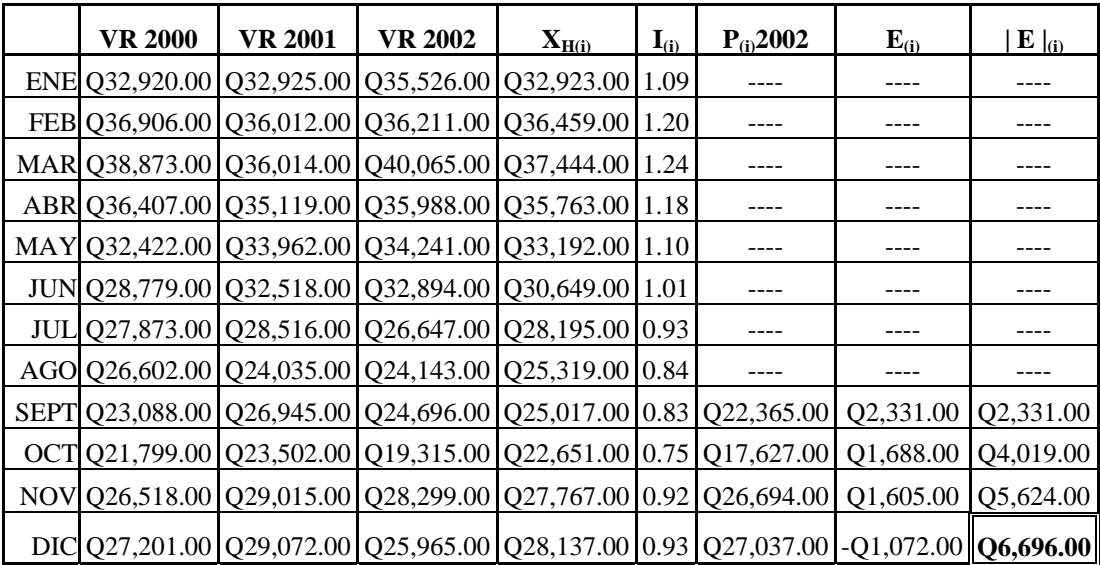

### **3.2.1.3.2 Demanda combinada**

*Paso 1: calcular la mejor tendencia (pendiente b) por medio de los métodos de regresión* 

Para el análisis secundario se utilizan los dos primeros años, o sea un  $N = 24$ ; utilizando los programas del menú de librería de la calculadora Casio FX-880, se calculan los coeficientes de regresión lineal (menú 6510), regresión logarítmica (menú 6520), regresión exponencial (menú 6530) y de regresión de potencia (6540). A continuación se presenta en la tabla VI, los resultados necesarios para concluir cuál es el tipo de regresión que se adapta mejor al juego de datos.

# Tabla VI. **Resumen de cuatro tipos de regresiones de las ventas de equipo y suministros**

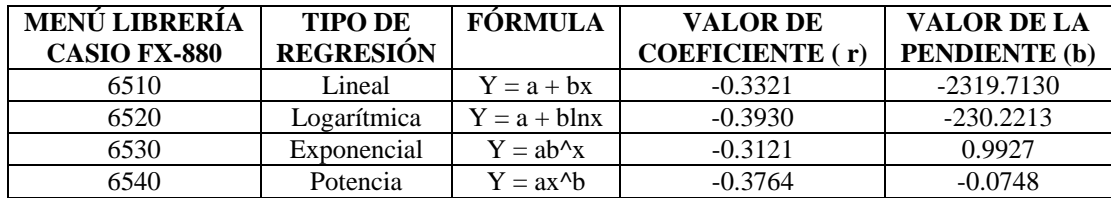

 Se observa que el tipo de regresión que posee el coeficiente con valor más cercano a –1 es la logarítmica, por lo que para este caso se utiliza su respectivo valor de la pendiente para efectos de cálculo.

*Paso 2: calcular los valores de ventas ajustadas* (VA<sub>(i)</sub>) *basado en los datos de ventas reales* (VR<sub>(i)</sub>)

Para el análisis secundario se calculan los dos primeros años, o sea un  $N = 24$ .

 $VA_{(i)} = VR_{(i)} - bt_{(i)}$ 

 $VA_{(ene00)} = VR_{(ene00)} - [(-230.2213)(t_{(ene00)})] = Q32,920.00 - [(-230.2213)(1)]$  $VA_{(ene00)} = Q33,151.00$  $VA_{(feb00)} = VR_{(feb00)} - [(-230.2213)(t_{(feb00)})] = Q36,906.00 - [(-230.2213)(2)]$  $VA_{(feb00)} = Q37,367.00$  $VA_{(mar00)} = VR_{(mar00)} - [(-230.2213)(t_{(mar00)})] = Q38,873.00 - [(-230.2213)(3)]$  $VA_{(mar00)} = Q39,564.00$ 

 De igual forma se calculan los valores de ventas ajustadas de los meses restantes (ver tabla VII, página 43)

*Paso 3: calcular el promedio general de ventas ajustadas o promedio vertical ajustado*   $(X_{VVA})$ 

Para el análisis secundario se utilizan los dos primeros años, o sea un  $N = 24$ .

$$
X_{VVA} = \Sigma VA_{(i)} / N
$$
  
\n
$$
X_{VVA} = [Q33,151.00 + Q37,367.00 + Q39,564.00 + Q37,328.00 + Q33,574.00 +
$$
  
\n
$$
Q30,161.00 + Q29,485.00 + Q28,444.00 + Q25,160.00 + Q24,102.00 +
$$
  
\n
$$
Q29,051.00 + Q29,964.00 + Q35,918.00 + Q39,236.00 + Q39,468.00 +
$$
  
\n
$$
Q38,803.00 + Q37,876.00 + Q36,662.00 + Q32,891.00 + Q28,640.00 +
$$
  
\n
$$
Q31,780.00 + Q28,567.00 + Q34,311.00 + Q34,598.00] / 24
$$
  
\n
$$
X_{VVA} = Q30,293.00
$$

*Paso 4: calcular el promedio mensual de ventas ajustadas o promedio horizontal ajustado* (X<sub>HVA(i)</sub>)

 $X_{HVA(i)} = [VA_{(i)año2000} + VA_{(i)año2001}]$  / 2  $X_{\text{HVA(ene)}} = \left[ VA_{\text{(ene00)}} + VA_{\text{(ene01)}} \right] / 2 = \left[ Q33,151.00 + Q35,918.00 \right] / 2$   $X_{\text{HVA(ene)}} = Q34,535.00$  $X_{HVA(feb)} = [VA_{(feb00)} + VA_{(feb01)}]/2 = [Q37,367.00 + Q39,236.00]/2$  $X_{HVA(feb)} = Q38,302.00$  $X_{HVA(max)} = [VA_{(mar 00)} + VA_{(mar 01)}]/2 = [Q39,564.00 + Q39,468.00]/2$  $X_{\text{HVA(mar)}} = Q39,516.00$ 

 De igual forma se calculan los valores de los promedios mensuales de ventas ajustadas de los meses restantes (ver tabla VII, página 43)

*Paso 5: calcular el índice estacional ajustado* (I<sub>A(i)</sub>) *para cada mes* 

 $I_{A(i)} = X_{HVA}/X_{VVA}$  $I_{A(ene)} = X_{HVA(ene)}/X_{VVA} = Q34,535.00 / Q30,293.00 = 1.04$  $I_{A(feb)} = X_{HVA(feb)} / X_{VVA} = Q38,302.00 / Q30,293.00 = 1.15$  $I_{A(mar)} = X_{HVA(mar)} / X_{VVA} = Q39,516.00 / Q30,293.00 = 1.19$ 

 De igual forma se calculan los valores de índices estacionales ajustados de los meses restantes (ver tabla VII, página 43)

*Paso 6: calcular el pronóstico de ventas* (P<sub>(i)</sub>)

 Para el análisis secundario se utilizan los datos de ventas ajustadas del año 2001  $(VA_{(i)año2001})$  y únicamente se pronostican las ventas de los meses del 21 al 24.

$$
P_{(i)} = [(I_{A(i)})(X_{VVA}) + bt_{(i)}]
$$
  
\n
$$
P_{(sep02)} = (I_{A(sep)})(X_{VVA}) + b(t_{(sep02)}) = [(0.86)(Q30,293.00)] + (-230.2213)(33)
$$
  
\n
$$
P_{(sep02)} = Q18,455.00
$$
  
\n
$$
P_{(oct02)} = (I_{A(oct)}) (X_{VVA}) + b(t_{(oct02)}) = [(0.79)(Q30,293.00)] + (-230.2213)(34)
$$
  
\n
$$
P_{(oct02)} = Q16,104.00
$$

 $P_{(nov02)} = (I_{A(nov)})( X_{VVA}) + b(t_{(nov03)}) = [(0.96)(Q30,293.00)] + (-230.2213)(35)$  $P_{(nov 02)} = Q21,024.00$  $P_{\text{(dic02)}} = (I_{A(\text{dic})})( X_{\text{VVA}}) + b(t_{\text{(dic02)}}) = [(0.97)(Q30,293.00)] + (-230.2213)(36)$  $P_{\text{(dic 02)}} = Q21,097.00$ 

*Paso 7: calcular el error* (E<sub>(i)</sub>)

Se utilizan los datos de ventas reales del año 2002 (VR<sub>(i)2002</sub>).

$$
E_{(i)} = VR_{(i)} - P_{(i)}
$$
  
\n
$$
E_{(sep02)} = VR_{(sep02)} - P_{(sep02)} = Q24,696.00 - Q18,455.00 = Q6,241.00
$$
  
\n
$$
E_{(oct02)} = VR_{(oct02)} - P_{(oct02)} = Q19,315.00 - Q16,104.00 = Q3,211.00
$$
  
\n
$$
E_{(nov02)} = VR_{(nov02)} - P_{(nov02)} = Q28,299.00 - Q21,024.00 = Q7,275.00
$$
  
\n
$$
E_{(dic02)} = VR_{(dic02)} - P_{(dic02)} = Q25,96500 - Q21,097.00 = Q4,868.00
$$

*Paso 8: calcular el error acumulado* (EA)

$$
EA = \sum |E_{(i)}|
$$
  
EA = (|Q6,241.00| + |Q3,211.00| + |Q7,275.00| + |Q4,868.00|) = Q21,595.00

*Paso 9: elaborar una tabla resumen de los cálculos realizados* 

 A continuación se presenta, en la tabla VII, el resumen de los cálculos del análisis secundario de la demanda combinada de las ventas de equipo y suministros.

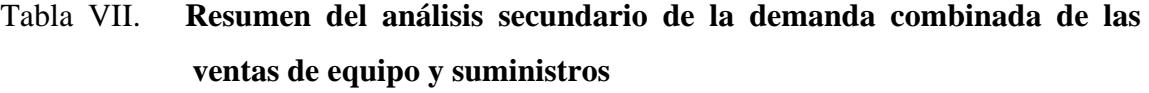

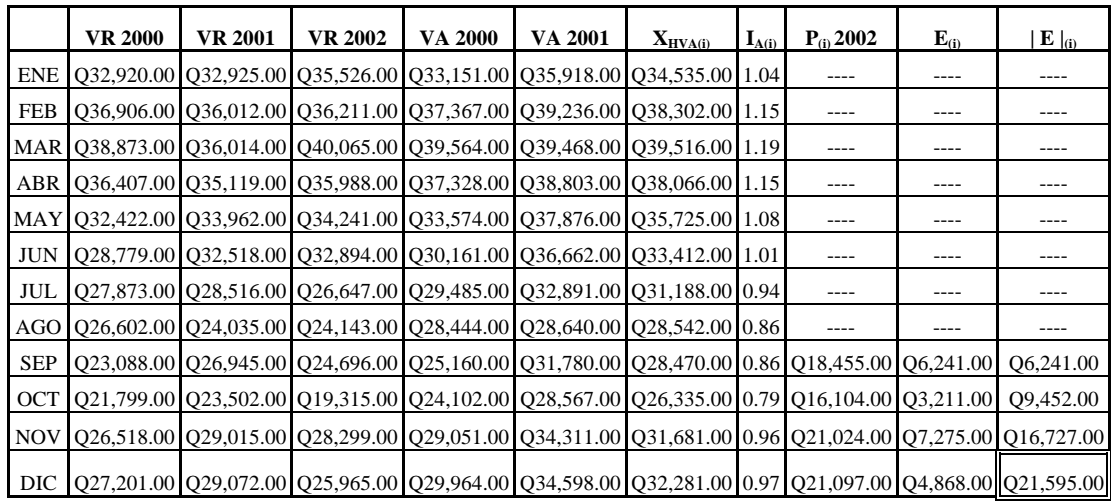

### **3.2.1.4 Pronóstico de riesgo**

 El mejor método obtenido en el análisis secundario, para este producto, es el método de demanda cíclica, por lo que a continuación se procede a realizar el pronóstico de riesgo basado en dicho método.

*Paso 1: calcular el promedio general de ventas reales o promedio vertical* (X<sub>V</sub>)

 $X_V = \Sigma V R_{(i)} / N$ 

 Para el pronóstico de riesgo se utilizan los datos de ventas de los años 2000, 2001 y 2002.

$$
X_V = [Q32,920.00 + Q36,906.00 + Q38,873.00 + Q36,407.00 + Q32,422.00 + Q32,779.00 + Q27,873.00 + Q26,602.00 + Q23,088.00 + Q21,799.00 + Q38,779.00 + Q36,602.00 + Q33,088.00 + Q31,799.00 + Q33,088.00 + Q31,799.00 + Q33,088.00 + Q33,088
$$

$$
Q26,518.00 + Q27,201.00 + Q32,925.00 + Q36,012.00 + Q36,014.00 +
$$
  
\n
$$
Q35,119.00 + Q33,962.00 + Q32,518.00 + Q28,516.00 + Q24,035.00 +
$$
  
\n
$$
Q26,945.00 + Q23,502.00 + Q29,015.00 + Q29,072.00 + Q35,526.00 +
$$
  
\n
$$
Q36,211.00 + Q40,065.00 + Q35,988.00 + Q34,241.00 + Q32,894.00 +
$$
  
\n
$$
Q26,647.00 + Q24,143.00 + Q24,696.00 + Q19,135.00 + Q28,299.00 +
$$
  
\n
$$
Q25,965.00] / 36
$$
  
\n
$$
X_V = Q30,306.00
$$

*Paso 2: calcular el promedio mensual de ventas o promedio horizontal* (X<sub>H</sub>)

$$
X_{H(i)} = [VR_{(i)a\tilde{h}o2000} + VR_{(i)a\tilde{h}o2001} + VR_{(i)a\tilde{h}o2003}]/3
$$
  
\n
$$
X_{Hene} = [Q32,920.00 + Q32,925.00 + Q35,526.00]/3 = Q33,791.00
$$
  
\n
$$
X_{Hfeb} = [Q36,906.00 + Q36,012.00 + Q36,211.00]/3 = Q36,377.00
$$
  
\n
$$
X_{Hmar} = [Q38,873.00 + Q36,014.00 + Q40,065.00]/3 = Q38,318.00
$$

 De igual forma se calculan los promedios horizontales de los meses restantes (ver tabla VIII, página 45)

*Paso 3: calcular el índice estacional* (I<sub>(i)</sub>) *para cada mes* 

 $X_V$ 

 $I_{(i)} = X_{H(i)} / X_V$  $I_{(ene)} = X_{\text{Hene}}/X_V = Q33,791.00 / Q30,306.00 = 1.11$  $I_{(feb)}$  =  $X_{Hfeb}/X_V$  = Q36,377.00 / Q30,306.00 = 1.20  $I_{(mar)} = X_{Hmar}/X_V = Q38,318.00 / Q30,306.00 = 1.26$ 

 De igual forma se calculan los índices estacionales de los meses restantes (ver tabla VIII, página 45)

*Paso 4: calcular el pronóstico de ventas* (P<sub>(i)</sub>)

 $P_{(i)} = I_i[VR_{(i)}]$  $P_{(ene03)} = I_{(ene)}[VR_{(ene 02)}] = 1.11[Q35,526.00] = Q39,434.00$  $P_{(feb03)} = I_{(feb)}[VR_{(feb 02)}] = 1.20[Q36,211.00] = Q43,454.00$  $P_{(mar03)} = I_{(mar)}[VR_{(mar 02)}] = 1.26[Q40,065.00] = Q50,482.00$ 

 De igual forma se calculan los pronósticos de riesgo de los meses restantes (ver tabla VIII, página 45)

*Paso 5: elaborar una tabla resumen de los cálculos realizados* 

 A continuación se presenta, en la tabla VIII, el resumen de los cálculos del pronóstico de riesgo de las ventas de equipo y suministros.

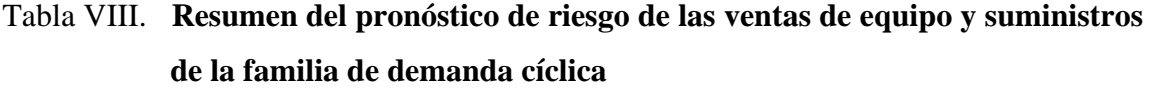

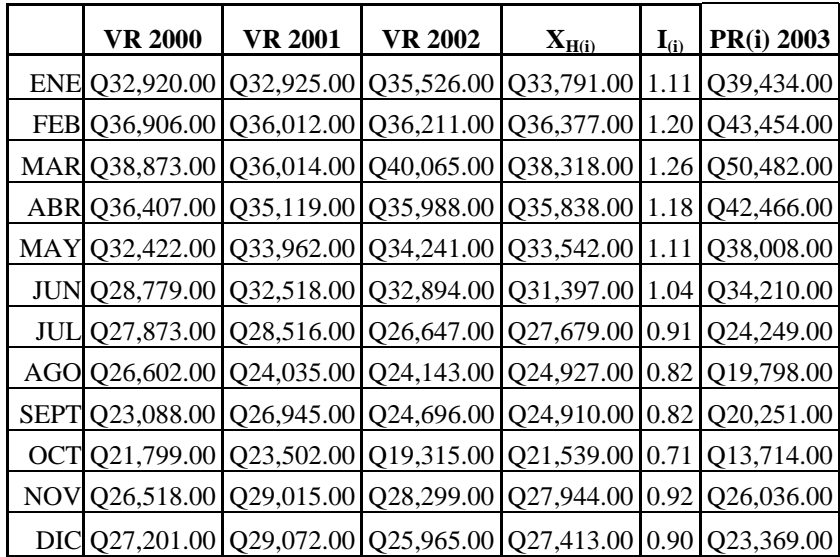

### **3.2.2 Programas**

### **3.2.2.1 Gráfica de ventas**

La gráfica de ventas de programas versus tiempo se presenta en la figura 10.

# Figura 10. **Gráfica de las ventas por productos de programas de la empresa dedicada a la comercialización de equipo de cómputo en el período del año 2000 al 2002**

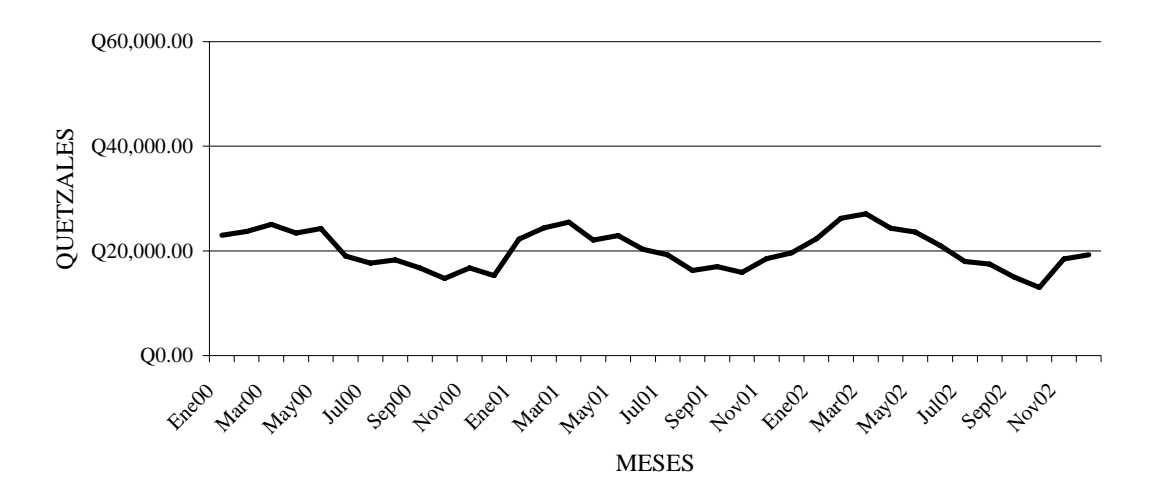

VENTAS DE PROGRAMAS VERSUS PERÍODO 2000 AL 2002

### **3.2.2.2 Análisis primario**

 Al observar la gráfica, la tendencia que presenta es correspondiente al grupo de familias de demanda cíclica o al grupo de familias de demanda combinada.

### **3.2.2.3 Análisis secundario**

 De acuerdo al análisis primario se calculan las demandas de la familia cíclica y de la familia combinada, para escoger a cuál de las dos pertenece la demanda de las ventas reales generales. Se escoge basado en el método que dé como resultado un menor error acumulado de sus ventas.

### **3.2.2.3.1 Demanda cíclica**

*Paso 1: calcular el promedio general de ventas reales o promedio vertical* (X<sub>V</sub>)

 $X_V = \Sigma V R_{(i)} / N$ 

 Para el análisis secundario se utilizan los dos primeros años, o sea los años 2000 y 2001.

$$
X_V = [Q22,986.00 + Q23,736.00 + Q25,064.00 + Q23,401.00 + Q24,235.00 +
$$
  
\n
$$
Q19,025.00 + Q17,639.00 + Q18,281.00 + Q16,759.00 + Q14,701.00 +
$$
  
\n
$$
Q16,726.00 + Q15,295.00 + Q22,219.00 + Q24,370.00 + Q25,484.00 +
$$
  
\n
$$
Q22,029.00 + Q22,925.00 + Q20,273.00 + Q19,244.00 + Q16,224.00 +
$$
  
\n
$$
Q17,014.00 + Q15,882.00 + Q18,511.00 + Q19,623.00] / 24
$$
  
\n
$$
X_V = Q20,069.00
$$

*Paso 2: calcular el promedio mensual de ventas o promedio horizontal* ( $X_H$ )

 $X_{H(i)} = [VR_{(i)a\tilde{n}o2000} + VR_{(i)a\tilde{n}o2001}]/2$  $X_{\text{Hene}} = [Q22,986.00 + Q22,219.00] / 2 = Q22,603.00$  $X_{Hfeb} = [Q23,736.00 + Q24,370.00] / 2 = Q24,053.00$  $X_{\text{Hmar}} = [Q25,064.00 + Q25,484.00] / 2 = Q25,274.00$ 

 De igual forma se calculan los promedios horizontales de los meses restantes (ver tabla IX, página 50)

*Paso 3: calcular el índice estacional* (I<sub>(i)</sub>) *para cada mes* 

 $I_{(i)} = X_{H(i)} / X_V$  $I_{(ene)} = X_{\text{Hene}}/X_V = Q22,603.00 / Q20,069.00 = 1.13$  $I_{(feb)} = X_{Hfeb}/X_V = Q24,053.00 / Q20,069.00 = 1.20$  $I_{(mar)} = X_{Hmar}/X_V = Q25,274.00 / Q20,069.00 = 1.26$ 

 De igual forma se calculan los índices estacionales de los meses restantes (ver tabla IX, página 50)

*Paso 4: calcular el pronóstico de ventas* (P<sub>(i)</sub>)

 $P_{(i)} = I_{(i)}[VR_{(i)}]$ 

 Para el análisis secundario se utilizan los datos de ventas reales del año 2001  $(VR_{(i)01})$  y únicamente se pronostican las ventas de los meses de septiembre a diciembre del año 2002.

 $P_{(sep02)} = I_{(sep)}[VR_{(sep01)}] = 0.84[Q17,014.00] = Q14,292.00$  $P_{(oct02)} = I_{(oct)}[VR_{( oct01)}] = 0.76[Q15,882.00] = Q12,071.00$  $P_{(nov02)} = I_{(nov)}[VR_{(nov01)}] = 0.88[Q18,511.00] = Q16,290.00$  $P_{\text{(dic02)}} = I_{\text{(dic)}}[VR_{\text{(dic01)}}] = 0.87[Q19,623.00] = Q17,073.00$ 

*Paso 5: calcular el error* (E)

 $E_{(i)} = VR_{(i)} - P_{(i)}$ 

 Se utilizan los datos de ventas reales del año 2002 con los pronósticos calculados del año 2002.

$$
E_{(sep02)} = VR_{(sep02)} - P_{(sep02)} = Q14,993.00 - Q14,292.00 = Q701.00
$$
  
\n
$$
E_{(oct02)} = VR_{(oct02)} - P_{(oct02)} = Q13,038.00 - Q12,071.00 = Q967.00
$$
  
\n
$$
E_{(nov02)} = VR_{(nov02)} - P_{(nov02)} = Q18,424.00 - Q16,290.00 = Q2,134.00
$$
  
\n
$$
E_{(dic02)} = VR_{(dic02)} - P_{(dic02)} = Q19,269.00 - Q17,073.00 = Q2,196.00
$$

*Paso 6: calcular el error acumulado* (EA)

 $EA = \Sigma |E_{(i)}|$  $EA = [ |Q701.00| + |Q967.00| + |Q2,134.00| + |Q2,196.00] = Q5,998.00$ 

### *Paso 7: elaborar una tabla resumen de los cálculos realizados*

 A continuación se presenta, en la tabla IX, el resumen del análisis secundario de la demanda cíclica de las ventas de programas.

## Tabla IX. **Resumen del análisis secundario de la demanda cíclica de las ventas de programas**

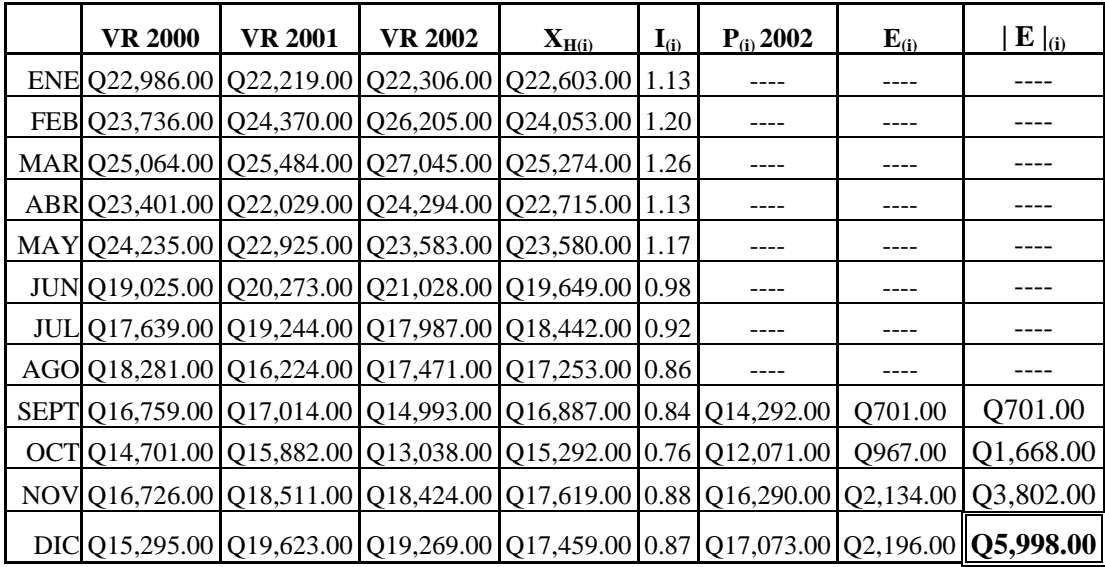

### **3.2.2.3.2 Demanda combinada**

*Paso 1: calcular la mejor tendencia (pendiente b) por medio de los métodos de regresión* 

Para el análisis secundario se utilizan los dos primeros años, o sea un  $N = 24$ ; utilizando los programas del menú de librería de la calculadora Casio FX-880, se calculan los coeficientes de regresión lineal (menú 6510), regresión logarítmica (menú 6520), regresión exponencial (menú 6530) y de regresión de potencia (6540). A continuación se presenta en la tabla X, los resultados necesarios para concluir cuál es el tipo de regresión que se adapta mejor al juego de datos.
| <b>MENULIBRERIA</b><br><b>CASIO FX-880</b> | <b>TIPO DE</b><br><b>REGRESIÓN</b> | <b>FORMULA</b>      | <b>VALOR DE</b><br><b>COEFICIENTE</b> (r) | VALOR DE LA<br><b>PENDIENTE</b> (b) |
|--------------------------------------------|------------------------------------|---------------------|-------------------------------------------|-------------------------------------|
| 6510                                       | Lineal                             | $Y = a + bx$        | $-0.3562$                                 | $-1721.1162$                        |
| 6520                                       | Logarítmica                        | $Y = a + b \ln x$   | $-0.4182$                                 | $-172.173$                          |
| 6530                                       | Exponencial                        | $Y = ah^{\Lambda}x$ | $-0.3405$                                 | 0.9917                              |
| 6540                                       | Potencia                           | $Y = ax^{\wedge}b$  | $-0.4076$                                 | $-0.0846$                           |

Tabla X. **Resumen de cuatro tipos de regresiones de las ventas de programas** 

Se observa que el tipo de regresión que posee el coeficiente con valor más cercano a –1 es la logarítmica, por lo que para este caso se utiliza su respectivo valor de la pendiente para efectos de cálculo.

*Paso 2: calcular los valores de ventas ajustadas* (VA<sub>(i)</sub>) *basado en los datos de ventas reales* (VR<sub>(i)</sub>)

Para el análisis secundario se calculan los dos primeros años, o sea un  $N = 24$ .

 $VA_{(i)} = VR_{(i)} - bt_{(i)}$  $VA_{(ene00)} = VR_{(ene00)} - [(-172.173)(t_{(ene00)})] = Q22,986.00 - [(-172.173)(1)]$  $VA_{(ene00)} = Q23,159.00$  $VA_{(feb00)} = VR_{(feb00)} - [(-172.173)(t_{(feb00)})] = Q23,736.00 - [(-172.173)(2)]$  $VA_{(feb00)} = Q24,081.00$  $VA_{(mar00)} = VR_{(mar00)} - [(-172.173)(t_{(mar00)})] = Q25,064.00 - [(-172.173)(3)]$  $VA_{(mar00)} = Q25,581.00$ 

De igual forma se calculan los valores de ventas ajustadas de los meses restantes (ver tabla XI, página 54)

*Paso 3: calcular el promedio general de ventas ajustadas o promedio vertical ajustado*   $(X_{VVA})$ 

Para el análisis secundario se utilizan los dos primeros años, o sea un  $N = 24$ .

$$
X_{VVA} = \Sigma VA_{(i)}/N
$$
  
\n
$$
X_{VVA} = [Q23,159.00 + Q24,081.00 + Q25,581.00 + Q24,090.00 + Q25,096.00 +
$$
  
\n
$$
Q20,059.00 + Q18,845.00 + Q19,659.00 + Q18,309.00 + Q16,423.00 +
$$
  
\n
$$
Q18,620.00 + Q17,362.00 + Q24,458.00 + Q26,781.00 + Q28,067.00 +
$$
  
\n
$$
Q24,784.00 + Q25,852.00 + Q23,373.00 + Q22,516.00 + Q19,668.00 +
$$
  
\n
$$
Q20,630.00 + Q19,670.00 + Q22,471.00 + Q23,756.00] / 24
$$
  
\n
$$
X_{VVA} = Q20,069.00
$$

Paso 4: calcular el promedio mensual de ventas ajustadas o promedio horizontal *ajustado* (X<sub>HVA(i)</sub>)

$$
X_{HVA(i)} = [VA_{(i)a\tilde{n}o2000} + VA_{(i)a\tilde{n}o2001}]/2
$$
  
\n
$$
X_{HVA(ene)} = [VA_{(ene00)} + VA_{(ene01)}]/2 = [Q23,159.00 + Q24,458.00]/2
$$
  
\n
$$
X_{HVA(ene)} = Q23,809.00
$$
  
\n
$$
X_{HVA(ebe)} = [VA_{(feb00)} + VA_{(feb01)}]/2 = [Q24,081.00 + Q26,781.00]/2
$$
  
\n
$$
X_{HVA(ebe)} = Q25,431.00
$$
  
\n
$$
X_{HVA(max)} = [VA_{(mar 00)} + VA_{(mar 01)}]/2 = [Q25,581.00 + Q28,067.00]/2
$$
  
\n
$$
X_{HVA(max)} = Q26,824.00
$$

 De igual forma se calculan los valores de los promedios mensuales de ventas ajustadas de los meses restantes (ver tabla XI, página 54)

*Paso 5: calcular el índice estacional ajustado* (I<sub>A(i)</sub>) *para cada mes* 

 $I_{A(i)} = X_{HVA}/X_{VVA}$  $I_{A(ene)} = X_{HVA(ene)}/X_{VVA} =$  Q23,809.00 / Q20,069.00 = 1.07  $I_{A(feb)} = X_{HVA(feb)} / X_{VVA} = Q25,431.00 / Q20,069.00 = 1.14$  $I_{A(mar)} = X_{HVA(mar)} / X_{VVA} = Q26,824.00 / Q20,069.00 = 1.21$ 

 De igual forma se calculan los valores de índices estacionales ajustados de los meses restantes (ver tabla XI, página 54)

*Paso 6: calcular el pronóstico de ventas* (P<sub>(i)</sub>)

 Para el análisis secundario se utilizan los datos de ventas ajustadas del año 2001 (VA(i)año2001) y únicamente se pronostican las ventas de los meses del 21 al 24.

$$
P_{(i)} = [(I_{A(i)})(X_{VVA}) + bt_{(i)}]
$$
  
\n
$$
P_{(sep02)} = (I_{A(sep)})(X_{VVA}) + b(t_{(n=33)}) = [(0.88)(Q20,069.00)] + (-172.173)(33)
$$
  
\n
$$
P_{(sep02)} = Q11,980.00
$$
  
\n
$$
P_{(oct02)} = (I_{A(oct)})(X_{VVA}) + b(t_{(n=34)}) = [(0.81)(Q20,069.00)] + (-172.173)(34)
$$
  
\n
$$
P_{(oct02)} = Q10,403.00
$$
  
\n
$$
P_{(nov02)} = (I_{A(nov)})(X_{VVA}) + b(t_{(n=35)}) = [(0.92)(Q20,069.00)] + (-172.173)(35)
$$
  
\n
$$
P_{(nov02)} = Q12,438.00
$$
  
\n
$$
P_{(dic02)} = (I_{A(dic)})(X_{VVA}) + b(t_{(n=36)}) = [(0.93)(Q20,069.00)] + (-172.173)(36)
$$
  
\n
$$
P_{(dic02)} = Q12,466.00
$$

*Paso 7: calcular el error*  $(E_{(i)})$ 

Se utilizan los datos de ventas reales del año 2002 (VR<sub>(i)2002</sub>).

$$
E_{(i)} = VR_{(i)} - P_{(i)}
$$
  
\n
$$
E_{(sep02)} = VR_{(sep02)} - P_{(sep02)} = Q14,993.00 - Q11,980.00 = Q3,013.00
$$
  
\n
$$
E_{(oct02)} = VR_{(oct02)} - P_{(oct02)} = Q13,038.00 - Q10,403.00 = Q2,635.00
$$
  
\n
$$
E_{(nov02)} = VR_{(nov02)} - P_{(nov02)} = Q18,424.00 - Q12,438.00 = Q5,986.00
$$
  
\n
$$
E_{(dic02)} = VR_{(dic02)} - P_{(dic02)} = Q19,269.00 - Q12,466.00 = Q6,803.00
$$

*Paso 8: calcular el error acumulado* (EA)

 $EA = \sum |E_{(i)}|$  $EA = (|Q3,013.00| + |Q2,635.00| + |Q5,986.00| + |Q6,803.00|) = Q18,437.00$ 

### *Paso 9: elaborar una tabla resumen de los cálculos realizados*

 A continuación se presenta, en la tabla XI, el resumen de los cálculos del análisis secundario de la demanda combinada de las ventas de programas.

|            | <b>VR 2000</b>                                                                                             | <b>VR 2001</b> | VR 2002                                                                                                    | VA 2000 | <b>VA 2001</b> | $X_{HVA(i)}$ | $L_{A(i)}$ | $P_{(i)} 2002$ | $E_{(i)}$ | $E _{0}$  |
|------------|----------------------------------------------------------------------------------------------------|----------------|----------------------------------------------------------------------------------------------------|---------|----------------|--------------|------------|----------------|-----------|-----------|
| ENE        |                                                                                                    |                | Q22,986.00 Q22,219.00 Q22,306.00 Q23,159.00 Q24,458.00 Q23,809.00 1.07                                                                                                    |         |                |              |            | ---            | ---       | ---       |
| <b>FEB</b> |                                                                                                    |                | $Q23,736.00$ $Q24,370.00$ $Q26,205.00$ $Q24,081.00$ $Q26,781.00$ $Q25,431.00$ 1.14                                                                                                    |         |                |              |            | ---            | $---$     | ---       |
|            |                                                                                                    |                | MAR $Q25,064.00 \ Q25,484.00 \ Q27,045.00 \ Q25,581.00 \ Q28,067.00 \ Q26,824.00 \ 1.21$                                                                                                    |         |                |              |            | ---            | ---       | ---       |
|            |                                                                                                    |                | ABR   Q23,401.00   Q22,029.00   Q24,294.00   Q24,090.00   Q24,784.00   Q24,437.00   1.10                                                                                                    |         |                |              |            | ---            | ---       | ---       |
|            |                                                                                                    |                | MAY $\left[ \frac{0.24}{235.00} \right]$ $\left[ \frac{0.22}{0.255.00} \right]$ $\left[ \frac{0.23}{0.583.00} \right]$ $\left[ \frac{0.25}{0.096.00} \right]$ $\left[ \frac{0.25}{0.852.00} \right]$ $\left[ \frac{0.25}{0.474.00} \right]$ 1.15 |         |                |              |            |                | ---       |           |
|            |                                                                                                    |                | JUN  Q19,025.00  Q20,273.00  Q21,028.00  Q20,059.00  Q23,373.00  Q21,716.00  0.98                                                                                                    |         |                |              |            | ---            | $---$     | ---       |
| JUL        |                                                                                                    |                | $Q17,639.00$ $Q19,244.00$ $Q17,987.00$ $Q18,845.00$ $Q22,516.00$ $Q20,681.00$ $Q.93$                                                                                                    |         |                |              |            | ---            | ---       | ---       |
|            |                                                                                                    |                | AGO   Q18,281.00   Q16,224.00   Q17,471.00   Q19,659.00   Q19,668.00   Q19,664.00   0.88                                                                                                    |         |                |              |            |                | ---       | ---       |
| SEP        |                                                                                                    |                | $Q16,759.00$ $Q17,014.00$ $Q14,993.00$ $Q18,309.00$ $Q20,630.00$ $Q19,470.00$ $Q188$ $Q11,980.00$ $Q3,013.00$                                                                                                    |         |                |              |            |                |           | Q3,013.00 |
| OCT I      |                                                                                                    |                | $Q14,701.00$ $Q15,882.00$ $Q13,038.00$ $Q16,423.00$ $Q19,670.00$ $Q18,047.00$ $0.81$ $Q10,403.00$ $Q2,635.00$                                                                                                    |         |                |              |            |                |           | Q5,648.00 |
|            |                                                                                                    |                | NOV  Q16,726.00  Q18,511.00  Q18,424.00  Q18,620.00  Q22,471.00  Q20,546.00  0.92  Q12,438.00  Q5,986.00  Q11,634.00                                                                                                    |         |                |              |            |                |           |           |
|            | DIC Q15,295.00 Q19,623.00 Q19,269.00 Q17,362.00 Q23,756.00 Q20,559.00 0.93 Q12,466.00 Q6,803.00 Q18,437.00 |                |                                                                                                    |         |                |              |            |                |           |           |

Tabla XI. **Resumen del análisis secundario de la demanda combinada de las ventas de programas** 

### **3.2.2.4 Pronóstico de riesgo**

 El mejor método obtenido en el análisis secundario, para este producto, es el método de demanda cíclica, por lo que a continuación se procede a realizar el pronóstico de riesgo basado en dicho método.

*Paso 1: calcular el promedio general de ventas reales o promedio vertical* (X<sub>V</sub>)

 $X_V = \Sigma V R_{(i)} / N$ 

 Para el pronóstico de riesgo se utilizan los datos de ventas de los años 2000, 2001 y 2002.

$$
X_V = [Q22,986.00 + Q23,736.00 + Q25,064.00 + Q23,401.00 + Q24,235.00 + Q19,025.00 + Q17,639.00 + Q18,281.00 + Q16,759.00 + Q14,701.00 + Q16,726.00 + Q15,295.00 + Q22,219.00 + Q24,370.00 + Q25,484.00 + Q22,029.00 + Q22,925.00 + Q20,273.00 + Q19,244.00 + Q16,224.00 + Q17,014.00 + Q15,882.00 + Q18,511.00 + Q19,623.00 + Q22,306.00 + Q26,205.00 + Q27,045.00 + Q24,294.00 + Q23,583.00 + Q21,028.00 + Q17,987.00 + Q17,471.00 + Q14,993.00 + Q13,038.00 + Q18,424.00 + Q19,263.00] / 36
$$
  

$$
X_V = Q20,203.00
$$

*Paso 2: calcular el promedio mensual de ventas o promedio horizontal* ( $X_H$ )

| $X_{H(i)} = [VR_{(i)a\tilde{n}o2000} + VR_{(i)a\tilde{n}o2001} + VR_{(i)a\tilde{n}o2003}]/3$ |                |
|----------------------------------------------------------------------------------------------|----------------|
| $X_{\text{Hene}} = [Q22,986.00 + Q22,219.00 + Q22,306.00]$ / 3                               | $= Q22,504.00$ |
| $X_{Hfeb}$ = [Q23,736.00 + Q24,370.00 + Q26,205.00] / 3                                      | $= Q24,771.00$ |
| $X_{\text{Hmar}} = [Q25,064.00 + Q25,484.00 + 27,045.00]/3$                                  | $= Q25,865.00$ |

 De igual forma se calculan los promedios horizontales de los meses restantes (ver tabla XII, página 57)

*Paso 3: calcular el índice estacional* (I<sub>(i)</sub>) *para cada mes* 

 $I_{(i)} = X_{H(i)} / X_V$  $I_{(ene)} = X_{\text{Hene}}/X_V = Q22,504.00 / Q.00 = 1.11$  $I_{(feb)} = X_{Hfeb}/X_V = Q24,771.00 / Q.00 = 1.23$  $I_{(mar)} = X_{Hmar}/X_V = Q25,865.00 / Q.00 = 1.28$ 

 De igual forma se calculan los índices estacionales de los meses restantes (ver tabla XII, página 57)

*Paso 4: calcular el pronóstico de ventas* (P<sub>(i)</sub>)

 $P_{(i)} = I_i[VR_{(i)}]$  $P_{(ene03)} = I_{(ene)}[VR_{(ene 02)}] = 1.11[Q22,306.00] = Q24,760.00$  $P_{(feb03)} = I_{(feb)}[VR_{(feb 02)}] = 1.23[Q26,205.00] = Q32,233.00$  $P_{(mar03)} = I_{(mar)}[VR_{(mar 02)}] = 1.28[Q27,045.00] = Q34,618.00$ 

 De igual forma se calculan los pronósticos de riesgo de los meses restantes (ver tabla XII, página 57)

#### *Paso 5: elaborar una tabla resumen de los cálculos realizados*

 A continuación se presenta, en la tabla XII, el resumen de los cálculos del pronóstico de riesgo de las ventas de programas.

| <b>VR 2000</b> | <b>VR 2001</b> | VR 2002                                                                     | $X_{H(i)}$ | $\mathbf{I}_{\text{(i)}}$ | <b>PR(i) 2003</b> |
|----------------|----------------|-----------------------------------------------------------------------------|------------|---------------------------|-------------------|
|                |                | ENE Q22,986.00   Q22,219.00   Q22,306.00   Q22,504.00   1.11                |            |                           | Q24,760.00        |
|                |                | FEB Q23,736.00 Q24,370.00 Q26,205.00 Q24,771.00 1.23                        |            |                           | Q32,233.00        |
|                |                | MAR Q25,064.00   Q25,484.00   Q27,045.00   Q25,865.00   1.28                |            |                           | Q34,618.00        |
|                |                | ABR Q23,401.00 Q22,029.00 Q24,294.00 Q23,242.00 1.15 Q27,939.00             |            |                           |                   |
|                |                | MAY   Q24,235.00   Q22,925.00   Q23,583.00   Q23,581.00   1.17              |            |                           | Q27,593.00        |
|                |                | JUN Q19,025.00 Q20,273.00 Q21,028.00 Q20,109.00 1.00 Q21,028.00             |            |                           |                   |
|                |                | JUL   Q17,639.00   Q19,244.00   Q17,987.00   Q18,290.00   0.91   Q16,369.00 |            |                           |                   |
|                |                | AGO Q18,281.00 Q16,224.00 Q17,471.00 Q17,326.00 0.86 Q15,026.00             |            |                           |                   |
|                |                | SEPT Q16,759.00 Q17,014.00 Q14,993.00 Q16,256.00 0.80 Q11,995.00            |            |                           |                   |
|                |                | OCT Q14,701.00 Q15,882.00 Q13,038.00 Q14,541.00 0.72                        |            |                           | Q9,388.00         |
|                |                | NOV Q16,726.00 Q18,511.00 Q18,424.00 Q17,887.00 0.89 Q16,398.00             |            |                           |                   |
|                |                | DIC Q15,295.00 Q19,623.00 Q19,269.00 Q18,063.00 0.89 Q17,150.00             |            |                           |                   |

Tabla XII. **Resumen del pronóstico de riesgo de las ventas de programas** 

## **3.2.3 Servicios**

## **3.2.3.1 Gráfica de ventas**

La gráfica de ventas de servicios versus tiempo se presenta en la figura 10.

## Figura 11. **Gráfica de las ventas por productos de servicios de la empresa dedicada a la comercialización de equipo de cómputo en el período del año 2000 al 2002**

Q60,000.00 QUETZALES QUETZALES Q40,000.00 Q20,000.00 Q0.00 Jul01 Eneop Anado Ando Sepo Lordo Eneop Sep Hom Eneo Mayo, May Sep Hom Marol Mayo1 **MESES** 

VENTAS DE SERVICIOS VERSUS PERÍODO 2000 AL 2002

**3.2.3.2 Análisis primario** 

 Al observar la gráfica, la tendencia que presenta es correspondiente al grupo de familias de demanda cíclica o al grupo de familias de demanda combinada.

### **3.2.3.3 Análisis secundario**

 Basado en el análisis primario se calculan las demandas de la familia cíclica y de la familia combinada, para escoger a cuál de las dos pertenece la demanda de las ventas reales generales. Se escoge de acuerdo al método que dé como resultado un menor error acumulado de sus ventas.

#### **3.2.3.3.1 Demanda cíclica**

*Paso 1: calcular el promedio general de ventas reales o promedio vertical* (X<sub>V</sub>)

 $X_V = \Sigma V R_{(i)} / N$ 

 Para el análisis secundario se utilizan los dos primeros años, o sea los años 2000 y 2001.

$$
X_V = [Q28,896.00 + Q29,124.00 + Q30,747.00 + Q28,711.00 + Q29,399.00 + Q24,144.00 + Q21,672.00 + Q19,124.00 + Q20,374.00 + Q17,997.00 + Q20,553.00 + Q21,563.00 + Q27,150.00 + Q29,739.00 + Q31,037.00 + Q28,148.00 + Q28,018.00 + Q26,002.00 + Q22,777.00 + Q19,829.00 + Q20,904.00 + Q19,397.00 + Q22,511.00 + Q23,985.00] / 24
$$
  
\n
$$
X_V = Q24,659.00
$$

*Paso 2: calcular el promedio mensual de ventas o promedio horizontal* (X<sub>H</sub>)

 $X_{H(i)} = [VR_{(i)a\tilde{n}o2000} + VR_{(i)a\tilde{n}o2001}]/2$  $X_{\text{Hene}} = [Q28,896.00 + Q27,150.00] / 2 = Q28,023.00$  $X_{Hfeb} = [Q29,124.00 + Q29,739.00] / 2 = Q29,432.00$  $X_{\text{Hmar}} = [Q30,747.00 + Q31,037.00] / 2 = Q30,892.00$ 

 De igual forma se calculan los promedios horizontales de los meses restantes (ver tabla XIII, página 61)

*Paso 3: calcular el índice estacional* (I<sub>(i)</sub>) *para cada mes* 

 $I_{(i)} = X_{H(i)} / X_V$ 

 $I_{(ene)} = X_{\text{Hene}}/X_V = Q28,023.00 / Q24,659.00 = 1.14$  $I_{(feb)} = X_{Hfeb}/X_V = Q29,432.00 / Q24,659.00 = 1.19$  $I_{(mar)} = X_{Hmar}/X_V = Q30,892.00 / Q24,659.00 = 1.25$ 

 De igual forma se calculan los índices estacionales de los meses restantes (ver tabla XIII, página 61)

*Paso 4: calcular el pronóstico de ventas* (P<sub>(i)</sub>)

 $P_{(i)} = I_{(i)}[VR_{(i)}]$ 

 Para el análisis secundario se utilizan los datos de ventas reales del año 2001  $(VR_{i001})$  y únicamente se pronostican las ventas de los meses de septiembre a diciembre del año 2002.

 $P_{(sep02)} = I_{(sep)}[VR_{(sep01)}] = 0.84[Q20,904.00] = Q17,560.00$  $P_{(oct02)} = I_{(oct)}[VR_{( oct01)}] = 0.76[Q19, 397.00] = Q14, 742.00$  $P_{(nov02)} = I_{(nov)}[VR_{(nov01)}] = 0.87[Q22,511.00] = Q19,585.00$  $P_{\text{(dic02)}} = I_{\text{(dic)}}[VR_{\text{(dic01)}}] = 0.92[Q23,985.00] = Q22,067.00$ 

*Paso 5: calcular el error* (E)

 $E_{(i)} = VR_{(i)} - P_{(i)}$ 

Se utilizan los datos de ventas reales del año 2002 con los pronósticos calculados del año 2002.

 $E_{(sep02)} = VR_{(sep02)} - P_{(sep02)} = Q19,547.00 - Q17,560.00 = Q1,987.00$  $E_{(oct02)} = VR_{(oct02)} - P_{(oct02)} = Q15,935.00 - Q14,742.00 = Q1,193.00$ 

 $E_{(nov02)} = VR_{(nov02)} - P_{(nov02)} = Q21,516.00 - Q19,585.00 = Q1,931.00$  $E_{\text{(dic02)}} = \text{VR}_{\text{(dic02)}} - P_{\text{(dic02)}} = \text{Q24,588.00} - \text{Q22,067.00} = \text{Q2,521.00}$ 

*Paso 6: calcular el error acumulado* (EA)

 $EA = \Sigma |E_{(i)}|$  $EA = [[Q1,987.00] + |Q1,193.00] + |Q1,931.00] + |Q2,521.00$ ] = Q7,632.00

*Paso 7: elaborar una tabla resumen de los cálculos realizados* 

 A continuación se presenta, en la tabla XIII, el resumen de los cálculos del análisis secundario de la demanda cíclica de las ventas de servicios.

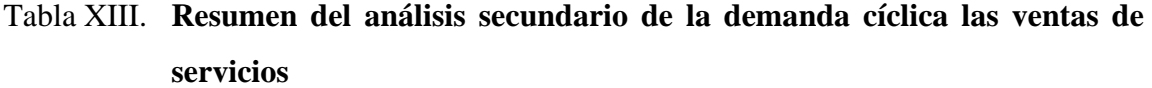

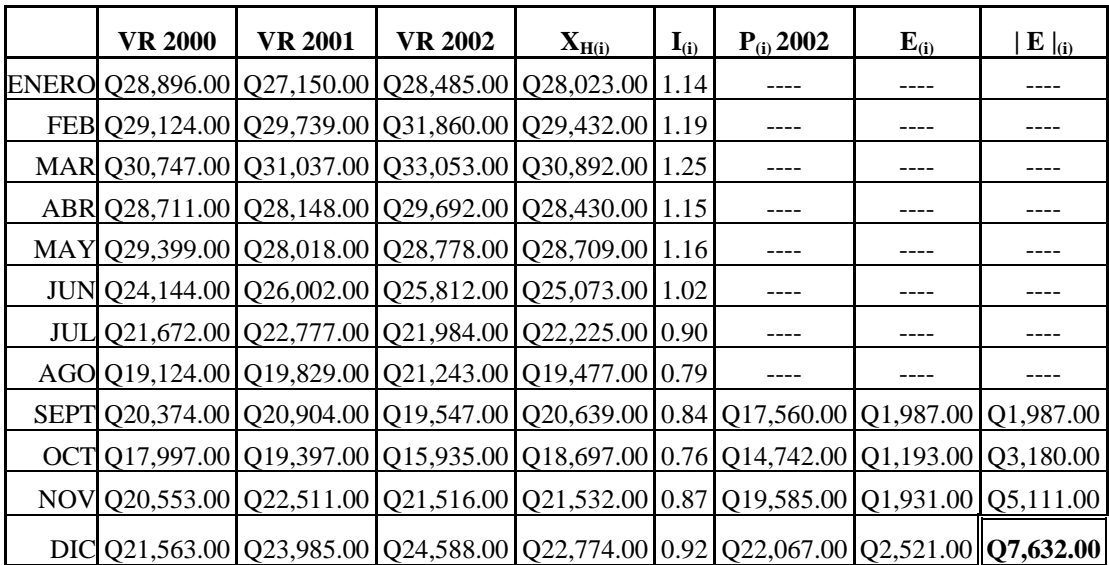

#### **3.2.3.3.2 Demanda combinada**

*Paso 1: calcular la mejor tendencia (pendiente b) por medio de los métodos de regresión* 

Para el análisis secundario se utilizan los dos primeros años, o sea un  $N = 24$ ; utilizando los programas del menú de librería de la calculadora Casio FX-880, se calculan los coeficientes de regresión lineal (menú 6510), regresión logarítmica (menú 6520), regresión exponencial (menú 6530) y de regresión de potencia (6540). A continuación se presenta en la tabla XIV, los resultados necesarios para concluir cuál es el tipo de regresión que se adapta mejor al juego de datos.

Tabla XIV. **Resumen de cuatro tipos de regresiones de la venta de servicios** 

| <b>MENU LIBRERIA</b><br><b>CASIO FX-880</b> | <b>TIPO DE</b><br><b>REGRESIÓN</b> | <b>FORMULA</b>      | <b>VALOR DE</b><br><b>COEFICIENTE ( r)</b> | <b>VALOR DE LA</b><br><b>PENDIENTE</b> (b) |
|---------------------------------------------|------------------------------------|---------------------|--------------------------------------------|--------------------------------------------|
| 6510                                        | Lineal                             | $Y = a + bx$        | $-0.3484$                                  | -2138.379                                  |
| 6520                                        | Logarítmica                        | $Y = a + b \ln x$   | $-0.4183$                                  | $-209.1639$                                |
| 6530                                        | Exponencial                        | $Y = ah^{\Lambda}x$ | $-0.33$                                    | 0.9919                                     |
| 6540                                        | Potencia                           | $Y = ax^{\wedge}b$  | $-0.4038$                                  | $-0.0849$                                  |

 Se observa que el tipo de regresión que posee el coeficiente con valor más cercano a –1 es la logarítmica, por lo que para este caso se utiliza su respectivo valor de la pendiente para efectos de cálculo.

*Paso 2: calcular los valores de ventas ajustadas* (VA<sub>(i)</sub>) *en base a los datos de ventas reales*  $(VR_{(i)})$ 

Para el análisis secundario se calculan los dos primeros años, o sea un  $N = 24$ .

 $VA_{(i)} = VR_{(i)} - bt_{(i)}$ 

 $VA_{(ene00)} = VR_{(ene00)} - [(-209.1639)(t_{(ene00)})] = Q28,896.00 - [(-209.1639)(1)]$ 

 $VA_{(ene00)} = Q29,106.00$  $VA_{(feb00)} = VR_{(feb00)} - [(-209.1639)(t_{(feb00)})] = Q29,124.00 - [(-209.1639)(2)]$  $VA_{(feb00)} = Q29,543.00$  $VA_{(mar00)} = VR_{(mar00)} - [(-209.1639)(t_{(mar00)})] = Q30,747.00 - [(-209.1639)(3)]$  $VA_{(mar00)} = Q31,375.00$ 

 De igual forma se calculan los valores de ventas ajustadas de los meses restantes (ver tabla XV, página 66)

*Paso 3: calcular el promedio general de ventas ajustadas o promedio vertical ajustado*   $(X_{VVA})$ 

Para el análisis secundario se utilizan los dos primeros años, o sea un  $N = 24$ .

$$
X_{VVA} = \Sigma VA_{(i)} / N
$$
  
\n
$$
X_{VVA} = [Q29,106.00 + Q29,543.00 + Q31,375.00 + Q29,548.00 + Q30,445.00 +
$$
  
\n
$$
Q25,399.00 + Q23,137.00 + Q20,798.00 + Q22,257.00 + Q20,089.00 +
$$
  
\n
$$
Q22,854.00 + Q24,073.00 + Q29,870.00 + Q32,668.00 + Q34,175.00 +
$$
  
\n
$$
Q31,495.00 + Q31,574.00 + Q29,767.00 + Q26,752.00 + Q24,013.00 +
$$
  
\n
$$
Q25,297.00 + Q23,999.00 + Q27,322.00 + Q29,005.00] / 24
$$
  
\n
$$
X_{VVA} = Q24,659.00
$$

*Paso 4: calcular el promedio mensual de ventas ajustadas o promedio horizontal*   $q$ *justado* (X<sub>HVA(i)</sub>)

$$
X_{HVA(i)} = [VA_{(i)a\tilde{a}o2000} + VA_{(i)a\tilde{a}o2001}]/2
$$
  
\n
$$
X_{HVA(ene)} = [VA_{(ene00)} + VA_{(ene01)}]/2 = [Q29,106.00 + Q29,870.00]/2
$$
  
\n
$$
X_{HVA(ene)} = Q29,488.00
$$
  
\n
$$
X_{HVA(ebe)} = [VA_{(feb00)} + VA_{(feb01)}]/2 = [Q29,543.00 + Q32,668.00]/2
$$

 $X_{\text{HVA(feb)}} = Q31,106.00$  $X_{HVA(max)} = [VA_{(mar 00)} + VA_{(mar 01)}]/2 = [Q31,375.00 + Q34,175.00]/2$  $X_{HVA(max)} = Q32,775.00$ 

 De igual forma se calculan los valores de los promedios mensuales de ventas ajustadas de los meses restantes (ver tabla XV, página 66)

*Paso 5: calcular el índice estacional ajustado* (I<sub>A(i)</sub>) *para cada mes* 

 $I_{A(i)} = X_{HVA}/X_{VVA}$  $I_{A(ene)} = X_{HVA(ene)}/X_{VVA} = Q29,488.00 / Q24,659.00 = 1.08$  $I_{A(feb)} = X_{HVA(feb)} / X_{VVA} = Q31,106.00 / Q24,659.00 = 1.14$  $I_{A(mar)} = X_{HVA(mar)} / X_{VVA} = Q32,775.00 / Q24,659.00 = 1.20$ 

De igual forma se calculan los valores de índices estacionales ajustados de los meses restantes (ver tabla XV, página 66)

#### *Paso 6: calcular el pronóstico de ventas* (P<sub>(i)</sub>)

 Para el análisis secundario se utilizan los datos de ventas ajustadas del año 2001  $(VA_{(i)a\bar{a}o2001})$  y únicamente se pronostican las ventas de los meses del 21 al 24.

 $P_{(i)} = [(I_{A(i)})( X_{VVA}) + bt_{(i)}]$  $P_{(sep02)} = (I_{A(sep)}(X_{VVA}) + b(t_{(n=33)}) = [(0.87)(Q24,659.00)] + (-209.1639)(33)$  $P_{(sep02)} = Q14,551.00$  $P_{(oct02)} = (I_{A(oct)}) (X_{VVA}) + b(t_{(n=34)}) = [(0.81)(Q24,659.00)] + (-209.1639)(34)$  $P_{(oct 02)} = Q12,863.00$  $P_{(nov02)} = (I_{A(nov)}) (X_{VVA}) + b(t_{(n=35)}) = [(0.92)(Q24,659.00)] + (-209.1639)(35)$  $P_{(nov 02)} = Q15,366.00$ 

 $P_{\text{(dic02)}} = (I_{\text{A(dic)}})(X_{\text{VVA}}) + b(t_{\text{(n=36)}}) = [(0.97)(Q24,659.00)] + (-209.1639)(36)$  $P_{\text{(dic 02)}} = Q16,390.00$ 

*Paso 7: calcular el error* (E<sub>(i)</sub>)

Se utilizan los datos de ventas reales del año 2002 (VR<sub>(i)2002</sub>).

$$
E_{(i)} = VR_{(i)} - P_{(i)}
$$
  
\n
$$
E_{(sep02)} = VR_{(sep02)} - P_{(sep02)} = Q19,547.00 - Q14,551.00 = Q4,996.00
$$
  
\n
$$
E_{(oct02)} = VR_{(oct02)} - P_{(oct02)} = Q15,935.00 - Q12,863.00 = Q8,068.00
$$
  
\n
$$
E_{(nov02)} = VR_{(nov02)} - P_{(nov02)} = Q21,516.00 - Q15,366.00 = Q14,218.00
$$
  
\n
$$
E_{(dic02)} = VR_{(dic02)} - P_{(dic02)} = Q24,588.00 - Q16,390.00 = Q22,416.00
$$

*Paso 8: calcular el error acumulado* (EA)

$$
EA = \sum |E_{(i)}|
$$
  
EA = (|Q4,996.00| + |Q8,068.00| + |Q14,218.00| + |Q22,416.00|) = Q22,416.00

### *Paso 9: elaborar una tabla resumen de los cálculos realizados*

 A continuación se presenta, en la tabla XV, el resumen de los cálculos del análisis secundario de la demanda combinada de las ventas de servicios.

## Tabla XV. **Resumen del análisis secundario de la demanda combinada de las ventas de servicios**

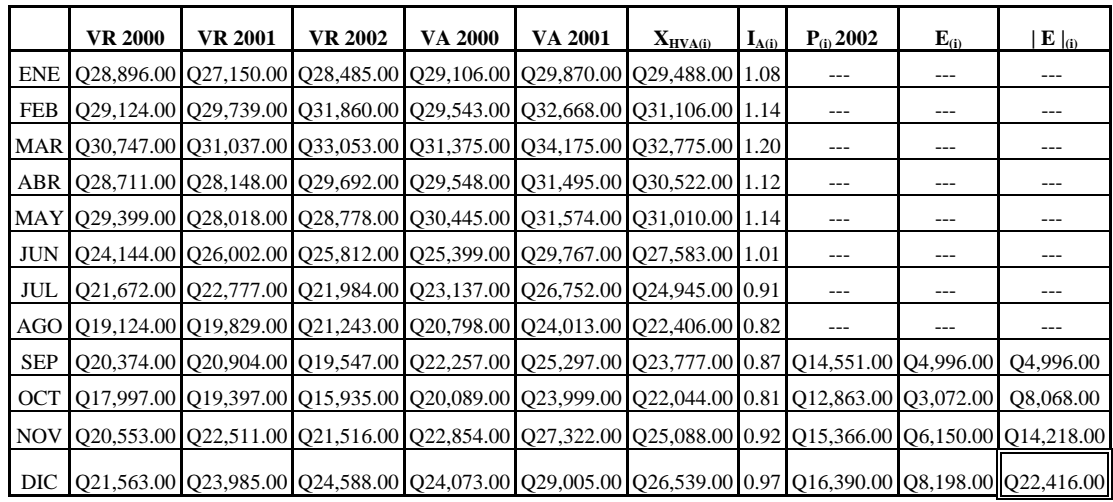

### **3.2.3.4 Pronóstico de riesgo**

 El mejor método obtenido en el análisis secundario, para este producto, es el método de demanda cíclica, por lo que a continuación se procede a realizar el pronóstico de riesgo en base a dicho método.

*Paso 1: calcular el promedio general de ventas reales o promedio vertical* (X<sub>V</sub>)

 $X_V = \Sigma V R_{(i)} / N$ 

 Para el pronóstico de riesgo se utilizan los datos de ventas de los años 2000, 2001 y 2002.

$$
X_V = [Q28,896.00 + Q29,124.00 + Q30,747.00 + Q28,711.00 + Q29,399.00 +Q24,144.00 + Q21,672.00 + Q19,124.00 + Q20,374.00 + Q17,997.00 +
$$

$$
Q20,553.00 + Q21,563.00 + Q27,150.00 + Q29,739.00 + Q31,037.00 +
$$
  
\n
$$
Q28,148.00 + Q28,018.00 + Q26,002.00 + Q22,777.00 + Q19,829.00 +
$$
  
\n
$$
Q20,904.00 + Q19,397.00 + Q22,511.00 + Q23,985.00 + Q28,485.00 +
$$
  
\n
$$
Q31,860.00 + Q33,053.00 + Q29,692.00 + Q28,778.00 + Q25,812.00 +
$$
  
\n
$$
Q21,984.00 + Q21,243.00 + Q19,547.00 + Q15,935.00 + Q21,516.00 +
$$
  
\n
$$
Q24,588.00] / 36
$$
  
\n
$$
X_V = Q24,842.00
$$

*Paso 2: calcular el promedio mensual de ventas o promedio horizontal* ( $X_H$ )

$$
X_{H(i)} = [VR_{(i)a\bar{a}o2000} + VR_{(i)a\bar{a}o2001} + VR_{(i)a\bar{a}o2002}]/3
$$
  
\n
$$
X_{Hene} = [Q28,896.00 + Q27,150.00 + Q28,485.00]/3 = Q28,177.00
$$
  
\n
$$
X_{Hfeb} = [Q29,124.00 + Q29,739.00 + Q31,860.00]/3 = Q30,241.00
$$
  
\n
$$
X_{Hmar} = [Q30,747.00 + Q31,037.00 + Q33,053.00]/3 = Q31,613.00
$$

De igual forma se calculan los promedios horizontales de los meses restantes (ver tabla XVI, página 68)

*Paso 3: calcular el índice estacional* (I<sub>(i)</sub>) *para cada mes* 

 $X_V$ 

 $I_{(i)} = X_{H(i)} / X_V$  $I_{(ene)} = X_{\text{Hene}}/X_V = Q28,177.00 / Q24,842.00 = 1.13$  $I_{(feb)} = X_{Hfeb}/X_V = Q30,241.00 / Q24,842.00 = 1.22$  $I_{(mar)} = X_{Hmar}/X_V = Q31,613.00 / Q24,842.00 = 1.27$ 

De igual forma se calculan los índices estacionales de los meses restantes (ver tabla XVI, página 68)

*Paso 4: calcular el pronóstico de ventas* (P<sub>(i)</sub>)

 $P_{(i)} = I_i[VR_{(i)}]$  $P_{(ene03)} = I_{(ene)}[VR_{(ene 02)}] = 1.13[Q28,485.00] = Q32,189.00$  $P_{(feb03)} = I_{(feb)}[VR_{(feb 02)}] = 1.22[Q31,860.00] = Q38,870.00$  $P_{(mar03)} = I_{(mar)}[VR_{(mar 02)}] = 1.27[Q33,053.00] = Q41,978.00$ 

 De igual forma se calculan los pronósticos de riesgo de los meses restantes (ver tabla XVI, página 68)

*Paso 5: elaborar una tabla resumen de los cálculos realizados* 

 A continuación se presenta, en la tabla XVI, el resumen de los cálculos del pronóstico de riesgo de las ventas de servicios.

Tabla XVI. **Resumen del pronóstico de riesgo de las ventas de servicios** 

| VR 2000        | VR 2001 | <b>VR 2002</b>                                                   | $X_{H(i)}$ | $\mathbf{I}_{\text{(i)}}$ | <b>PR(i) 2003</b> |
|----------------|---------|------------------------------------------------------------------|------------|---------------------------|-------------------|
| ENE Q28,896.00 |         | Q27,150.00 Q28,485.00 Q28,177.00 1.13 Q32,189.00                 |            |                           |                   |
|                |         | FEB Q29,124.00 Q29,739.00 Q31,860.00 Q30,241.00 1.22 Q38,870.00  |            |                           |                   |
|                |         | MAR Q30,747.00 Q31,037.00 Q33,053.00 Q31,613.00 1.27 Q41,978.00  |            |                           |                   |
|                |         | ABR Q28,711.00 Q28,148.00 Q29,692.00 Q28,851.00 1.16 Q34,443.00  |            |                           |                   |
|                |         | MAY Q29,399.00 Q28,018.00 Q28,778.00 Q28,732.00 1.16 Q33,383.00  |            |                           |                   |
|                |         | JUN Q24,144.00 Q26,002.00 Q25,812.00 Q25,320.00 1.02 Q26,329.00  |            |                           |                   |
|                |         | JUL Q21,672.00 Q22,777.00 Q21,984.00 Q22,145.00 0.89 Q19,566.00  |            |                           |                   |
|                |         | AGO Q19,124.00 Q19,829.00 Q21,243.00 Q20,066.00 0.81 Q17,207.00  |            |                           |                   |
|                |         | SEPT Q20,374.00 Q20,904.00 Q19,547.00 Q20,275.00 0.82 Q16,029.00 |            |                           |                   |
|                |         | OCT Q17,997.00 Q19,397.00 Q15,935.00 Q17,777.00 0.72 Q11,474.00  |            |                           |                   |
|                |         | NOV Q20,553.00 Q22,511.00 Q21,516.00 Q21,527.00 0.87 Q18,719.00  |            |                           |                   |
|                |         | DIC Q21,563.00 Q23,985.00 Q24,588.00 Q23,379.00 0.94 Q23,113.00  |            |                           |                   |

## **4. ANÁLISIS DE RESULTADOS**

## **4.1 Análisis del tipo de demanda general de una empresa dedicada a la comercialización de equipo de cómputo**

 Según los cálculos realizados se observa que la empresa objeto de análisis posee un tipo de demanda cíclica, presentando una relación de tipo horizontal, que significa la relación entre los datos de ventas por meses del mismo nivel (enero del año 2000, del año 2001 y del año 2002).

 En la figura 8 (ver página 23), las curvas correspondientes a los años 2000, 2001 y 2002 poseen un comportamiento de ciclo muy similar y existe una gran relación entre los meses del mismo nivel. Por lo que se llega a la conclusión que este tipo de demanda es cíclica. Los meses de agosto, septiembre y octubre son los que presentan una disminución marcada en sus respectivas demandas, ocasionando bajas significativas en los ingresos totales de la empresa en estudio.

 Al relacionar las ventas generales del año 2002, con las ventas generales pronosticadas del año 2003, se observa un incremento total de 3.22%. La empresa se encuentra actualmente en los inicios de la etapa de crecimiento del ciclo de vida de sus productos, ya que presenta un crecimiento poco representativo de forma global.

## **4.2 Análisis del tipo de demanda esperada, según el tipo de producto que ofrece, de una empresa dedicada a la comercialización de equipo de cómputo**

#### **4.2.1 Equipo y suministros**

 Este tipo de producto es el líder, ya que representa 40.22% de las ventas generales de la empresa correspondientes al período del año 2000 al 2002. El pronóstico de ventas con la demanda más alta pertenece al mes de marzo del año 2003 y por el contrario, el que presenta la demanda más baja corresponde al mes de octubre del año 2003. En estos meses se presentan los máximos y mínimos de las ventas pronosticadas.

 En base a cálculos realizados, los productos que representan el equipo y suministros, poseen una demanda cíclica, y esta tendencia se puede observar en la figura 9 (ver página 34), en donde las curvas correspondientes a los años 2000, 2001 y 2002 poseen ciclos de ventas muy similares y existen relaciones entre los meses del mismo nivel.

 Las ventas pronosticadas para el año 2003 de estos productos presentan un aumento de 3.06% en relación con las ventas reales del año 2002. Esta relación posee un pequeño aumento en las ventas, por lo que se recomienda estar atento a bajas considerables en los niveles de ventas reales correspondientes al año 2003.

#### **4.2.2 Programas**

 Se observan en la figura 10 (ver página 46), las curvas correspondientes a los años 2000, 2001 y 2002 poseen un ciclaje muy similar y existe una gran relación entre los meses del mismo nivel. Estas característica pertenecen a la familia de la demanda cíclica y son corroboradas por el análisis secundario realizado para la demanda de los programas, los cuales representan el 26.81% de las ventas generales de la empresa estudiada en el período del año del 2000 al 2002. Basado en este porcentaje se dice que los programas ocupan el segundo lugar en el tipo de productos de mayor demanda de la empresa en mención.

 El incremento que posee la venta de programas en relación al año 2002 y los pronósticos del año 2003, es de 3.48%. Al igual que los productos de equipo y suministros, posee un aumento poco considerable. Los meses que poseen mayor y menor venta pronosticada para el año 2003 son marzo y octubre, respectivamente, por lo que se debe estar atento para cualquier cambio brusco que suceda en las ventas reales de dicho año.

#### **4.2.3 Servicios**

 Al relacionar las ventas generales del año 2002 con las ventas de servicios pronosticadas del año 2003, se observa un incremento de 3.45%. Al igual que los programas, equipo y suministros, se obtienen porcentajes bajos en el incremento de las ventas por producto, o sea que las ventas generales también poseen un bajo aumento.

 En volúmenes de venta correspondientes al período del año 2000 al 2002, los servicios se llevan el segundo lugar. Es importante hacer notar que en cuestión de ganancias, los servicios son más atractivos, ya que la ganancia por este tipo de producto es mayor. Según los cálculos realizados se observa que los servicios poseen una demanda cíclica, al igual que los otros productos anteriormente analizados.

 En la figura 11 (ver página 58), las curvas correspondientes a los años 2000, 2001 y 2002 poseen un comportamiento de ciclo similar y existe relación entre los meses del mismo nivel, característica correspondiente a la demanda de tipo cíclica.

## **4.3 Análisis de la etapa del ciclo de vida en la que se encuentran los productos de una empresa dedicada a la comercialización de equipo de cómputo**

#### **4.3.1 Equipo y suministros**

Actualmente este producto se encuentra en la etapa de crecimiento, debido al aumento de las ventas que presenta en los años 2000, 2001, 2002 y en los pronósticos de ventas del 2003. La empresa ha mejorado la calidad del producto y el soporte de garantías, añadiendo así, una serie de atributos que lo hacen más atractivo. Además prevalece la tendencia de aumentar la gama de los equipos y suministros, por ejemplo, más opciones de marca y varias presentaciones.

 A través del desarrollo de mercadeo (precios atractivos, distribución intensiva, crear conciencia e interés en el producto, etc.) y de la diversidad del producto, se ha logrado el posicionamiento de los clientes con una tendencia al incremento de la cartera.

 Una vez que el equipo y suministros han sido aceptados por los clientes se presenta un aumento en la demanda, al principio con lentitud, luego con rapidez; tendencia característica a la etapa a la que pertenece el equipo y suministros.

#### **4.3.2 Programas**

 Los programas se encuentran en la etapa de crecimiento, debido al aumento de las ventas que presenta en los años 2000, 2001, 2002 y en los pronósticos de ventas del 2003. La empresa ha diversificado y ampliado los programas, debido a los constantes cambios y actualizaciones que presentan.

 En la mayoría de casos, al utilizar equipo de computación por primera vez, se utilizan programas muy simples, pero a medida de tomar experiencia, se buscan opciones más avanzadas y que cumplan los requerimientos adecuados.

 La compra-venta de copias de programas no autorizados (conocido comúnmente como piratería) a precios más accesibles para el mercado, genera una disminución considerable en las ventas de los programas, ya que los consumidores optan por comprar los programas no autorizados por el factor monetario. El riesgo que corre tanto el vendedor como el comprador de programas ilegales es demasiado elevado en relación a la cantidad monetaria que se ahorra al utilizarlo.

#### **4.3.3 Servicios**

Los servicios, al igual que el equipo, suministros y programas se encuentran en la etapa de crecimiento, por el aumento de las ventas que presenta en los años 2000, 2001, 2002 y en los pronósticos de ventas del 2003. La empresa ofrece una mayor diversidad de servicios tales como redes computarizadas inalámbricas, por medio de la constante capacitación de su equipo de técnicos.

 En los servicios, es necesario mantener una constante adición de atributos, para que este producto sea más atractivo a los clientes, ya que como se mencionó con anterioridad, representan la mayor ganancia individual. Al agregar atributos se obtendrá una cantidad mayor de servicios para ofrecer a los clientes.

 Con la constante capacitación y orientación al personal técnico de la empresa, se ofrece al mercado tipos de servicios innovadores que supongan variaciones de los servicios ya existentes, los cuales suponen pequeños cambios en la forma de consumo y en el comportamiento de los clientes.

# **5. ESTRATEGIAS DE MERCADO PARA OPTIMIZAR POR PRODUCTOS, LA DEMANDA ESPERADA DE UNA EMPRESA DEDICADA A LA COMERCIALIZACIÓN DE EQUIPO DE CÓMPUTO**

## **5.1 Estrategias de mercado a utilizar para optimizar la demanda esperada, según los productos que ofrece**

#### **5.1.1 Equipo y suministros**

En la economía moderna ningún tipo de empresa puede prescindir de un plan de crecimiento. La empresa que no quiera crecer más, en cierta forma se está marcando su fin, ya que los competidores la superarán y acabarán arrasando con ella. Una forma de crecimiento es aumentar la variedad de los productos, para tener una mayor oferta en el mercado.

 Es necesario ofrecer un precio competitivo en relación a la competencia, un servicio personalizado y una constante servicio al cliente para aprovechar la intensa demanda de los consumidores. En vista de que este tipo de producto representa un consumo periódico en el mercado es necesario la constante atención cliente-proveedor, para mantener sólida esta relación.

 La actualización de los equipos de cómputo permite que su consumo sea frecuente por los acelerados cambios tecnológicos y la creciente demanda del mercado, lo cual beneficia el aumento de las ventas y la posibilidad de ser parte de ellas.

 Las promociones consisten en darle un valor agregado al producto para distinguirlo de otra marca y buscan comunicar (captar la atención y proporcionar información que pueda llevar el producto al consumidor), incentivar (agregarle valor) e invitar (iniciar la compra) al cliente a la compra de equipo y suministros de cómputo.

 Los suministros son productos complementarios de los equipos y también presentan una gran demanda. Mantener inventarios moderados y variados, genera un movimiento constante de entrada y salida de los suministros, para no incurrir en gastos innecesarios.

#### **5.1.2 Programas**

 Ofrecer las actualizaciones de los programas a la cartera de clientes, asesorando la modernización y maximización de las herramientas que poseen. Enfocarse a la venta por volumen, y no por niveles elevados de ganancia, ya que este tipo de producto posee un elevado precio y por ello los consumidores tienden a evitar este gasto al comprar equipo de cómputo.

La política de fijación de precios en este tipo de producto está fijada por el mercado. Si bien existe una política que la empresa en mención implementa, está en estricta relación a lo que exige el mercado. Con los productos cuyos precios figuran en los diarios se pierden utilidades porque se publican precios de los productos que proporcionan ganancias, pero estas pérdidas obviamente están compensadas por las ganancias que proporcionan otros productos cuyos precios son más elevados. Este margen de rentabilidad es una política de la empresa, y se sigue día a día, lo que no permanece constante son los precios ya que son ajustados según la exigencia del mercado.

#### **5.1.3 Servicios**

Aumentar la gama de servicios que actualmente se posee, prestando asesoría técnica personalizada y vigente a la cartera de clientes con la finalidad de mejorar la eficiencia de los sistemas de informática. Por ejemplo, al instalar una red computarizada inalámbrica en vez de una red computarizada cableada, se reducen los costos de la instalación, presenta una mejor estética visual, la transmisión de datos es más eficiente y el traslado del equipo es más fácil.

La empresa dedicada a la comercialización de equipo de cómputo, analiza un tipo de servicio antes de ofrecerlo, capacita al personal técnico, se abastece de las herramientas y material necesario para su realización, estudia el precio que va a tener sus nuevos servicios en el mercado y luego los vende.

## **5.2 Aplicación de las estrategias de mercado sugeridas, según los productos que ofrece**

### **5.2.1 Equipo y suministros**

- a) Elaborar una base de datos de los clientes para el seguimiento de la compra.
- b) Planear promociones para el crecimiento de ventas para las temporadas bajas de consumo.
- c) Diseñar un plan de visitas a la cartera de clientes, para la presentación de nuevos productos acordes a sus necesidades.
- d) Evaluar la red de proveedores, para adquirir productos a mejores precios.
- e) Enviar por correo electrónico a la cartera de clientes, actualizaciones de listados de precios de los productos.

### **5.2.2 Programas**

- a) Informar a los clientes sobre las actualizaciones de los programas que presenta el mercado, de acuerdo a sus necesidades específicas.
- b) Diversificar la gama de los programas.
- c) Mantener una constante labor de investigación de los nuevos programas que ingresan al mercado, para ofrecer nuevas opciones a los clientes.
- d) Informar de los nuevos programas a la cartera de clientes por medio de correo electrónico.
- e) Realizar demostraciones de los nuevos programas del mercado a los clientes de acuerdo a sus necesidades.

### **5.2.3 Servicios**

- a) Diseñar un plan de seguimiento vía telemercadeo y personalizada, con el fin de ofrecer los servicios.
- b) Desarrollar un plan de capacitación para el equipo técnico para mantener un servicio de alta calidad.
- c) Establecer un servicio post-venta como respaldo de los servicios proporcionados a los clientes.
- d) Incorporar atributos a los servicios ya existentes, para convertirlos en servicios más innovadores.
- e) Orientar a los clientes para la maximización de sus recursos de informática.

## **5.3 Recursos necesarios para la aplicación de las estrategias de mercado de la gama de productos que ofrece**

- a) Mantener un inventario de productos acorde al nivel de ventas.
- b) Disponer de personal capacitado.
- c) Poseer un área adecuada de trabajo.
- d) Contar con unidades de reparto para abastecimiento de los productos a los clientes.
- e) Mantener una base de datos actualizada de los clientes y sus necesidades.
- f) Mantener actualizados los precios de los diversos productos que se ofrecen e informar a los clientes por medio de correo electrónico.

## **CONCLUSIONES**

- a. La optimización de la demanda de una empresa dedicada a la comercialización de equipo de cómputo se realizará manteniendo estándares de calidad, servicios, diversidad, precios, diversidad y disponibilidad de productos competitivos en el mercado.
- b. Basado en los porcentajes de ventas por productos, se observa que el tipo de producto líder, para este tipo de empresa, es el de equipo y suministros.
- c. Al realizar cálculos de pronósticos de ventas, por métodos de familias de demanda, se obtendrán datos más confiables y cercanos a la realidad.
- d. Al existir faltas de estrategias de mercado para una empresa dedicada a la comercialización de equipo de cómputo, se obtiene una baja demanda de sus productos en el mercado debido a insuficientes tácticas de mercadeo, mala planificación, organización, etc.
- e. Las gráficas de las ventas reales generales y de las ventas reales por tipos de productos, de una empresa dedicada a la comercialización de equipo de cómputo, pertenecen a las familias de demandas cíclicas.
- f. Los tres tipos de productos que ofrece la empresa (equipo y suministros, programas y servicios), se encuentran en el inicio del crecimiento de su ciclo de vida, ya que presentan un aumento en sus respectivas demandas.
- g. Las estrategias de mercado del precio, la distribución, la publicidad y la promoción de ventas ayudarán a mantener la etapa de crecimiento en la que actualmente se encuentra la empresa dedicada a la comercialización de equipo de cómputo.
- h. Por medio de la implementación de las diversas estrategias de mercado se incrementarán las ventas esperadas de la empresa dedicada a la comercialización de equipo de cómputo.

## **RECOMENDACIONES**

- 1. Al aplicar las estrategias de mercado de una forma adecuada y constante se obtendrían mayores demandas de los productos que ofrece la empresa dedicada a la comercialización de equipo de cómputo.
- 2. Se deben realizar capacitaciones periódicas al personal, para que se encuentre actualizado sobre los cambios y mejoras que presentan los diversos productos que se ofrecen al mercado.
- 3. Diseñar un plan de visitas a la cartera de clientes, para la presentación de las novedades e innovaciones que presenta el mercado, creando con ello la posibilidad de ventas.
- 4. Impulsar los servicios que presta la empresa dedicada a la comercialización de equipo de cómputo, ya que este tipo de producto es el que genera dividendos más atractivos.
- 5. Elaborar, como una estrategia de mercado, una base de datos de los clientes para el seguimiento de la compra.

## **BIBLIOGRAFÍA**

- 1. Chávez Sosa, Dina Minora. Diseño de controles industriales para la microempresa de calzado. Tesis Ing. Industrial. Guatemala, Universidad de San Carlos de Guatemala, Facultad de Ingeniería, 1994.
- 2. Gracias, José Antonio. Apuntes de ingeniería económica II. Guatemala: s.e., s.a. 75pp.
- 3. Hernández Arriaza, Francisco Arturo. Guía teórico práctica de laboratorio del curso control de la producción. Tesis Ing. Industrial. Guatemala, Universidad de San Carlos de Guatemala, Facultad de Ingeniería, 1990.
- 4. Hernández Castejón, Néstor Omar. Manual de control de producción. Tesis Ing. Industrial. Guatemala, Universidad de San Carlos de Guatemala, Facultad de Ingeniería, 1993.
- 5. Kotler, Philip y Gary Armstrong. Fundamentos de mercadotecnia. 4<sup>ª</sup> ed. México: Prentice-Hall Hispanoamericana, S.A., 1997. 585pp.
- 6. McCarthy, E. Jerome y William D. Perreault Jr.. Marketing. 11<sup>a</sup> ed. España: Irwin, 1996. 809pp.
- 7. Torres, Sergio Antonio. Control de la producción. Guatemala: Editorial Palacios, 1998.

# **ANEXO A PRONÓSTICOS DE VENTAS**

### **1. PRONÓSTICOS PARA DEMANDA ESTABLE**

 Para efectos de estudio, se citarán cinco métodos para el cálculo de pronósticos de ventas de familias de demanda estable.

#### **1.1 Método último período**

 En este método el pronóstico para el próximo período será el dato de ventas real del último período de ventas que se tenga. Este método es el más sencillo de todos, pero no así el menos efectivo, ya que se aplica a aquellos modelos de demanda que son muy estables con el tiempo.

#### **1.2 Método promedio aritmético**

 Como su mismo nombre lo indica, el cálculo del pronóstico de ventas será el promedio de los datos de ventas anteriores al período en donde se encuentra ubicado. Al igual que el método del último período, el método del promedio aritmético se utiliza cuando se desea reflejar el pasado hacia el futuro.

### **1.3 Método promedio móvil**

 Este método es muy similar al anterior, la diferencia radica en que acá se promedia con un número de períodos constantes (ciclo) y no acumulados, o sea que para nuevos pronósticos se descarta el valor del período más antiguo y se agrega el del período inmediato. El ciclo está constituido por el número de períodos que el analista crea más conveniente. Por razones de estudio se recomienda que el ciclo sea de cuatro períodos.

#### **1.4 Método promedio móvil ponderado**

 Al igual que el método anterior, éste desecha la información más antigua e incluye los datos de venta reales más recientes, con el objeto de mantener actualizado el pronóstico a calcular. Este método agrega un nuevo concepto que es la ponderación, la cual posee tres reglas: en la primera el valor máximo que puede tener no puede exceder al tamaño del período de evaluación, en la segunda los valores asignados a cada período deben ser ascendentes y en la tercera no se utiliza ponderación con valor de cero.

#### **1.5 Método ponderado exponencial**

Para calcular los pronósticos de ventas en este método, se utiliza la fórmula  $P_n =$  $P_{n-1} + \alpha (V_{n-1} - P_{n-1})$ , en donde el factor de corrección (α) es un valor de ponderación comprendido entre 0 y 1, cuyo significado es el valor a considerar del error obtenido del período anterior de evaluación. El mejor factor de corrección será aquel que proporcione el menor error acumulado.

#### **1.6 Método ponderado exponencial con análisis de tendencia**

 Este método utiliza el mejor factor de corrección (α) encontrado en el método anterior, para ser utilizado en las fórmulas de tendencia y pronóstico que aparecen a continuación:

$$
T_i = \alpha (P_i - P_{i-1}) + (1 - \alpha) T_{i-1}
$$

$$
P_{it} = P_i + (1 - \alpha) T_{i-1}
$$

$$
\alpha
$$

en donde  $T_i$  = tendencia en el período de tiempo i;  $\alpha$  = mejor factor de corrección encontrado en el método exponencial;  $P_i$  = pronóstico n el período de tiempo i en el método ponderado exponencial;  $P_{i-1}$  = pronóstico en el período de tiempo i-1 en el método ponderado exponencial; T<sub>i-1</sub> = tendencia en el período de tiempo i-1 (cuando el arranque es igual a cero);  $P_{it} =$  pronóstico con tendencia en el período de tiempo i.

### **2. PRONÓSTICOS PARA DEMANDA ASCENDENTE-DESCENDENTE**

 Para efectos de estudio, se citarán cuatro métodos para el cálculo de pronósticos de ventas de familias de demanda ascendente-descendente. A continuación se presentan los nombres y fórmulas derivadas de la inicial línea recta.

#### **2.1 Método de la línea recta**

 $y_i = a + bx_i$ 

$$
a = \frac{\sum y[\Sigma(x^2)] - \Sigma(x)[\Sigma(xy)]}{N[\Sigma(x^2)] - [\Sigma(x)]^2}
$$

$$
b = \frac{N[\Sigma(xy)] - \Sigma(x)[\Sigma(y)]}{N[\Sigma(x^2)] - [\Sigma(x)]^2}
$$

en donde yi = pronóstico del período de ventas i; a = valor del eje y cuando el valor del eje x es cero (intercepto);  $b =$  pendiente de la curva;  $x_i =$  período de tiempo a conocer su pronóstico.

#### **2.2 Método de potencia o geométrico**

$$
y_i = a x^b\\
$$

al aplicar logaritmo se obtiene

$$
\log y_i = \log a + b \log x
$$

relacionando con la recta
$$
\log a = \frac{\Sigma(\log y)[\Sigma(\log x)^2] - \Sigma(\log x)[\Sigma(\log x \log y)]}{N[\Sigma(\log x)^2] - [\Sigma(\log x)]^2}
$$

$$
b = \frac{N[\Sigma(\log x \log y)] - \Sigma(\log x)[\Sigma(\log y)]}{N[\Sigma(\log x)^2] - [\Sigma(\log x)]^2}
$$

en donde yi = pronóstico del período de ventas i; a = valor del eje y cuando el valor del eje x es cero (intercepto);  $b =$  pendiente de la curva;  $x_i =$  período de tiempo a conocer su pronóstico.

#### **2.3 Método exponencial**

$$
y_i = ab^x
$$

al aplicar logaritmo se obtiene

 $\log y_i = \log a + x \log b$ 

relacionando con la recta

$$
\log a = \frac{\Sigma(\log y)[\Sigma(x^2)] - \Sigma(x)[\Sigma(x \log y)]}{N[\Sigma(x^2)] - [\Sigma(x)]^2}
$$
  

$$
\log b = \frac{N[\Sigma(x \log y)] - \Sigma(x)[\Sigma(\log y)]}{N[\Sigma(x^2)] - [\Sigma(x)]^2}
$$

en donde yi = pronóstico del período de ventas i; a = valor del eje y cuando el valor del eje x es cero (intercepto);  $b =$  pendiente de la curva;  $x_i =$  período de tiempo a conocer su pronóstico.

#### **2.4 Método logarítmico**

$$
y_i = a + b \, \ln \, x
$$

donde

$$
a = \frac{\sum(y) - (b)[\sum(\ln x)]}{N}
$$
  

$$
b = \frac{N[\sum(\ln xy)] - \sum(\ln x)[(x)\sum(\ln y)]}{N[\sum(\ln x)^{2}] - [\sum(\ln x)]^{2}}
$$

en donde  $y_i$  = pronóstico del período de ventas i; a = valor del eje y cuando el valor del eje x es cero (intercepto); b = pendiente de la curva;  $x_i$  = período de tiempo a conocer su pronóstico.

## **3. PRONÓSTICOS PARA DEMANDA CÍCLICA**

 Suponiendo que se tienen tres años completos de datos de ventas reales, el procedimiento para el cálculo del análisis secundario y el pronóstico de riesgo de este método se presenta a continuación:

*Paso 1: calcular el promedio general de ventas reales o promedio vertical* (X<sub>V</sub>)

 $X_V = \Sigma VR_{(i)} / N$ 

Para el análisis secundario se utilizan los dos primeros años, o sea un  $N = 24$ . Para el pronóstico de riesgo se utilizan los tres años, o sea un  $N = 36$ .

*Paso 2: calcular el promedio mensual de ventas o promedio horizontal* ( $X_{H(i)}$ )

 $X_{H(i)} = [VR_{(i)añ01} + VR_{(i)añ02}]/2$  para el análisis secundario  $X_{H(i)} = [VR_{(i)a\tilde{n}o1} + VR_{(i)a\tilde{n}o2} + VR_{(i)a\tilde{n}o3}]/3$  para el pronóstico de riesgo

*Paso 3: calcular el índice estacional* (I<sub>(i)</sub>) *para cada mes* 

 $I_{(i)} = X_{H(i)} / X_V$ 

*Paso 4: calcular el pronóstico de ventas* (P<sub>(i)</sub>)

 $P_{(i)} = I_i[VR_{(i)}]$ 

 Para el análisis secundario se utilizan los datos de ventas reales del segundo año (VR(i)año2) y únicamente se pronostican las ventas de los meses del 21 al 24. Para el pronóstico de riesgo (PR) se utilizan los datos de ventas reales del tercer año (VR $_{(i)a\tilde{p}o3}$ ) y se pronostican las ventas de los meses del 37 al 48.

*Paso 5: calcular el error* (E<sub>(i)</sub>)

 $E_{(i)} = VR_{(i)} - P_i$ 

 El error únicamente se calcula en el análisis secundario y se utilizan los datos de ventas reales del tercer año (VR $_{(i)a\tilde{p}o3}$ ).

*Paso 6: calcular el error acumulado* (EA )

 $EA = \Sigma |E_{(i)}|$ 

### *Paso 7: elaborar una tabla resumen de los cálculos realizados*

 A continuación se presentan las tablas para el análisis secundario y para el pronóstico de riesgo de las familias de demanda cíclica.

| <b>MES</b>     | $VR(i)_{a\tilde{n}o1}$ | $VR(i)_{a\tilde{n}o2}$ | $VR(i)_{a\tilde{n}o3}$ | $X_{H(i)}$ | $\mathbf{I}_{(i)}$ | $P_{(i)}$ | $E_{(i)}$ | $\mathbf{E}$ $ _{(i)}$ |
|----------------|------------------------|------------------------|------------------------|------------|--------------------|-----------|-----------|------------------------|
| 1              | VR <sub>1</sub>        | $VR_{13}$              | $VR_{25}$              | $X_{H1}$   | $I_1$              |           |           |                        |
| 2              | VR <sub>2</sub>        | $VR_{14}$              | $VR_{26}$              | $X_{H2}$   | $I_2$              |           |           |                        |
| 3              | VR <sub>3</sub>        | $VR_{15}$              | $VR_{27}$              | $X_{H3}$   | $I_3$              | ----      |           |                        |
| $\ddot{\cdot}$ | $\vdots$               | $\ddot{\cdot}$         | $\ddot{\phantom{a}}$   | $\vdots$   | ٠<br>٠             |           |           |                        |
| 9              | VR <sub>9</sub>        | $VR_{21}$              | $VR_{33}$              | $X_{H9}$   | $I_9$              | $P_{21}$  | $E_{21}$  | $E _{21}$              |
| 10             | $\mathrm{VR}_{10}$     | $VR_{22}$              | $VR_{34}$              | $X_{H10}$  | $I_{10}$           | $P_{22}$  | $E_{22}$  | $E _{22}$              |
| 11             | $VR_{11}$              | $VR_{23}$              | $VR_{35}$              | $X_{H11}$  | $I_{11}$           | $P_{23}$  | $E_{23}$  | $E _{23}$              |
| 12             | $VR_{12}$              | $VR_{24}$              | $VR_{36}$              | $X_{H12}$  | $I_{12}$           | $P_{24}$  | $E_{24}$  | $E _{24}$              |

Tabla XVII. **Resumen del análisis secundario de las familias de demanda cíclica**

Tabla XVIII. **Resumen del pronóstico de riesgo de las familias de demanda cíclica**

| <b>MES</b>     | $VR(i)_{a\tilde{n}o1}$ | $VR(i)_{a\tilde{n}o2}$ | $VR(i)_{a\tilde{n}o3}$ | $X_{H(i)}$             | $\mathbf{I}_{(i)}$ | $PR_{(i)}$ |
|----------------|------------------------|------------------------|------------------------|------------------------|--------------------|------------|
| 1              | VR <sub>1</sub>        | $VR_{13}$              | $VR_{25}$              | $X_{H1}$               | $I_1$              | $PR_{37}$  |
| $\overline{2}$ | VR <sub>2</sub>        | $VR_{14}$              | $VR_{26}$              | $X_{H1}$               | I <sub>2</sub>     | $PR_{38}$  |
| 3              | VR <sub>3</sub>        | $VR_{15}$              | $VR_{27}$              | $X_{H3}$               | $I_3$              | $PR_{39}$  |
| $\bullet$      |                        |                        | $\vdots$               | $\ddot{\cdot}$         |                    |            |
| 9              | VR <sub>9</sub>        | $VR_{21}$              | $VR_{33}$              | $X_{H9}$               | $I_9$              | $PR_{45}$  |
| 10             | $VR_{10}$              | $VR_{22}$              | $VR_{34}$              | ${\rm X_{H10}}$        | $I_{10}$           | $PR_{46}$  |
| 11             | $VR_{11}$              | $VR_{23}$              | $VR_{35}$              | $\mathbf{X}_{\rm H11}$ | $I_{11}$           | $PR_{47}$  |
| 12             | $VR_{12}$              | $VR_{24}$              | $VR_{36}$              | $X_{H12}$              | $I_{12}$           | $PR_{48}$  |

## **4. PRONÓSTICOS PARA DEMANDA COMBINADA**

 Suponiendo que se tienen tres años completos de datos de ventas reales, el procedimiento para el cálculo del análisis secundario y el pronóstico de riesgo de este método se presenta a continuación:

*Paso 1: calcular la mejor tendencia (pendiente b) por medio de los métodos de regresión.* 

 El mejor método va a ser aquel que posea el coeficiente de regresión más cercano a  $+1$  ó -1. Para el análisis secundario se utilizan los dos primeros años, o sea un N = 24. Para el pronóstico de riesgo se utilizan los tres años, o sea un  $N = 36$ .

*Paso 2: calcular los valores de ventas ajustadas* (VA<sub>(i)</sub>) *en base a los datos de ventas reales* (VR<sub>(i)</sub>)

 $VA_{(i)} = VR_{(i)} - bt_{(i)}$ 

*Paso 3: calcular el promedio general de ventas ajustadas o promedio vertical ajustado*   $(X_{VVA})$ 

 $X_{VVA} = \Sigma \, VA_{(i)} / N$ 

Para el análisis secundario se utilizan los dos primeros años, o sea un  $N = 24$ . Para el pronóstico de riesgo se utilizan los tres años, o sea un  $N = 36$ .

*Paso 4: calcular el promedio mensual de ventas ajustadas o promedio horizontal ajustado* (X<sub>HVA(i)</sub>)

 $X_{HVA(i)} = [VA_{(i)año1} + VA_{(i)año2}]/2$  para el análisis secundario  $X_{HVA(i)} = [VA_{(i)año1} + VA_{(i)año2} + VA_{(i)año3}]$  / 3 para el pronóstico de riesgo *Paso 5: calcular el índice estacional* (I<sub>(i)</sub>) *para cada mes* 

 $I_{(i)} = X_{HVA}/X_{VVA}$ 

*Paso 6: calcular el pronóstico de ventas* (P<sub>(i)</sub>)

 $P_{(i)} = [(I_{(i)})(X_{VVA})] + bt_{(i)}$ 

 Únicamente se pronostican las ventas de los meses del 21 al 24. Para el pronóstico de riesgo (PR) se utilizan los datos de ventas ajustadas del tercer año (VA $_{(i)a\tilde{p}$ ) y se pronostican las ventas de los meses del 37 al 48.

*Paso 7: calcular el error* (E<sub>(i)</sub>)

 $E_{(i)} = VR_{(i)} - P_{(i)}$ 

 El error únicamente se calcula en el análisis secundario y se utilizan los datos de ventas reales del tercer año (VR $_{(i)a\tilde{p}o3}$ ).

*Paso 8: calcular el error acumulado* (EA)

 $EA = \sum |E_{(i)}|$ 

*Paso 9: elaborar una tabla resumen de los cálculos realizados* 

 A continuación se presentan las tablas para el análisis secundario y para el pronóstico de riesgo de las familias de demanda combinada.

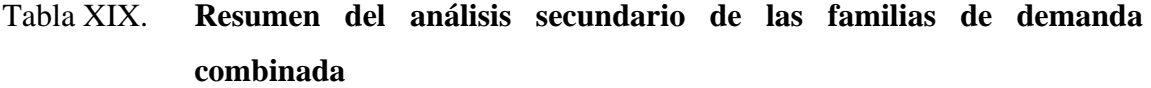

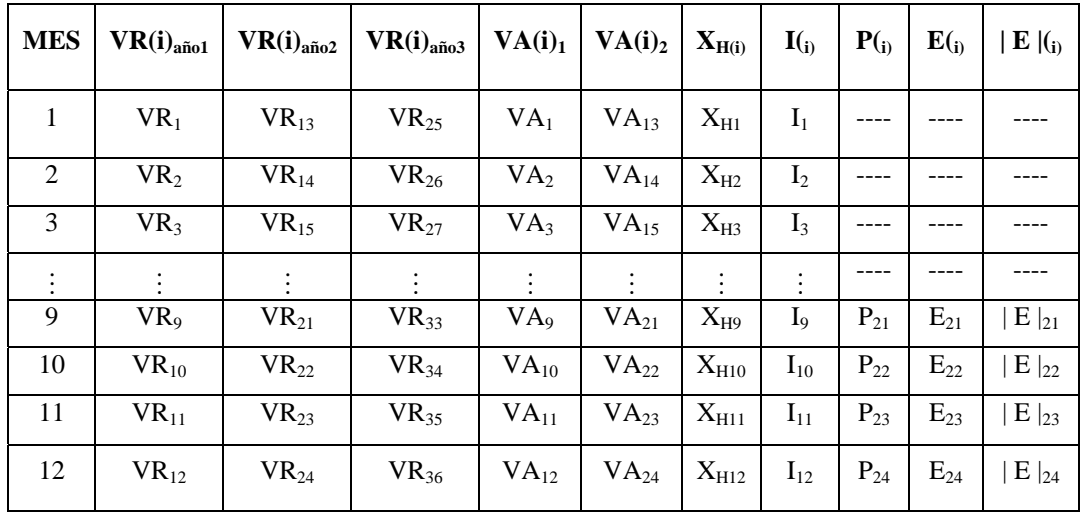

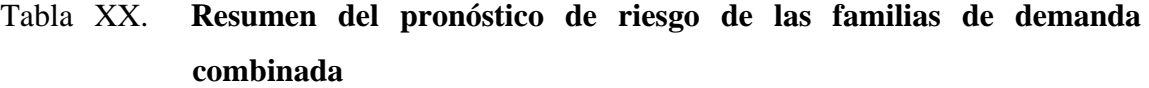

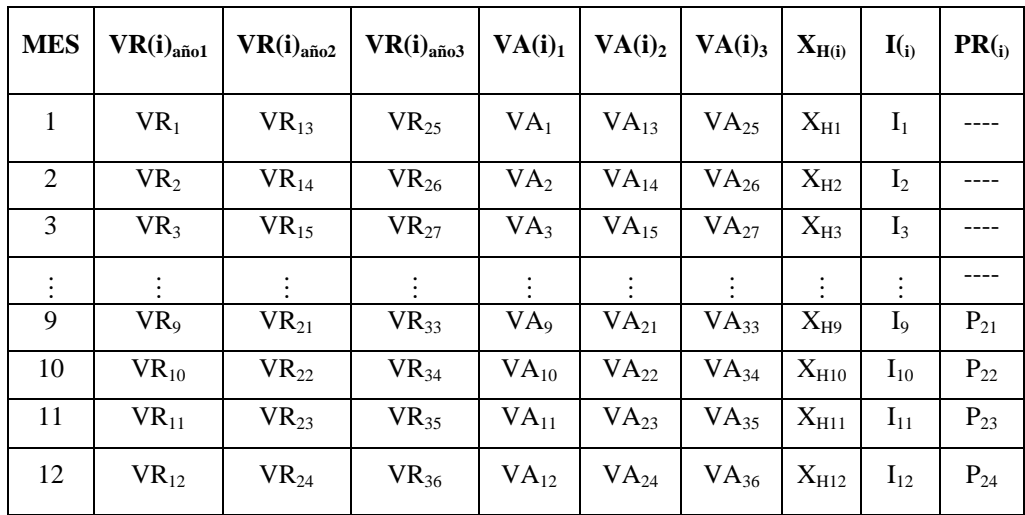

## **ANEXO B**

# **DATOS DE VENTAS DEL PERÍODO DE LOS AÑOS 2000 AL 2002 DE LA EMPRESA DEDICADA A LA COMERCIALIZACIÓN DE EQUIPO DE CÓMPUTO**

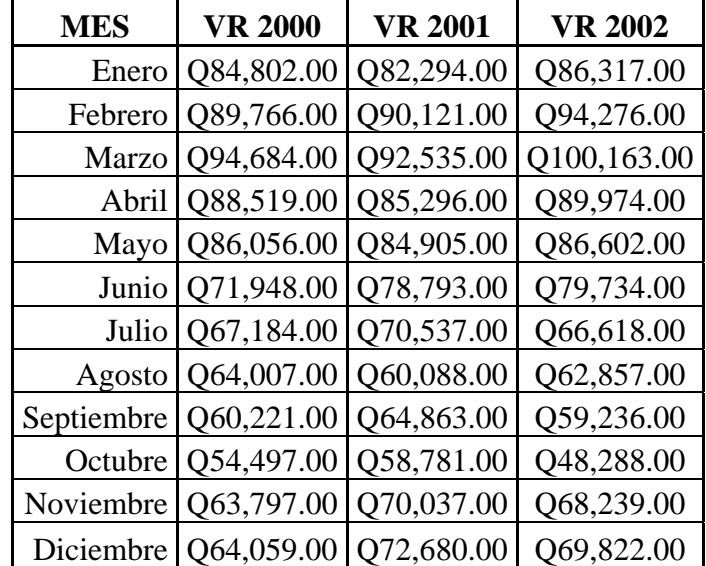

Tabla XXI. **Ventas generales del período de los años 2000 al 2002** 

# Tabla XXII. **Ventas de los productos de equipo y suministros del período de los años 2000 al 2002**

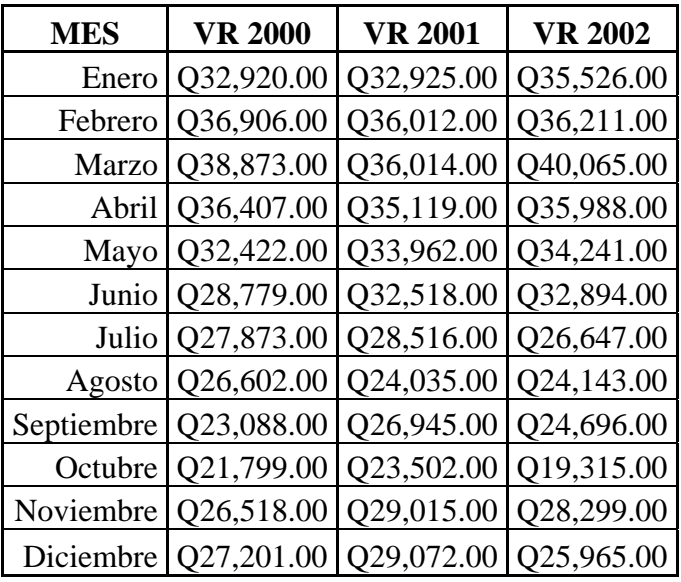

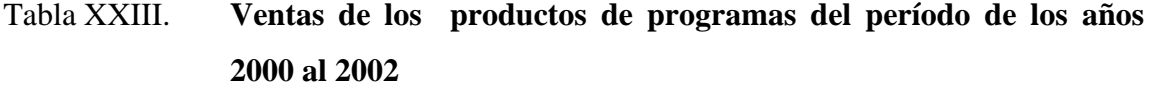

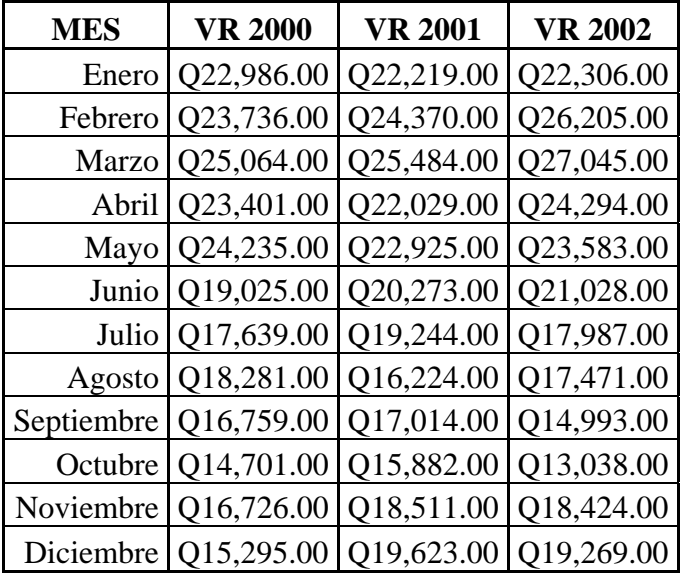

# Tabla XXIV. **Ventas de los productos de servicios del período de los años 2000 al 2002**

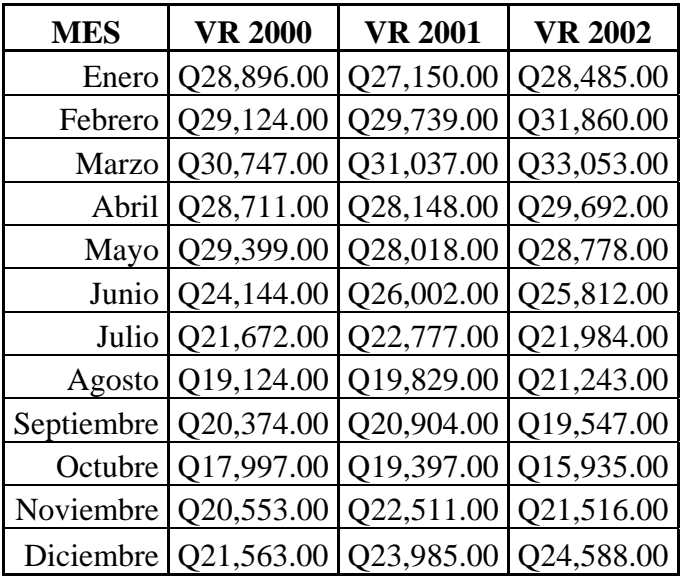